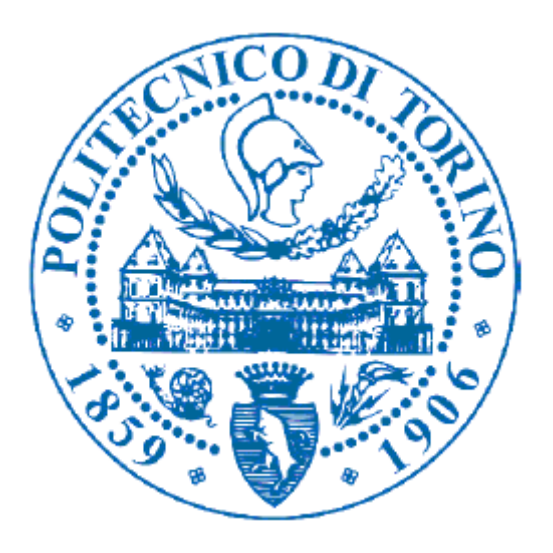

# **POLITECNICO DI TORINO**

*TESI DI LAUREA MAGISTRALE IN INGEGNERIA MECCANICA*

**Studio del flutter aeroelastico finalizzato al recupero di energia elettrica**

*Candidato Marco Rocco Lato* *Relatore Prof. Alessandro Fasana*

*A.A. 2018/2019*

Al termine di questo percorso, le cui salite e le cui discese hanno costituito non solo ciò che mi ha permesso di arrivare alla sua conclusione (da cui molte altre strade si diramano), ma sono state anche un'ottima occasione per conoscere persone di valore e amici, ho il piacere di ringraziare tutti coloro che mi hanno permesso di arrivare fin qui: i miei genitori che non mi hanno mai fatto mancare il giusto sostegno morale ed economico, supportandomi in ogni occasione; mia sorella sempre presente e spronante, che con le sue battute pronte ha costantemente dato un tocco di positività; i miei nonni e i miei zii, che hanno sempre trovato il modo per ridurre le distanze.

Un ringraziamento particolare al prof. Alessandro Fasana, relatore di questo lavoro, sempre disponibile e aperto ad accogliere e a discutere delle idee che gli venivano proposte.

In tutto ciò non può mancare un ringraziamento ai miei amici di sempre e a quelli con cui ho condiviso quest'esperienza, che sono stati un ottimo sostegno nei periodi più intensi e un'ottima compagnia nei periodi più tranquilli.

Marco Rocco Lato

## **Indice**

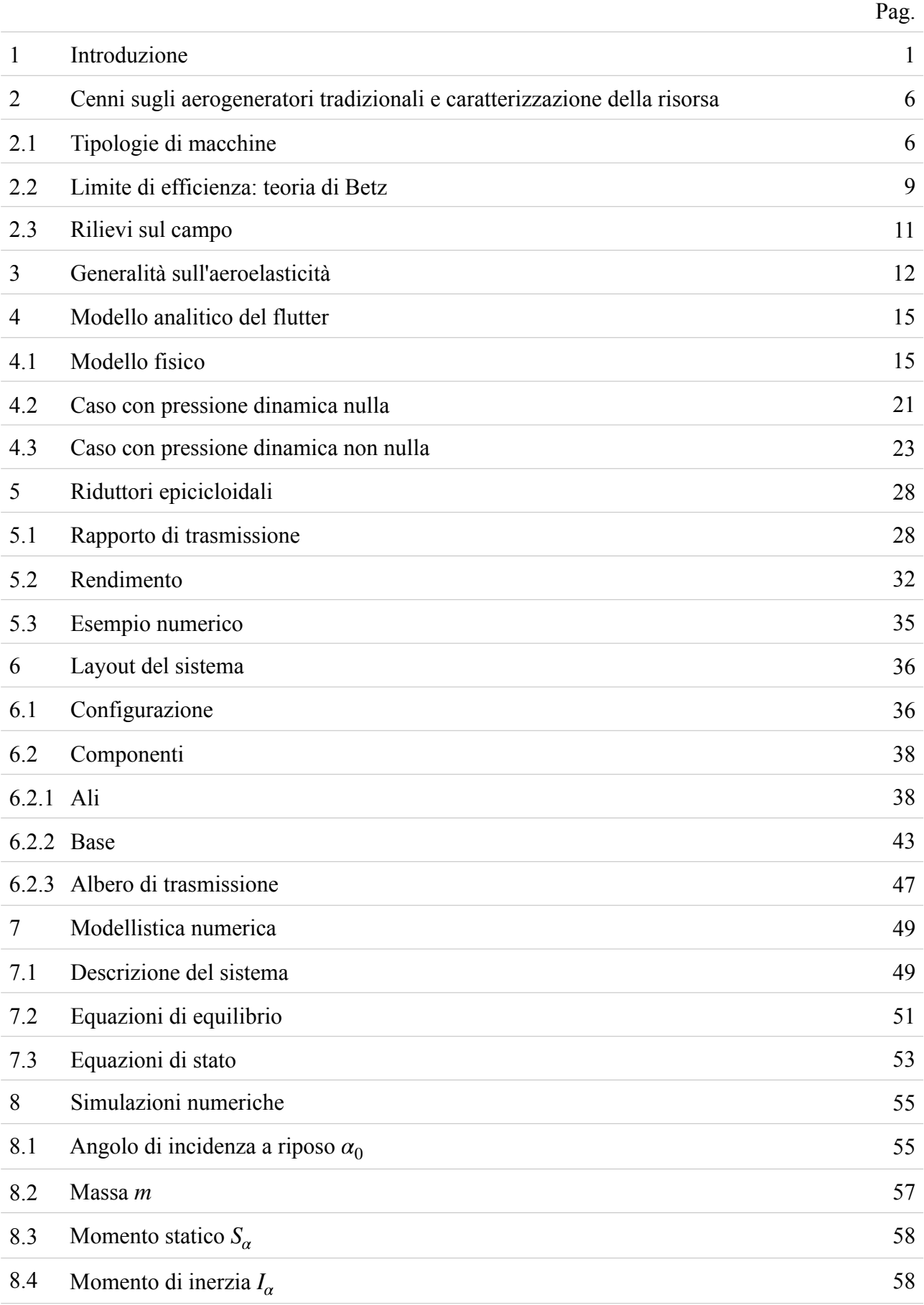

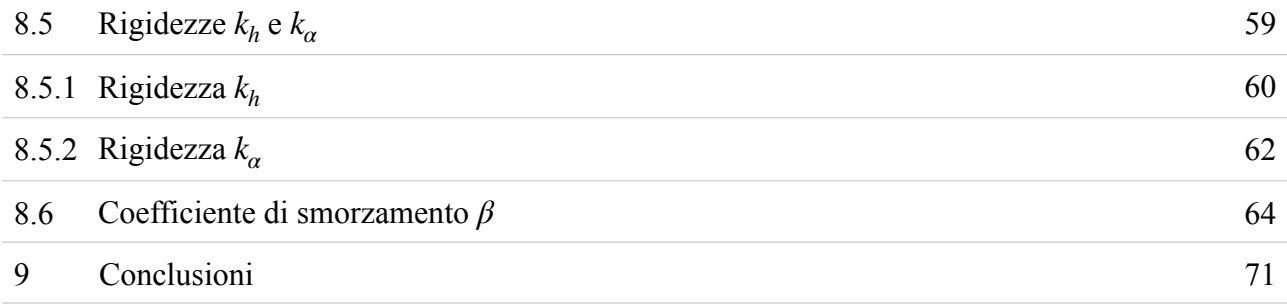

## **1. Introduzione**

Il lavoro svolto si inquadra nel contesto della produzione di energia elettrica da fonti rinnovabili, e in particolare da fonte eolica, studiando un metodo innovativo rispetto ai generatori tradizionali, mossi da una turbina; tale metodo si basa sul fenomeno proprio dell'aeroelasticità dinamica del flutter.

Prima di procedere all'illustrazione di questo studio è interessante osservare la panoramica del settore offerta dal GSE (Gestore dei Servizi Energetici), per collocare tale lavoro.

L'ultimo rapporto statistico disponibile è relativo all'anno 2017, e in esso si legge relativamente al settore elettrico:

"Nel 2017 i consumi finali lordi di energia da fonti rinnovabili (FER) in Italia, calcolati applicando i criteri fissati dalla Direttiva 2009/28/CE ai fini del monitoraggio degli obiettivi UE, ammontano complessivamente a 22 Mtep. Si osserva un aumento di circa 920 ktep rispetto al 2016 (+4,4%), legato principalmente all'aumento degli impieghi di biomassa solida per riscaldamento (+8% circa, a causa dal clima più rigido che ha caratterizzato il 2017) e della produzione elettrica da pannelli solari fotovoltaici (+10%) e da impianti eolici (+4%, dato normalizzato).

I consumi finali lordi complessivi di energia del Paese sono pari a 120,4 Mtep (-0,5% rispetto al 2016); nel 2017, pertanto, la quota coperta da FER si attesta al 18,3%, in crescita rispetto al dato 2016 (17,4%).

FER nel settore Elettrico

- Nel 2017 il 35% della produzione lorda complessiva di energia elettrica in Italia è generato da impianti alimentati da FER.
- La produzione effettiva di energia elettrica da FER è pari a poco meno di 104 TWh; la flessione rispetto al 2016 (-3,8%) è legata principalmente alla performance dell'idroelettrico. Al contrario, la produzione calcolata con i criteri introdotti dalla Direttiva 2009/28/CE al fine del monitoraggio degli obiettivi UE al 2020 risulta in leggero aumento (113,1 Mtep, +2,4% rispetto al 2016).
- La fonte rinnovabile che registra la crescita più significativa è quella solare: a fronte di un aumento della potenza installata di 414 MW (+2,1%), rispetto al 2016 la produzione è salita di circa 2,3 TWh (+10,3%), principalmente a causa di migliori condizioni di irraggiamento.
- La fonte idrica garantisce il principale contributo alla produzione di energia da FER (35% della produzione complessiva), ma rispetto al 2016 si osserva una diminuzione di circa 6,3 TWh  $(-14,7\%)$ .
- La produzione effettiva da fonte eolica è rimasta pressoché stabile: a fronte di 355 MW di potenza installata incrementale rispetto al 2016 (+3,7%) si rilevano poco più di 17,7 TWh di energia elettrica complessivamente prodotta (+0,3%).
- Le altre fonti hanno cali lievi di produzione rispetto al 2016: geotermica -1,4%, bioenergie  $-0,7\%$ ."<sup>1</sup>.

Lo stesso documento appena citato riporta i dati relativi alla suddivisione della produzione di energia da fonti rinnovabili per il settore elettrico:

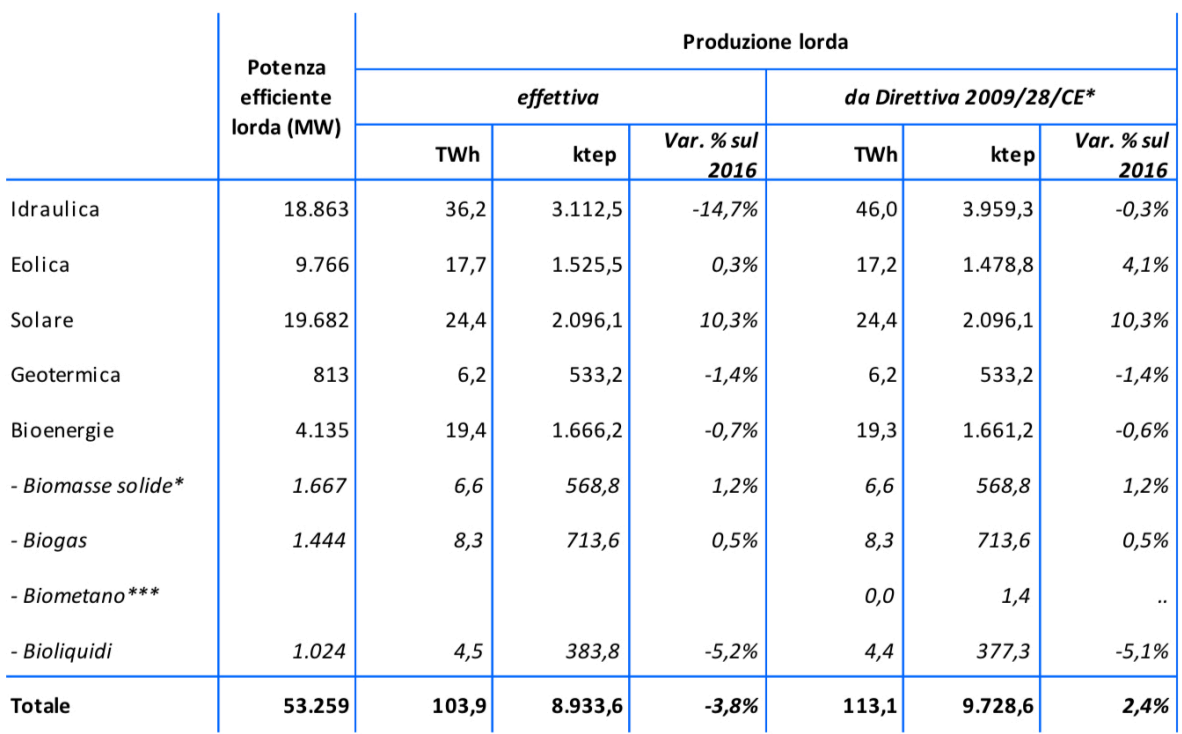

Fonte: per potenza e produzione effettiva: GSE per la fonte solare, Terna per le altre fonti; per produzione da Direttiva 2009/28/CE: elaborazioni GSE su dati Terna e GSE.

(\*) Produzioni idrica ed eolica normalizzate; contabilizzato il biometano e i soli bioliquidi sostenibili.

(\*\*) La voce comprende la frazione biodegradabile dei rifiuti solidi urbani.

(\*\*\*) La produzione da biometano immesso nella rete del gas naturale, calcolata in base all'incidenza del biometano rispetto ai consumi di gas naturale per generazione elettrica, è conteggiata ai soli fini del monitoraggio della Direttiva 2009/28/CE.

Tabella 1.1: suddivisione della produzione di energia da fonti rinnovabili per il settore elettrico 1

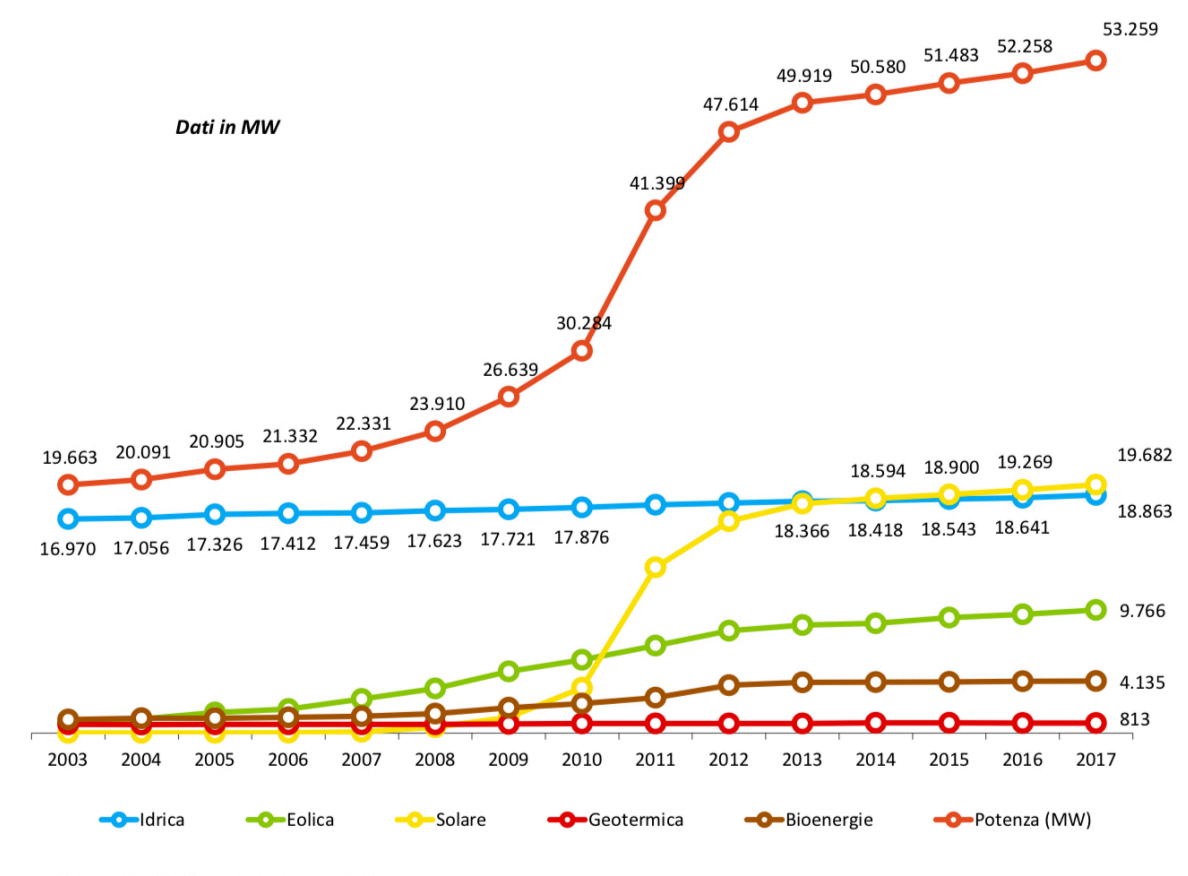

Fonte: elaborazioni GSE su dati Terna e GSE

#### Figura 1.1: andamento della potenza installata sul territorio nazionale 1

Da quest'ultima grafica si può notare come la crescita maggiore della potenza installata sul territorio nazionale negli ultimi quindici anni, dopo il solare, sia legata all'eolico.

Dal diagramma seguente si nota, invece, come nella classe degli impianti la cui potenza è compresa tra i 50 e 200 kW, la frequenza maggiore si riscontra per gli impianti eolici.

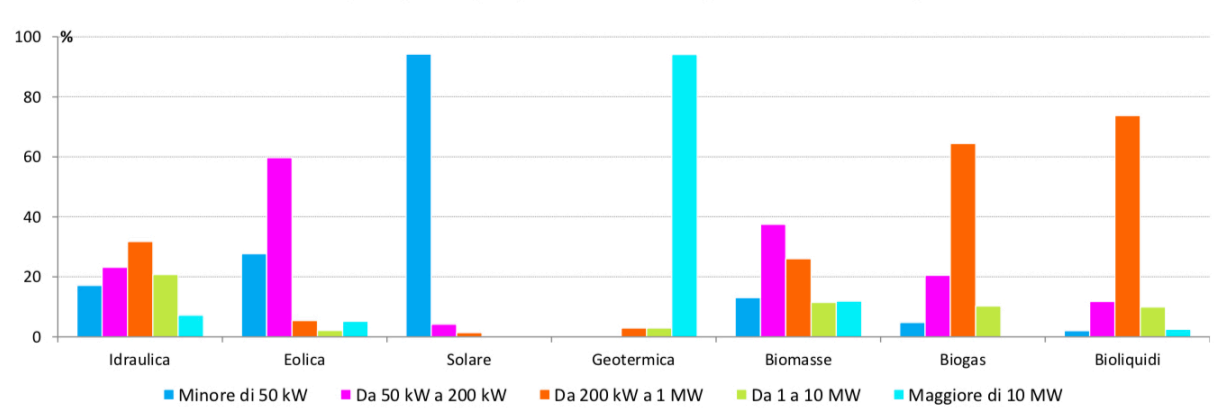

Distribuzione % del numero degli impianti per fonte rinnovabile, secondo classe di potenza

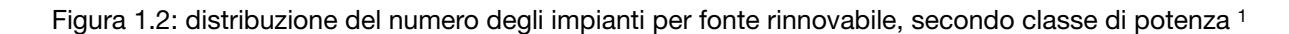

La distribuzione sul territorio nazionale della potenza installata e della numerosità degli impianti a fine 2017 dei vari tipi di energia da fonti rinnovabili è riassunta nella seguente tabella

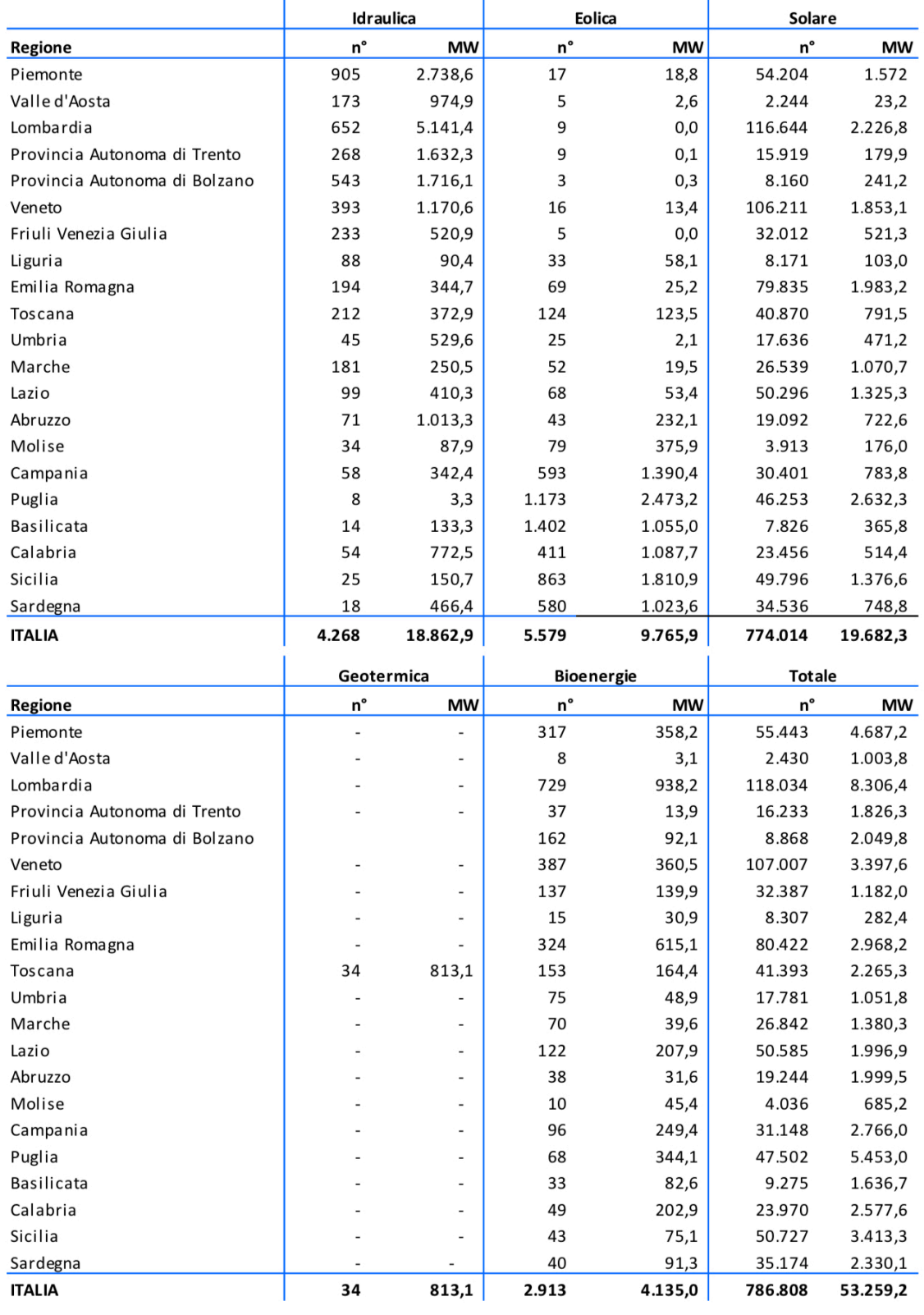

Fonte: GSE e Terna per la fonte solare; Terna per le altre fonti

Tabella 1.2: distribuzione sul territorio nazionale della potenza installata e della numerosità degli impianti 1

Mentre nel grafico seguente si nota come la produzione da eolico, negli ultimi 15 anni, tenda a equiparare la produzione da bioenergie, ed entrambe siano state superate dal solare nel 2011.

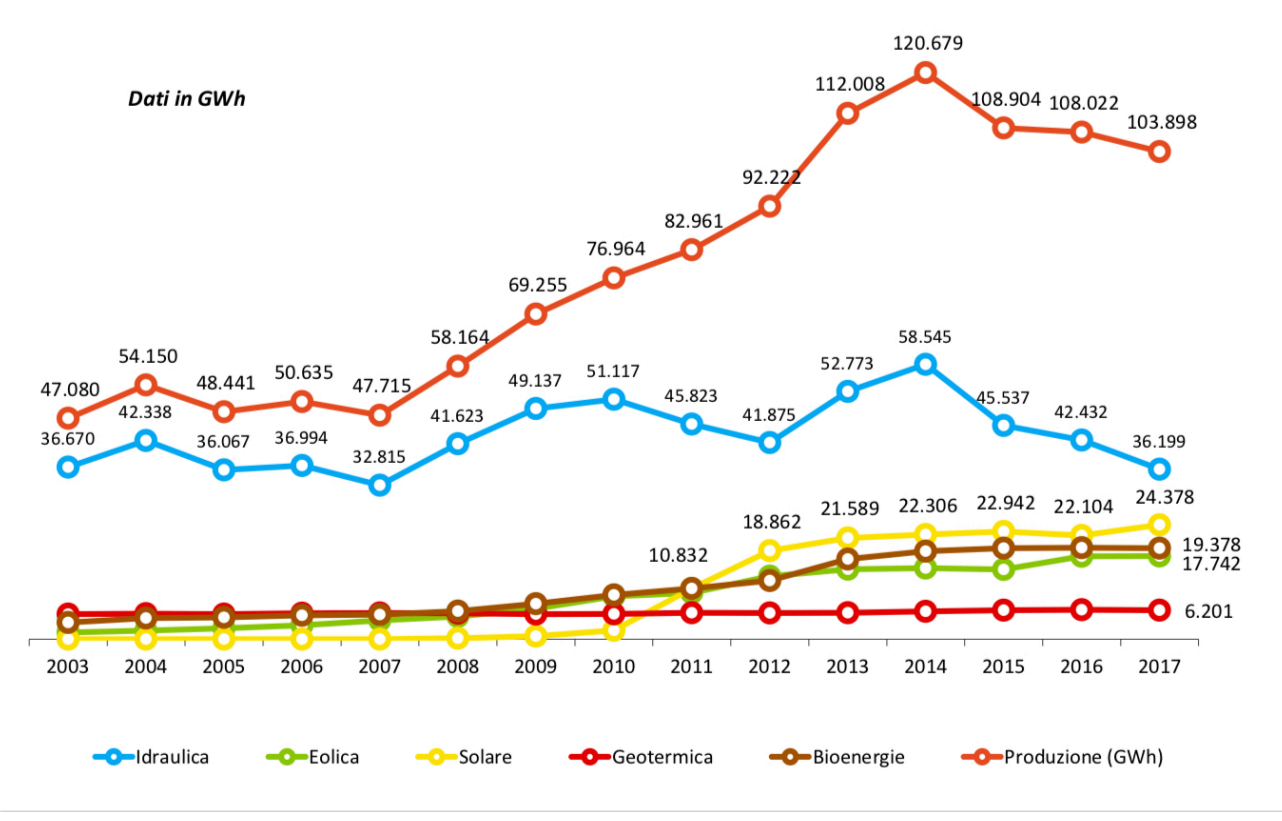

Figura 1.3: andamento della produzione per fonte energetica dal 2003 al 2017 1

Da quest'ultimo diagramma si nota inoltre come singolarmente sia l'energia prodotta da eolico, sia l'energia prodotta da solare, che sono tipicamente fonti di produzione molto irregolari nel tempo, nell'ultimo triennio abbiano teso a raggiungere gli stessi livelli di produzione di energia da fonti idraulica, tipicamente più regolare nel tempo.

Tutto ciò si aggiunge alle giustificazioni di natura prettamente tecnica e scientifica di un lavoro volto al miglioramento della produttività degli impianti tradizionali e alla ricerca di metodi alternativi, che lavorando in sinergia con i primi possano far crescere i trend dei diagrammi visti finora.

Proprio con lo scopo della ricerca di metodi alternativi per la produzione da eolico, è stato condotto lo studio presentato di seguito.

## **2. Cenni sugli aerogeneratori tradizionali e caratterizzazione della risorsa**

#### **2.1 Tipologie di macchine**

Il panorama degli aerogeneratori tradizionali ci consente di suddividerli in base alla direzione dell'asse e in base principi di funzionamento.

La direzione dell'asse distingue:

- macchine ad asse verticale:
- macchine ad asse orizzontale;

mentre il principio di funzionamento ci fa classificare le macchine come:

- macchine a resistenza;
- macchine a portanza;
- macchine miste.

La macchina rotore *Savonius* (Figura 2.1) rappresenta una macchina ad asse verticale a resistenza, mentre il rotore *Darrieux* (Figura 2.2) rappresenta un esempio di macchina ad asse verticale a portanza.

Le macchine più diffuse sono invece ad asse orizzontale, come quella riportata in Figura 2.3.

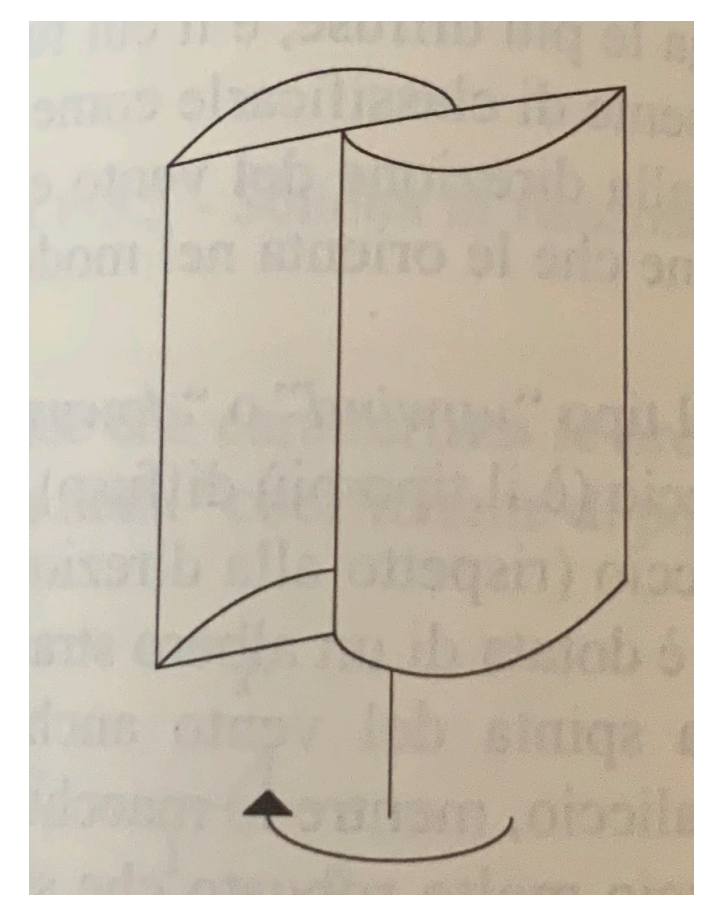

Figura 2.1: Rotore Savonius 2

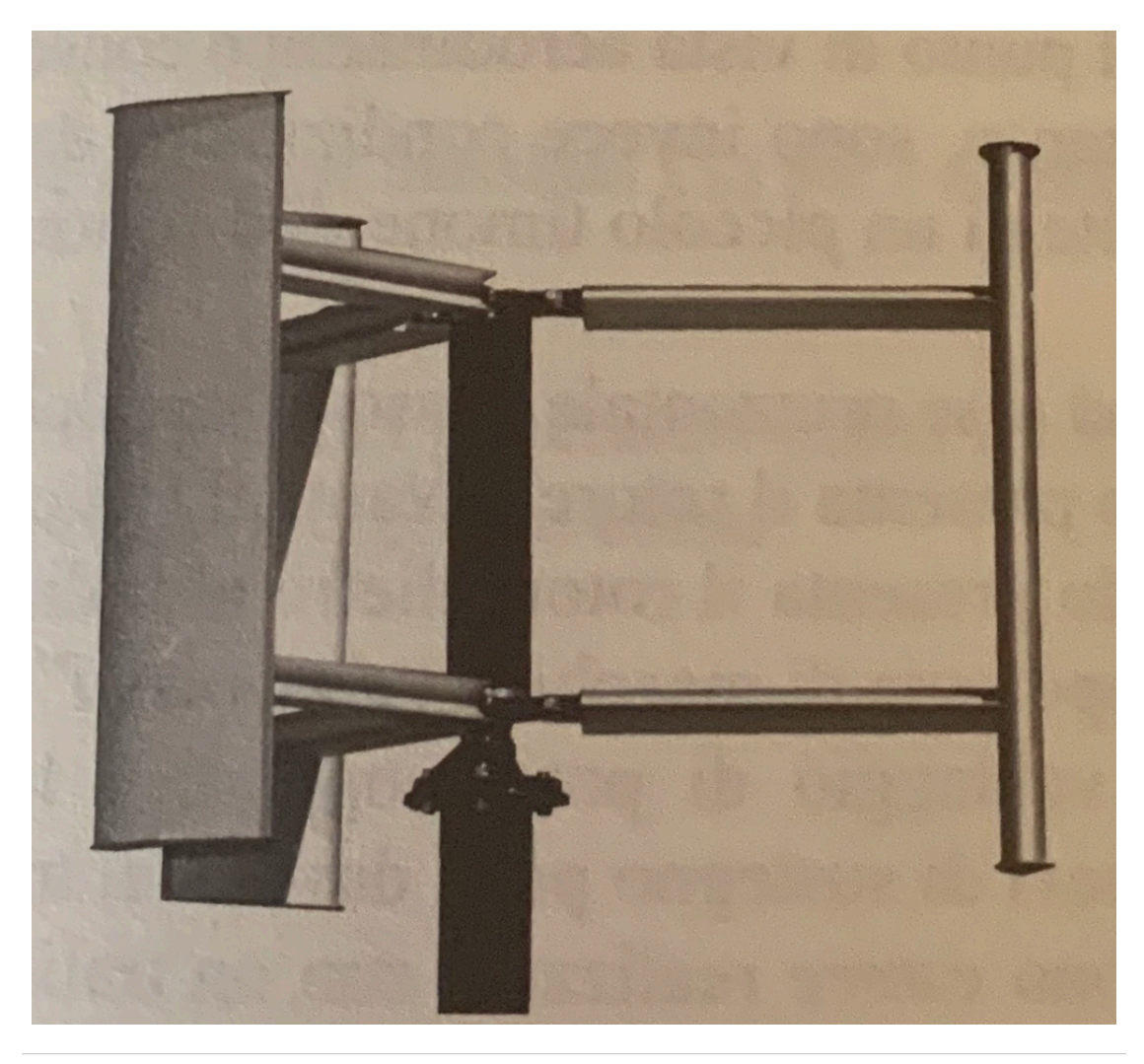

Figura 2.2: Rotore *Darrieux 2*

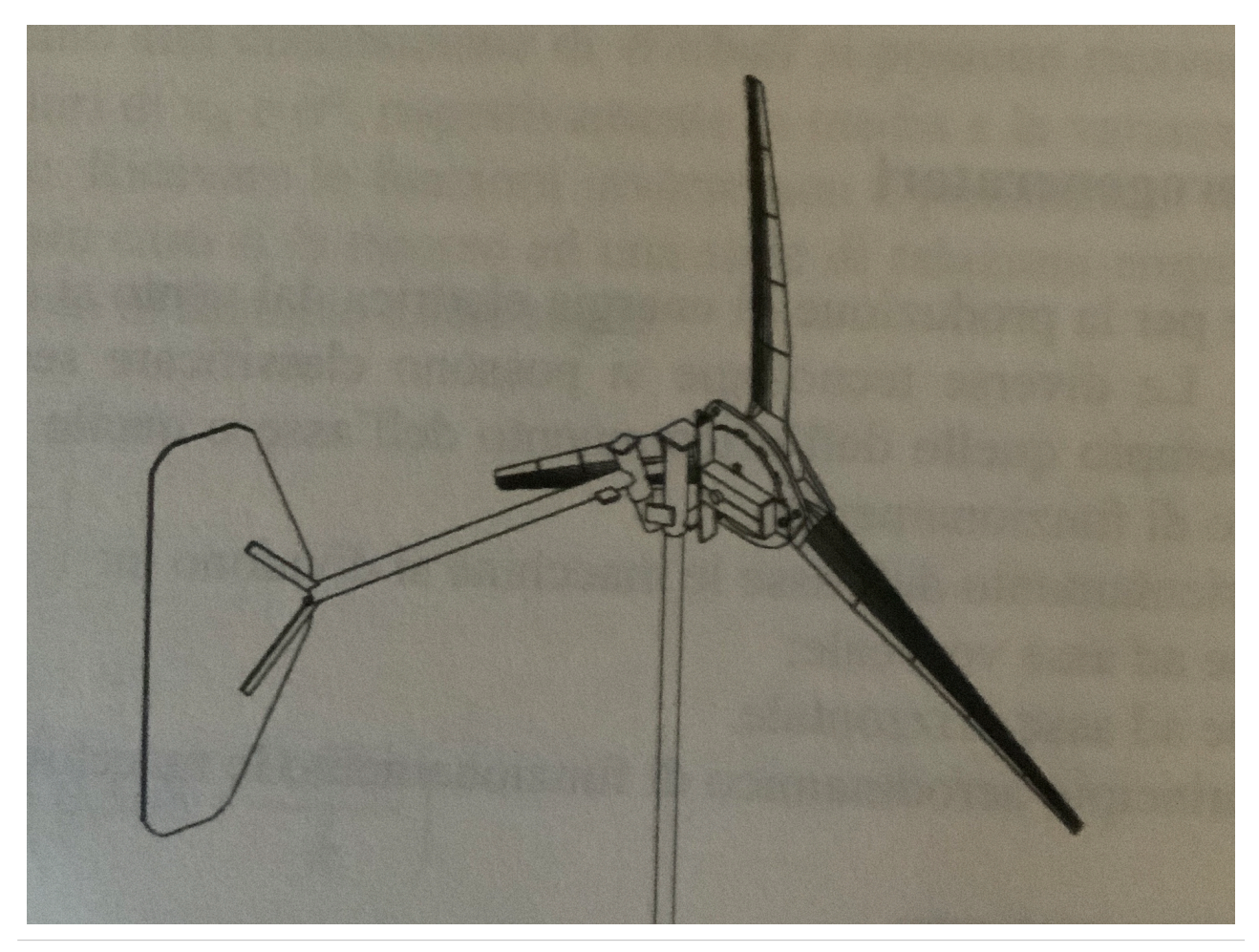

Figura 2.3: Macchina ad asse orizzontale 2

#### **2.2 Limite di efficienza: teoria di Betz**

La densità di potenza per unità di sezione della vena fluida vale:

$$
\frac{P}{A} = \frac{1}{2}\rho v^3
$$

dove

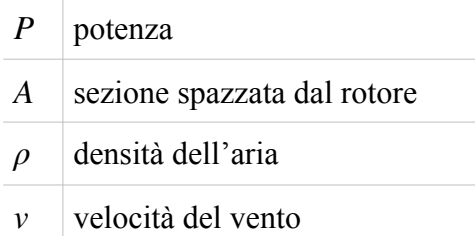

per cui, calcolando la densità di potenza trasportata dal vento, si ha:

| P[bar] | $T$ [ $^{\circ}C$ ] | $\rho$ [kg/m <sup>3</sup> ] | $\mathbf{v}$ [ <i>m</i> /s] | <b>P/A</b> $[W/m^2]$ |
|--------|---------------------|-----------------------------|-----------------------------|----------------------|
|        | 15                  | 1,21                        | 5                           | 76                   |
|        | 15                  | 1,21                        | 10                          | 604                  |
|        | 15                  | 1,21                        | 15                          | 2041                 |
|        | 15                  | 1,21                        | 20                          | 4837                 |
|        | 15                  | 1,21                        | 25                          | 9447                 |

Tabella 2.1: caratteristiche del flusso

Un limite alla possibilità di sfruttare interamente il valore che si otterrebbe dall'espressione precedente è dato dalla teoria di Betz, la quale dimostra che è possibile sfruttare solo il 59.3% 16

 $\left(\frac{1}{27}\right)$  di tale densità di potenza, che rappresenta l'efficienza massima che è possibile ottenere. 27)

Nel campo delle turbine eoliche è uso comune indicare con *"coefficiente di potenza CP"* il rapporto tra la densità di potenza massima che la turbina riesce a sfruttare e quella massima ottenibile dal flusso.

$$
C_P = \frac{P/A}{(P/A)_{max}}
$$

Il diagramma seguente riporta i valori tipici di *CP* al variare del coefficiente di velocità periferica *λr* per le varie classi di turbine eoliche esistenti sul mercato.

$$
\lambda_r = \frac{\omega R}{u}
$$

#### dove

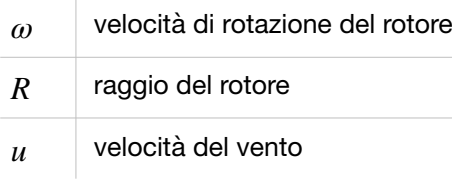

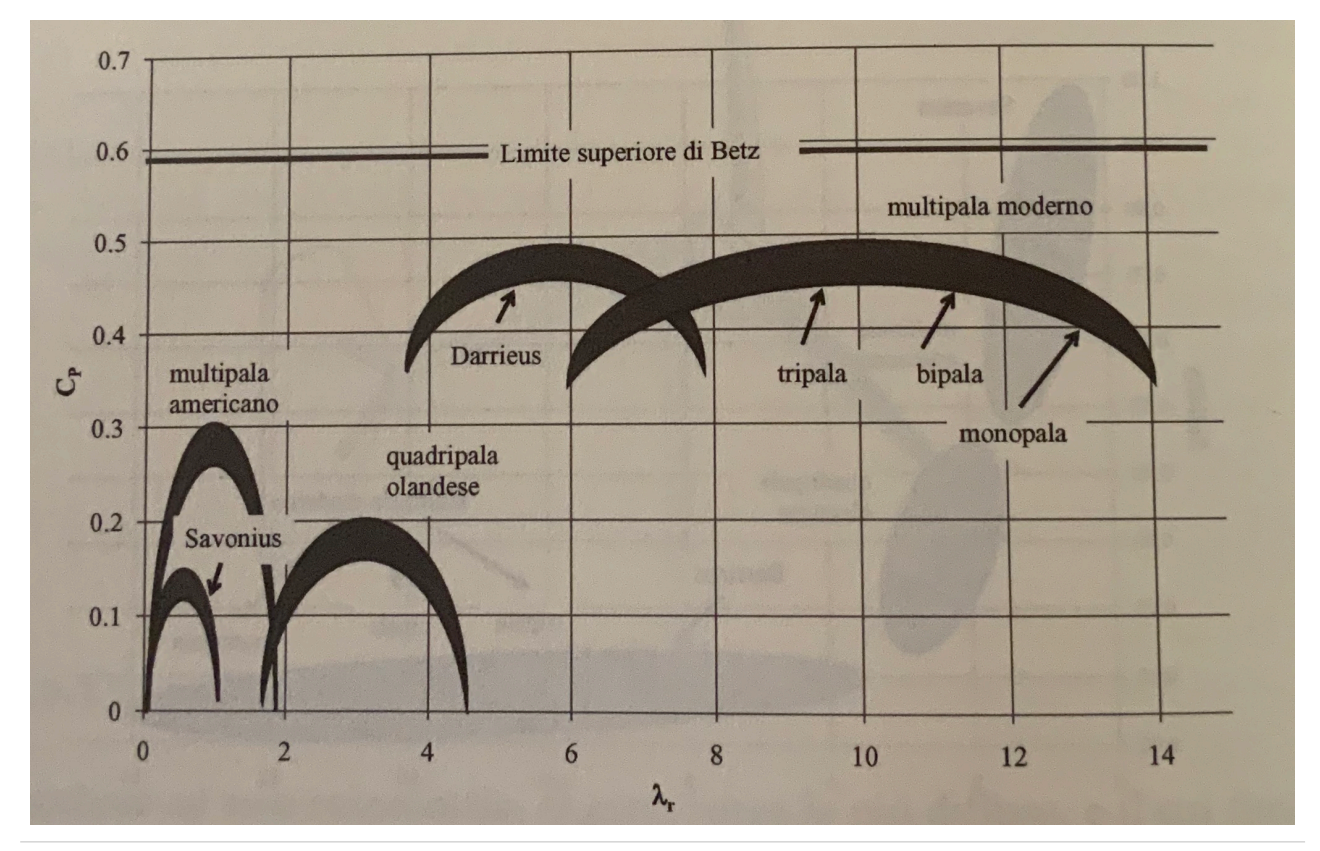

Figura 2.4: Coefficiente di potenza per tipiche classi di turbine 2

#### **2.3 Rilievi sul campo**

Tipicamente l'installazione di un impianto eolico richiede circa un anno di misure sperimentali sul campo della velocità del vento. Durante queste misure la velocità del vento viene campionata con una frequenza dell'ordine di 1Hz; i dati raccolti ogni 10 minuti vengono conservati ed elaborati, calcolando il valore medio, i valori massimi e minimi e la deviazione standard. Raccogliendo i dati in un istogramma con classi relative al valore medio, con un'ampiezza di 1m/s, rappresentando le frequenze statistiche, si ottiene tipicamente una distribuzione alla Weibull, come quella riportata nella figura seguente.

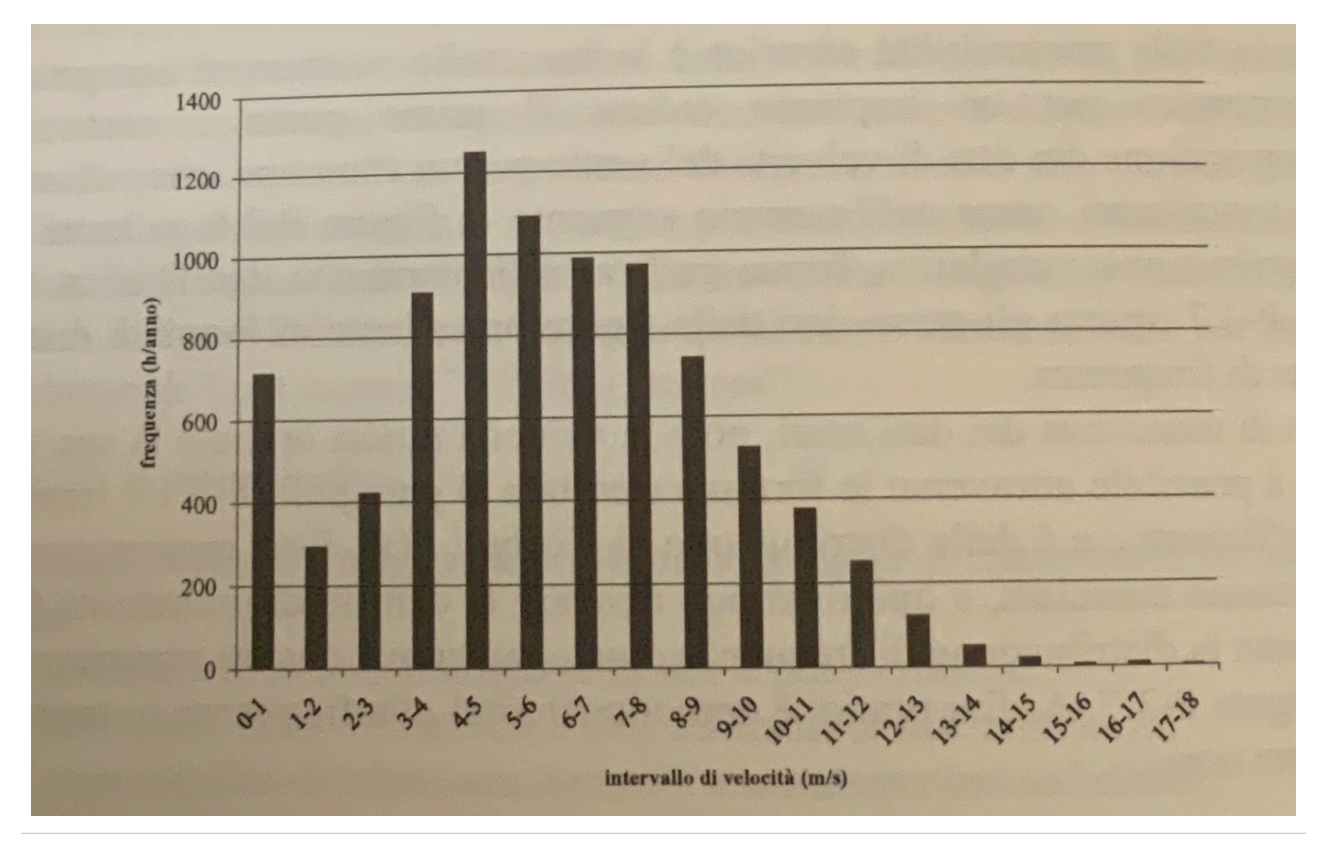

Figura 2.5: Esempio di istogramma delle velocità del vento 2

### **3. Generalità sull'aeroelasticità**

L'aeroelasticità è una branca scientifica che studia le interazioni tra le azioni aerodinamiche dei flussi gassosi sulle strutture, i richiami elastici delle stesse e le loro inerzie; nel 1947 Collar ha definito l'aeroelasticità come *"the study of the mutual interaction that takes place within the triangle of the inertial, elastic, and aerodynamic forces acting on structural members exposed to an airstream, and the influence of this study on design" 3*; questo è tipicamente riassunto dal diagramma di Collar, riportato in Figura 3.1.

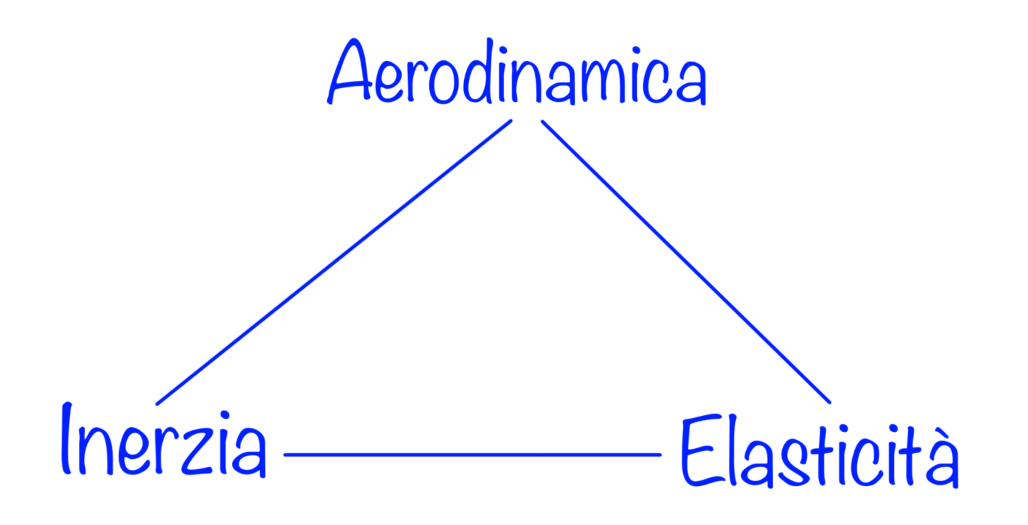

Figura 3.1: Triangolo di Collar

Il triangolo di Collar, così come proposto, mostra le interazioni studiate in particolare dall'aeroelasicità dinamica, mentre la sola interazione tra l'aerodinamica e l'elasticità rientra nella sotto-branca dell'aeroelasticità statica, l'interazione tra l'aerodinamica e l'inerzia rientra invece nella meccanica del volo (dinamica del corpo rigido), e infine l'interazione tra l'inerzia e l'elasticità rientra nella meccanica delle vibrazioni e nella dinamica strutturale (Figura 3.2).

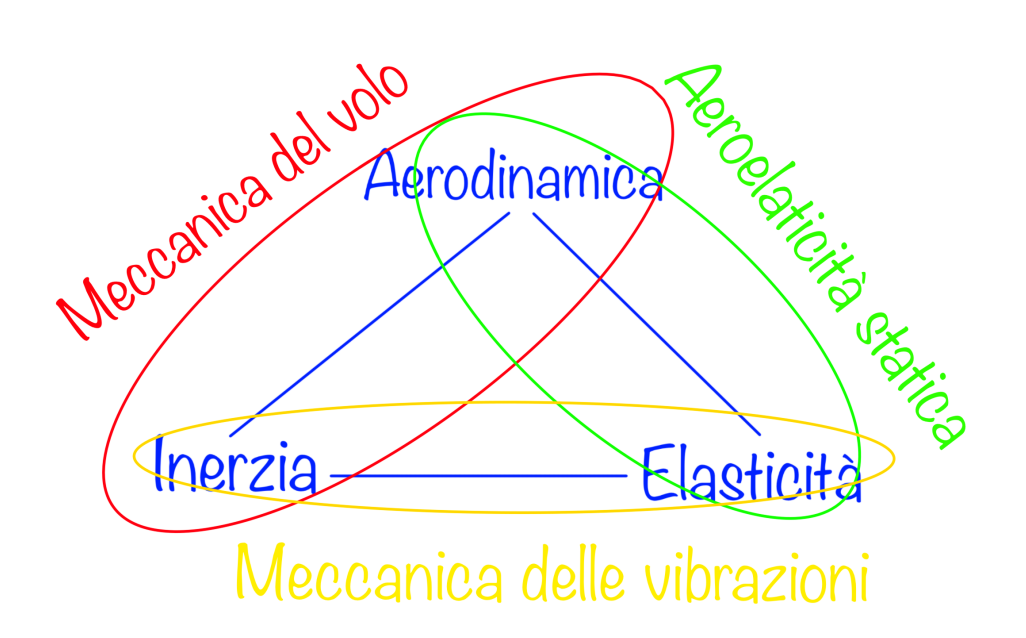

Figura 3.2: Triangolo di Collar con sotto-branche

Pertanto l'aeroelasticità riguarda tutti i campi in cui delle strutture interagiscono con un flusso gassoso, dalle turbine a gas, ai ponti (è famoso il crollo del Tacoma Narrows Bridge), alle superfici alari (oggetto di questo studio), e tanti altri.

I fenomeni principali studiati dall'aeroelasticità statica, in campo aeronautico, sono:

- la divergenza torsio-flessionale;
- l'efficacia delle superfici di controllo;
- la ridistribuzione dei carichi dovuta alla deformazione elastica.

La aeroelasticità dinamica, studia principalmente, in campo areonautico:

- il flutter;
- il buffetting;
- la risposta dinamica alle raffiche e agli atterraggi.

In questa sede ci si limita a citare tali fenomeni, a titolo informativo, se non per una breve considerazione sull'importanza storica della divergenza, e nei prossimi capitoli l'elaborazione di un modello matematico del flutter.

L'importanza storica della divergenza, risiede nell'essere considerata la causa del secondo fallimento dei primi voli di Samuel Pierpont Langley, i cui tentativi hanno preceduto il primo volo dei fratelli Wright, e nell'essere stato uno dei problemi principali dell'aviazione durante la prima guerra mondiale, portando alla diffusione di aerei biplano, con ali più rigide rispetto ai monoplani.

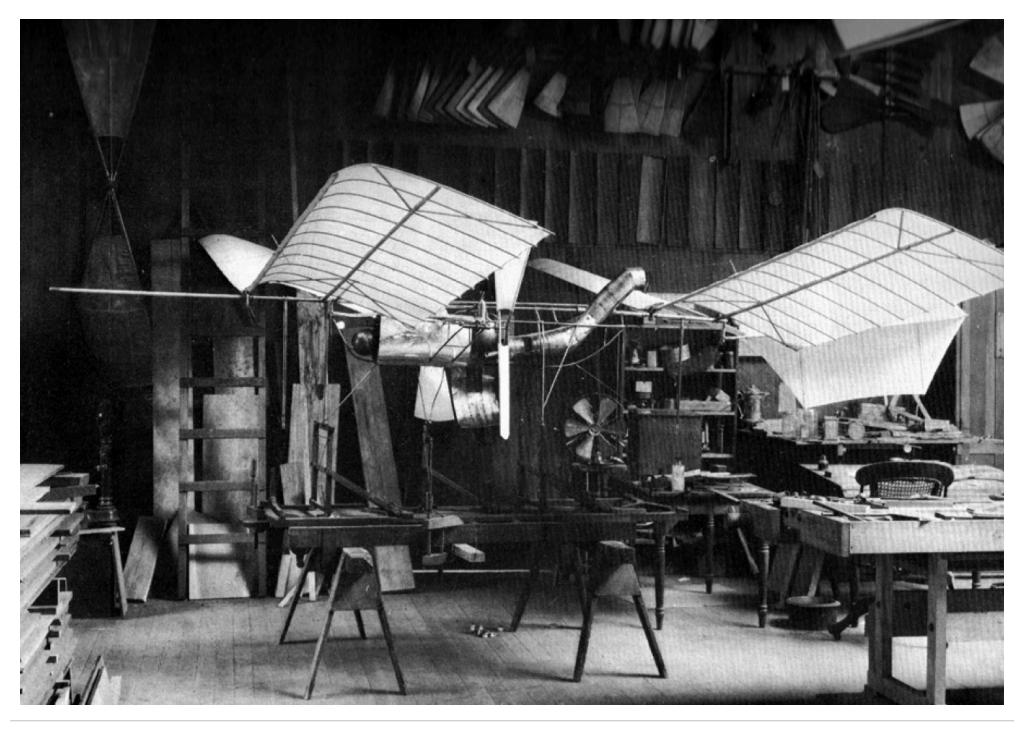

Figura 3.3: Modello in scala del Great Aerodrome, sperimentato da Langley

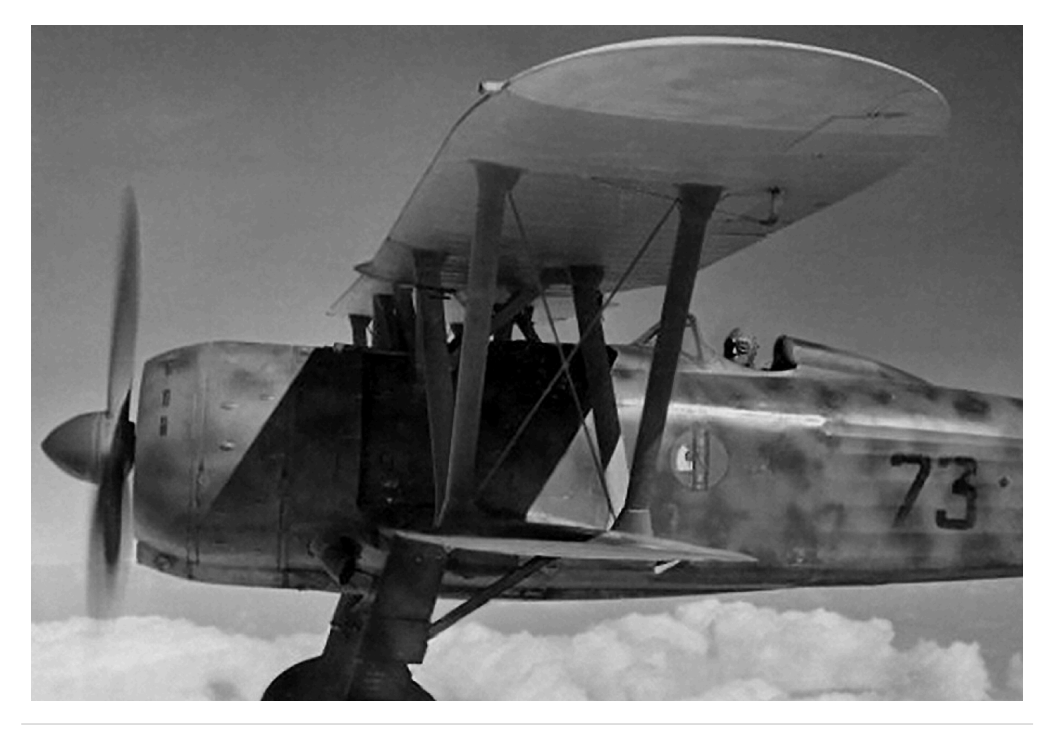

Figura 3.4: Esemplare di biplano

## **4. Modello analitico del flutter**

In questo capitolo si riporta la trattazione analitica del flutter per un profilo alare generico.

#### **4.1 Modello fisico**

Il modello fisico che si riporta di seguito permette di ottenere dei risultati molto utili per un calcolo di primo tentativo, da affinare per un loro utilizzo nella progettazione costruttiva.

Alcune importanti semplificazioni in questa modellistica del fenomeno sono le seguenti:

- l'ala è condensata nella sua sezione ortogonale all'asse elastico in corrispondenza della radice;
- il centro di pressione è considerato fisso;
- il flusso è considerato stazionario;
- i parametri elastici sono condensati nelle due molle (torsionale e lineare).

La rappresentazione grafica del modello è riportata in Figura 4.1.

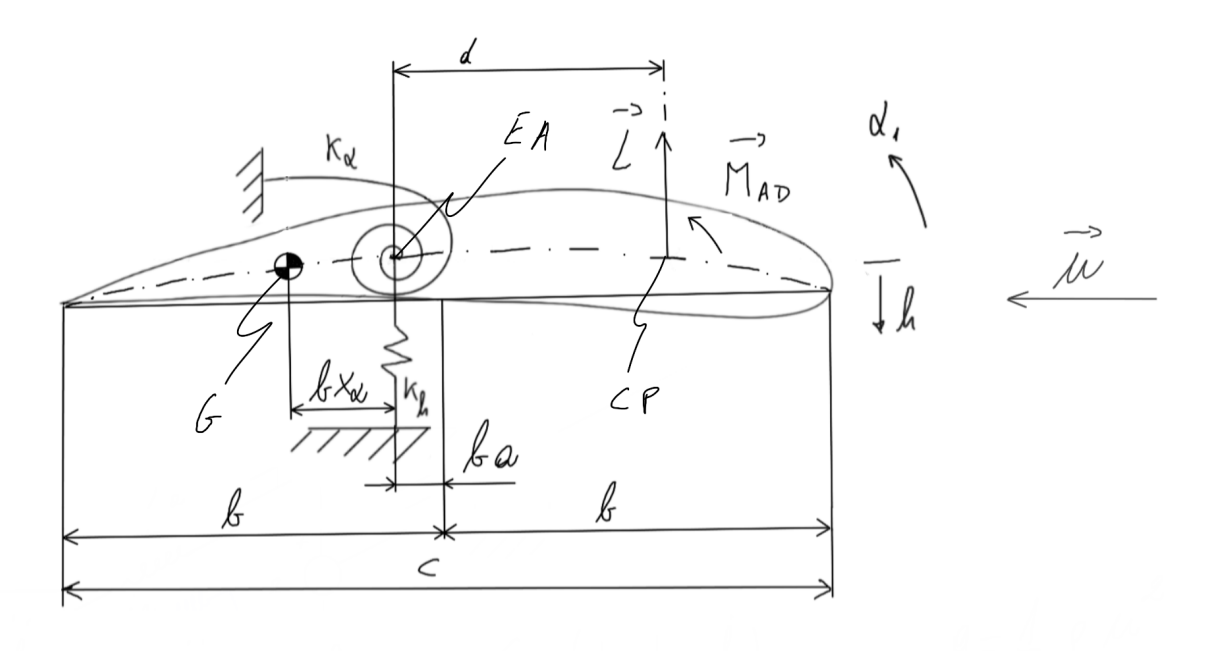

Figura 4.1: rappresentazione grafica del modello

La notazione utilizzata in Figura 4.1 è esplicitata in Tabella 4.1.

#### Tabella 4.1: notazione modello

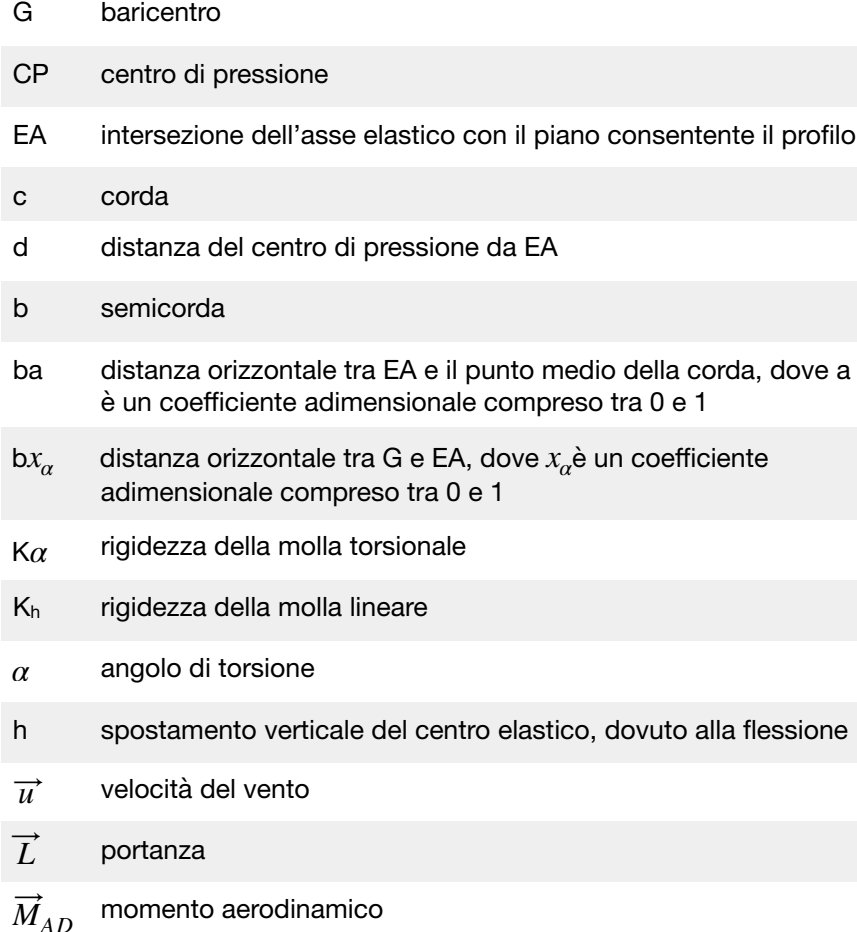

Come si può notare questo modello presenta due coordinate lagrangiane (*α* e h), a cui sono associati due richiami elastici; entrambi gli spostamenti sono considerati nulli nella configurazione di riposo. La velocità del vento genera i carichi aerodinamici applicati nel centro di pressione e riconducibili alla portanza  $\overrightarrow{L}$  e al momento aerodinamico  $\overrightarrow{M}_{AD}$ .

Per scrivere le leggi del moto ci avvaliamo delle equazioni di Lagrange

$$
\frac{d}{dt}\left(\frac{\partial T}{\partial q_i}\right) - \frac{\partial T}{\partial q_i} + \frac{\partial V}{\partial \dot{q}_i} = Q_i
$$

dove

- energia cinetica associata agli spostamenti virtual del sistema *T*
- energia potenziale associata agli spostamenti virtual del sistema *V*
- coordinata generalizzata i-esima *qi*
- forza generalizzata i-esima  $Q_i$

considerando

 $q_1 = h$ 

 $q_2 = \alpha$ 

Definiamo la coordinata x giacente sull'asse orizzontale, con origine in EA ed orientata verso il bordo di uscita, come in Figura 4.2.

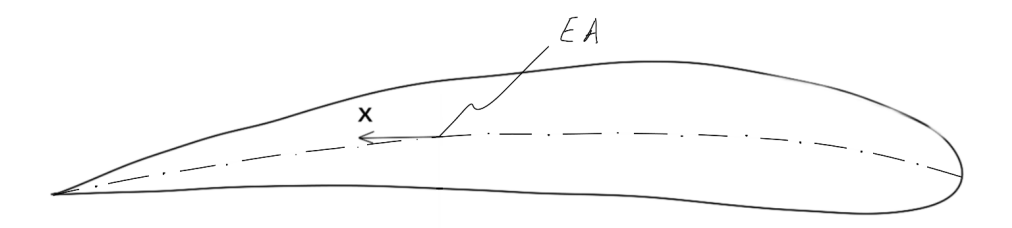

#### Figura 4.2: sistema di riferimento

L'energia cinetica associata al sistema è pari a

$$
T = \frac{1}{2} \int_{m} (\dot{h} + x \dot{\alpha})^2 dm
$$

dove con il punto si è indicata la derivata prima rispetto al tempo.

Riscrivendo l'espressione appena riportata come

$$
T = \frac{1}{2} \int_{m} (\dot{h} + x \dot{\alpha})^2 dm = \frac{1}{2} \int_{m} \dot{h}^2 dm + \frac{1}{2} \int_{m} 2x \dot{h} \dot{\alpha} dm + \frac{1}{2} \int_{m} (x \dot{\alpha})^2 dm
$$

Nel primo termine l'integrale diventa

$$
\frac{1}{2} \int_{m} \dot{h}^{2} dm = \frac{1}{2} m \dot{h}^{2}
$$

$$
m = \int_{m} dm
$$

nel secondo termine solo x è legato a dm, e l'integrale è il momento statico rispetto all'asse ortogonale a x e con la stessa origine

$$
S_{\alpha} = \int_{m} x dm = m b x_{\alpha}
$$

$$
\frac{1}{2} \int_{m} 2x \dot{h} \dot{\alpha} dm = S_{\alpha} \dot{h} \dot{\alpha}
$$

Il terzo e ultimo termine coinvolge il momento di inerzia del profilo rispetto all'asse elastico

$$
I_{\alpha} = \int_{m} x^{2} dm
$$
  

$$
\frac{1}{2} \int_{m} (x \dot{\alpha})^{2} dm = \frac{1}{2} I_{\alpha} \dot{\alpha}^{2}
$$

Per cui l'equazione dell'energia cinetica coinvolge un termine legato alla traslazione, uno legato alla rotazione e una combinazione dei due tramite il momento statico del profilo alare

$$
T = \frac{1}{2} \int_{m} (\dot{h} + x \dot{\alpha})^2 dm = \frac{1}{2} m \dot{h}^2 + S_{\alpha} \dot{h} \dot{\alpha} + \frac{1}{2} I_{\alpha} \dot{\alpha}^2
$$

in particolare la presenza del termine in cui compare il momento statico accoppierà le due equazioni del moto (di traslazione e rotazione), che si otterranno in seguito.

L'energia potenziale elastica accumulata dalla struttura vale

$$
V = \frac{1}{2} \left( k_h h^2 + k_\alpha \alpha^2 \right)
$$

Le equazioni del moto che si ottengono sostituendo le espressioni finora trovate sono

$$
m\ddot{h} + S_{\alpha}\ddot{\alpha} + k_{h}h = Q_{h}
$$
  

$$
S_{\alpha}\ddot{h} + I_{\alpha}\ddot{\alpha} + k_{\alpha}\alpha = Q_{\alpha}
$$

Per scrivere interamente le leggi del moto restano da calcolare le due forze generalizzate; prima di passare a ciò si può notare la presenza dei termini di inerzia e dei richiami elastici, per cui per essere un problema di aeroelasticità dinamica mancano solo le sollecitazioni aerodinamiche.

Per calcolare le forze generalizzate vediamo qual è il lavoro virtuale dovuto agli spostamenti virtuali, considerando lo spostamento del centro aerodinamico, su cui agiscono le azioni aerodinamiche.

Lo spostamento lungo la direzione di *h* (verso il basso) del centro aerodinamico è

$$
h - (ba + b/2)\alpha
$$

dove allo spostamento del centro elastico si è sommato il contributo dovuto alla rotazione.

Il lavoro virtuale compiuto delle azioni aerodinamiche è quindi

$$
\delta W_{ext} = L \bigg[ -\delta \bigg( h - b \bigg( \frac{1}{2} + a \bigg) \alpha \bigg) \bigg] + M_{AD} \delta \alpha
$$

dove il primo termine è legato alla portanza, mentre il secondo al momento torcente aerodinamico. Ricombinando i termini, in modo da mettere in evidenza gli spostamenti virtuali associati a EA, si ha:

$$
\delta W_{ext} = L \bigg[ -\delta \bigg( h - b \bigg( \frac{1}{2} + a \bigg) \alpha \bigg) \bigg] + M_{AD} \delta \alpha = -L \delta h + \bigg[ Lb \bigg( \frac{1}{2} + a \bigg) + M_{AD} \bigg] \delta \alpha
$$

da cui si riconoscono le forze generalizzate (le espressioni che moltiplicano tali spostamenti virtuali)

$$
Q_h = -L
$$
  

$$
Q_\alpha = \left[ Lb\left(\frac{1}{2} + a\right) + M_{AD} \right]
$$

Per cui le equazioni del moto sono  $m\ddot{h} + S_{\alpha}\ddot{\alpha} + k_hh = -L$ 

$$
S_{\alpha}\ddot{h} + I_{\alpha}\ddot{\alpha} + k_{\alpha}\alpha = Lb\left(\frac{1}{2} + a\right) + M_{AD}
$$

Ora la questione riguarda il calcolo della portanza  $L$  e del momento torcente aerodinamico  $M_{AD}$ . Un modello raffinato che affronti questo aspetto chiama in gioco l'aerodinamica instazionaria, mentre per un calcolo di primo tentativo si può ricorrere al modello semplificato che si riporta di seguito e che trascura anche la presenza di  $M_{AD}$ .

Con l'instaurarsi del flutter istante per istante cambia l'angolo di incidenza, per cui in ogni configurazione bisogna considerare l'angolo di incidenza effettivo e il valore della portanza e del momento aerodinamico che ad esso corrispondono.

Considerando il triangolo delle velocità riportato di seguito, l'angolo di incidenza α, diventa α + · *h u*

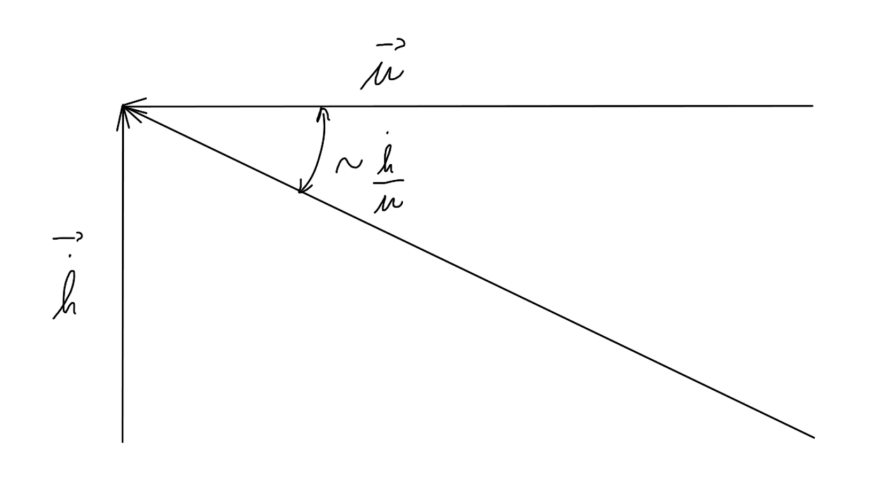

Figura 4.3: triangolo di velocità

dove

componente verticale della velocità relativa del vento rispetto all'ala · *h*

velocità del vento rispetto all'ala, se questa fosse ferma *u*

per cui il coefficiente di portanza  $C_L$  è quello che si ha con l'angolo di incidenza  $\alpha$ , moltiplicato per l'angolo di incidenza effettivo:

$$
C_L = C_{La} \left( \alpha + \frac{\dot{h}}{u} \right)
$$

e la portanza vale

$$
L = qclC_L
$$

con

pressione dinamica agente sul profilo *q*

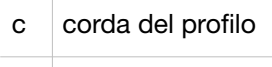

l lunghezza dell'ala

Le leggi del moto diventano quindi

$$
m\ddot{h} + S_a \alpha + k_h h = -qcl C_{La} \left( \alpha + \frac{\dot{h}}{u} \right)
$$

considerando il centro aerodinamico al 75% della corda

$$
S_{\alpha}\ddot{h} + I_{\alpha}\ddot{\alpha} + k_{\alpha}\alpha = qclC_{L\alpha}\left(\alpha + \frac{\dot{h}}{u}\right)b\left(\frac{1}{2} + a\right)
$$

Ora, scrivendo tutti i termini a primo membro, i modo da avere delle equazioni omogenee, si può scrivere il sistema in forma matriciale

$$
\begin{bmatrix} m & S_{\alpha} \\ S_{\alpha} & I_{\alpha} \end{bmatrix} \begin{bmatrix} \ddot{n} \\ \ddot{\alpha} \end{bmatrix} + \begin{bmatrix} \frac{qcIC_{L\alpha}}{u} & 0 \\ -\left(\frac{qcIC_{L\alpha}}{u}\right)b\left(\frac{1}{2} + a\right) & 0 \end{bmatrix} \begin{bmatrix} \dot{n} \\ \dot{\alpha} \end{bmatrix} + \begin{bmatrix} k_h & qclC_{L\alpha} \\ 0 & k_{\alpha} - qclC_{L\alpha}b\left(\frac{1}{2} + a\right) \end{bmatrix} \begin{bmatrix} h \\ \alpha \end{bmatrix} = \begin{bmatrix} 0 \\ 0 \end{bmatrix}
$$

#### **4.2 Caso con pressione dinamica nulla**

Si nota che la pressione dinamica q compare nella matrice di rigidezza e nella matrice di smorzamento, quindi variando la velocità del flusso rispetto al profilo, cambiano la rigidezza e lo smorzamento del sistema; in particolare, per una pressione dinamica nulla (velocità nulla) la matrice di smorzamento risulta nulla e il problema può essere scritto come segue

$$
\begin{bmatrix} m & S_{\alpha} \\ S_{\alpha} & I_{\alpha} \end{bmatrix} \begin{bmatrix} \ddot{h} \\ \ddot{\alpha} \end{bmatrix} + \begin{bmatrix} k_h & 0 \\ 0 & k_{\alpha} \end{bmatrix} \begin{bmatrix} h \\ \alpha \end{bmatrix} = \begin{bmatrix} 0 \\ 0 \end{bmatrix}
$$

ammettendo una soluzione nella forma

$$
\begin{bmatrix} h \\ \alpha \end{bmatrix} = \begin{bmatrix} \bar{h} \\ \bar{\alpha} \end{bmatrix} e^{pt}
$$

che sostituita nell'equazione matriciale precedente permette di calcolare i valori di p (problema agli autovalori).

$$
\begin{bmatrix} mp^{2} + k_{h} & S_{\alpha}p^{2} \\ S_{\alpha}p^{2} & I_{\alpha}p^{2} + k_{\alpha} \end{bmatrix} \begin{bmatrix} \bar{h} \\ \bar{\alpha} \end{bmatrix} = \begin{bmatrix} 0 \\ 0 \end{bmatrix}
$$

Per avere una soluzione non banale bisogna imporre che il determinante della matrice dei coefficienti sia nullo, ottenendo l'equazione caratteristica da risolvere in funzione di p

$$
(mp2 + kh)(I\alphap2 + k\alpha) - (S\alphap2)2 = 0
$$

L'equazione è di quarto grado e può essere riscritta come

$$
(mI_{\alpha} - S_{\alpha}^{2})p^{4} + (mk_{\alpha} + I_{\alpha}k_{h})p^{2} + k_{h}k_{\alpha} = 0
$$

le cui soluzioni sono

$$
p^{2} = \frac{-(mk_{\alpha} + I_{\alpha}k_{h}) \pm \sqrt{(mk_{\alpha} + I_{\alpha}k_{h})^{2} - 4(mI_{\alpha} - S_{\alpha}^{2})k_{h}k_{\alpha}}}{2(mI_{\alpha} - S_{\alpha}^{2})}
$$

Tutte le grandezze presenti sono positive per definizione, tranne il momento statico, che può essere sia positivo sia negativo. Inoltre, l'unico termine che può assumere valori negativi è  $(m I_\alpha - S_\alpha^2)$  che quindi influenza il tipo di autovalori che si possono ottenere.

Esprimendo il momento statico in funzione della posizione del baricentro

$$
(mI_{\alpha} - (mbx_{\alpha})^2)
$$

mentre per il momento di inerzia si può applicare il teorema di Huygens-Steiner

$$
I_{\alpha} = I_{cm} + m(bx_{\alpha})^2
$$

da cui, moltiplicando per *m*

in quanto  $mI_{cm} = mI_{\alpha} - (mbx_{\alpha})^2 = mI_{\alpha} - S_{\alpha}^2 > 0$ 

$$
mI_{cm} > 0
$$

Dimostriamo ora che il radicando della soluzione di  $p^2$  è sempre positivo, in quanto può essere espresso come somma di due quadrati: *p*2

$$
(mk_{\alpha}+I_{\alpha}k_{h})^{2}-4(mI_{\alpha}-S_{\alpha}^{2})k_{h}k_{\alpha}=m^{2}k_{\alpha}^{2}+I_{\alpha}^{2}k_{h}^{2}+2m_{\alpha}k_{\alpha}k_{h}-4mI_{\alpha}k_{\alpha}k_{h}+4S_{\alpha}^{2}k_{\alpha}k_{h}=(mk_{\alpha}-I_{\alpha}k_{h})^{2}+4k_{h}k_{\alpha}S_{\alpha}^{2}>0
$$

## per cui D'altra parte  $(mk_{\alpha} + I_{\alpha}k_{h})^{2} > 4(mI_{\alpha} - S_{\alpha}^{2})k_{h}k_{\alpha}$  $(mk_{\alpha} + I_{\alpha}k_{h})^{2} - 4(mI_{\alpha} - S_{\alpha}^{2})k_{h}k_{\alpha} < (mk_{\alpha} + I_{\alpha}k_{h})^{2}$

in quanto il primo membro è ottenuto elevando al quadrato il secondo, e sottraendogli un numero positivo e minore di esso stesso (per quanto visto subito prima); il denominatore dell'espressione di  $p^2$  a sua volta è positivo, per cui riassumendo nella tabella seguente

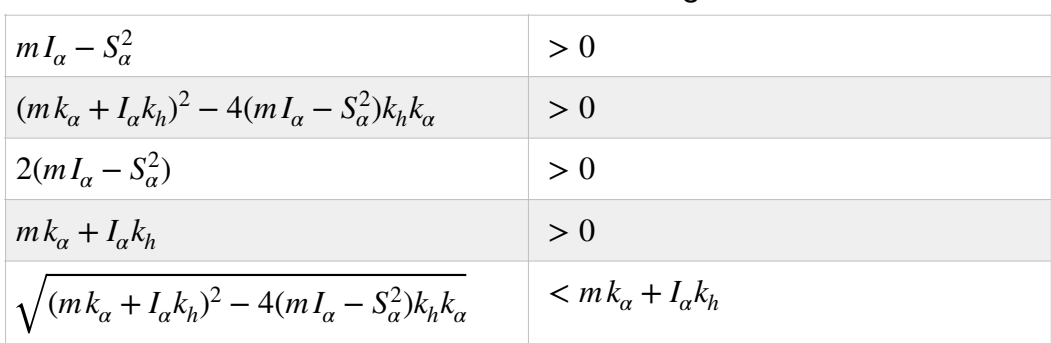

Tabella 4.2: studio dei segni

per cui se nella soluzione di  $p^2$  si considera il segno  $(+)$  il numeratore risulta negativo, così come considerando il segno  $(-)$ ; il denominatore è positivo, quindi  $p^2$  può solo essere negativo. Alle due soluzioni di  $p^2 (p_1^2 \text{ e } p_2^2)$  corrispondono due pulsazioni naturali del sistema ( $\omega_1 \text{ e } \omega_2$ ).

Le due equazioni sarebbero disaccoppiate solo nel caso in cui il momento statico  $S_\alpha$  fosse nullo, il ché avviene sono se  $x_\alpha$  è nullo, e quindi il baricentro giace sull'asse elastico.

Quello che abbiamo visto finora vale per una pressione dinamica nulla

$$
q = \frac{1}{2}\rho u^2 = 0
$$

e, non avendo considerato alcuna forzante, ed essendo la matrice di smorzamento diversa dalla matrice nulla solo nel caso in cui la pressione dinamica non è nulla, lo studio condotto finora riguarda la risposta libera del sistema in assenza di smorzamento.

Agli autovalori calcolati in questo modo sono associati gli autovettori, che ci permettono di identificare se il sistema è prevalentemente in flessione o torsione.

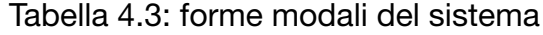

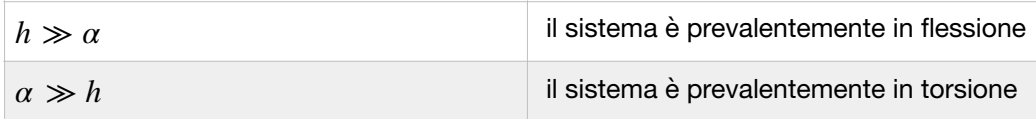

#### **4.3 Caso con pressione dinamica non nulla**

Ora studiamo cosa accade con la pressione dinamica non nulla:

$$
q = \frac{1}{2}\rho u^2 > 0
$$

La matrice di smorzamento calcolata in precedenza è

$$
\begin{bmatrix}\n\frac{qcC_{L\alpha}}{u} & 0 \\
-\left(\frac{qcC_{L\alpha}}{u}\right)b\left(\frac{1}{2}+a\right) & 0\n\end{bmatrix}
$$

per cui l'aumento della velocità del flusso attorno all'ala introduce uno smorzamento; inoltre la matrice di rigidezza

$$
\begin{bmatrix} k_h & qclC_{L_{\alpha}} \\ 0 & k_{\alpha} - qclC_{L_{\alpha}}b\left(\frac{1}{2} + a\right) \end{bmatrix}
$$

non è più simmetrica, contribuendo a rendere le equazioni accoppiate con un termine legato alla pressione dinamica.

Per il momento, per semplicità, trascuriamo la matrice di smorzamento e vediamo come si comportano le due frequenze naturali al variare della pressione dinamica.

In questo caso, tutta la trattazione svolta per dimostrare che  $p^2 < 0$  non vale più, e questo diventa un generico numero complesso nella forma

$$
p^2 = a + ib = Ae^{i\theta}
$$
  
dove

$$
A = \sqrt{a^2 + b^2}
$$

$$
\vartheta = arctg\bigg(\frac{b}{a}\bigg)
$$

per cui

$$
p = \pm A^{1/2} e^{i\vartheta/2}
$$

Per studiare la stabilità di questo sistema occorre calcolare per quali valori della pressione dinamica (e quindi della velocità del flusso attorno all'ala) la parte reale di  $p$  è negativa.

Quando questa diventa positiva  $Re[p] > 0$  la generica soluzione, scritta nella forma

$$
\begin{bmatrix} h \\ \alpha \end{bmatrix} = \begin{bmatrix} \bar{h} \\ \bar{\alpha} \end{bmatrix} e^{pt}
$$

diverge nel tempo.

L'autoproblema diventa

$$
\begin{bmatrix} mp^{2} + k_{h} & S_{\alpha}p^{2} + qclC_{L\alpha} \\ S_{\alpha}p^{2} & I_{\alpha}p^{2} + k_{\alpha} - qclC_{L\alpha}b\left(\frac{1}{2} + a\right) \end{bmatrix} \begin{bmatrix} h \\ \alpha \end{bmatrix} = \begin{bmatrix} 0 \\ 0 \end{bmatrix}
$$

La cui soluzione, di nuovo, prevede di annullare il determinante della matrice.

Si ottiene il valore critico della pressione dinamica  $q_{cr}$ , da cui si calcola la velocità critica per cui il

flutter diventa instabile 
$$
u_{cr} = \sqrt{\frac{2q_{cr}}{\rho}}
$$
.

Qualitativamente l'andamento (al variare della pressione dinamica) delle pulsazioni naturali che si ottengono dal calcolo di p è del tipo riportato nella figura di seguito; il punto in cui le due radici si uniscono costituisce il punto critico.

Come nel paragrafo precedente, alle due soluzioni dell'equazione caratteristica sono associate due pulsazioni naturali, che a seconda che sia considerata la matrice di smorzamento, o meno, al variare della pressione dinamica assumono l'andamento riportato in Figura 4.4 e Figura 4.5.

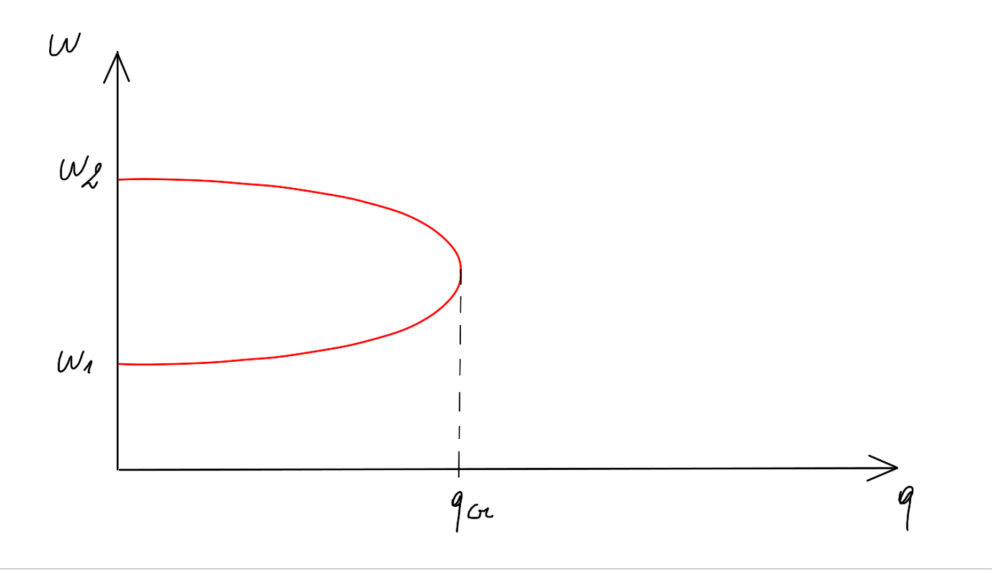

Figura 4.4: andamento delle pulsazioni naturali al variare della pressione dinamica (caso senza smorzamento)

Includendo invece lo smorzamento il diagramma diventa

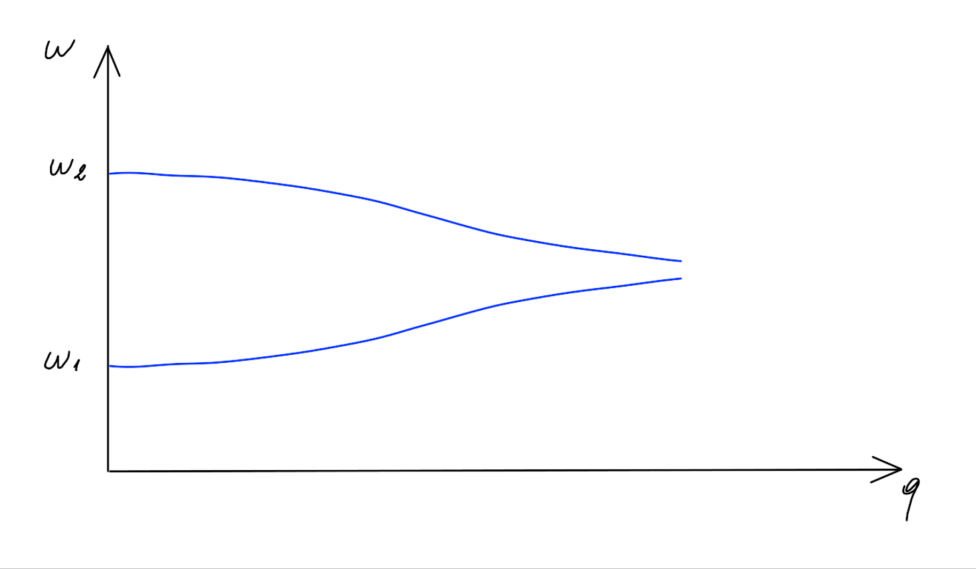

Figura 4.5: andamento delle pulsazioni naturali al variare della pressione dinamica (caso con smorzamento)

Per comprendere il significato dell'aggettivo "critico", analizziamo l'andamento delle soluzioni: nel caso in cui i due avutovalori siano differenti, la soluzione assume la seguente espressione:

$$
\begin{Bmatrix} h \\ \alpha \end{Bmatrix} = a_1 \left\{ \psi_1 \right\} e^{p_1 t} + a_2 \left\{ \psi_2 \right\} e^{p_2 t}
$$

Quando invece si ottengono autovalori coincidenti ( $p_1 \equiv p_2 \equiv p_{cr}$ ) si ha la soluzione:

$$
\left\{\begin{matrix}h\\ \alpha\end{matrix}\right\} = \left(a_1\left\{\psi_{cr}\right\} + a_2\left\{\psi_{cr}\right\}t\right)e^{p_{cr}t}
$$

Quest'ultima soluzione diverge solo se  $p_{cr} \ge 0$ , come si osserva in Figura 4.6 e Figura 4.7, dove sono stati usati dei valori positivi dei coefficienti  $a_1$  e  $a_2$  ( $a_1$  = 1 e  $a_2$  = 2), e, rispettivamente, un valore positivo e un valore negativo dell'autovalore  $p_{cr}$  (0.1 e –0.1).

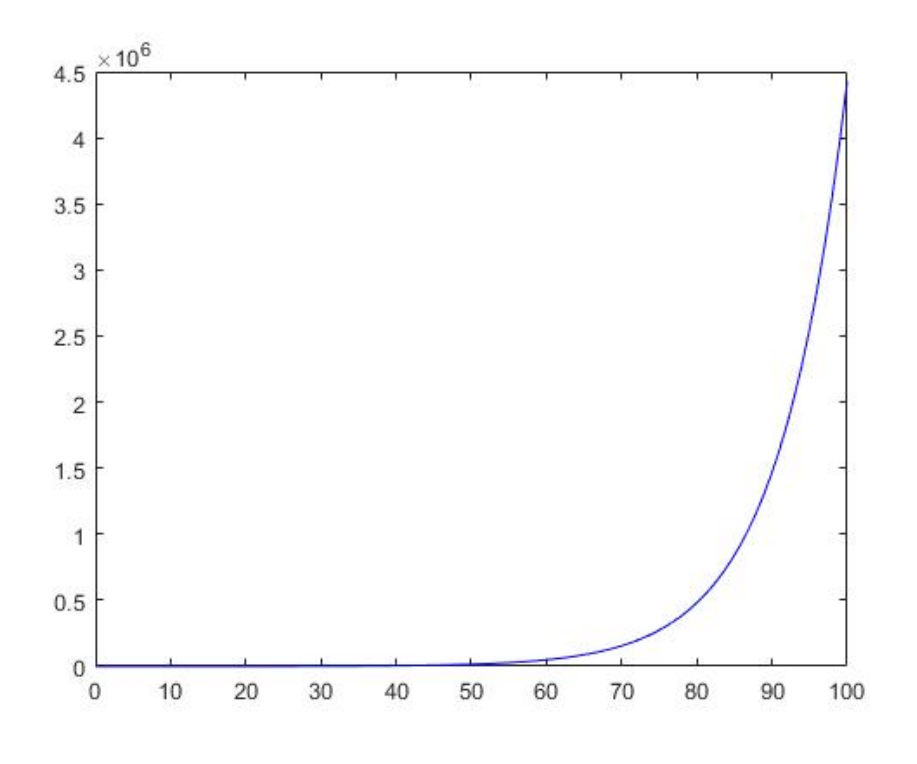

Figura 4.6: soluzione divergente di un problema con autovalore positivo

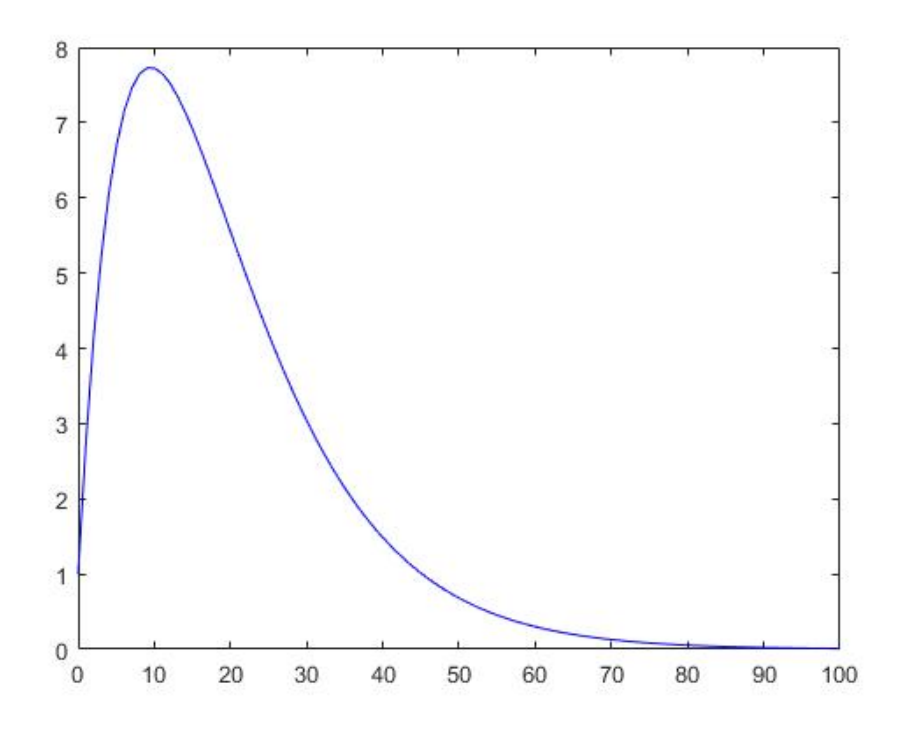

Figura 4.7: soluzione convergente di un problema con autovalore negativo

Per definire la stabilità del sistema, bisogna guardare le soluzioni dell'equazione caratteristica:

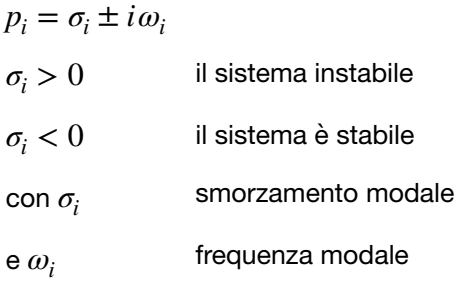

Per comodità di calcolo si può studiare il sistema nello spazio degli stati:

consideriamo gli stati  $[M]{\mathbf{x}} + [C]{\mathbf{x}} + [K]{x} = \{0\}$  $x_1 = x$ 

$$
x_2 = \dot{x}
$$

per cui

 $\overline{\phantom{a}}$  $\begin{bmatrix} \dot{x} \\ \dot{x} \end{bmatrix} = \begin{bmatrix} \dot{x} \\ \dot{x} \end{bmatrix}$  $\dot{x}_1$  $\begin{bmatrix} \dot{x}_1 \\ \dot{x}_2 \end{bmatrix} = \begin{bmatrix} 0 & I \\ -M^{-1}K & -M \end{bmatrix}$  $\begin{bmatrix} 0 & I \\ -M^{-1}K & -M^{-1}C \end{bmatrix} \begin{bmatrix} x_1 \\ x_2 \end{bmatrix}$ 

A questo punto si calcolano gli autovalori, trovando per quale valore della pressione dinamica la parte reale di uno di essi diventa positiva: da quel valore in poi tutto il sistema è instabile.

### **5. Riduttori epicicloidali**

#### **5.1 Rapporto di trasmissione**

I riduttori epicicloidali sono dei rotismi in cui una ruota (che non sia il portatreno) è tenuta solidale al telaio. Questo tipo di riduttore permette di ottenere dei rapporti di trasmissione molto più alti rispetto ai riduttori ordinari ma, senza le dovute attenzioni, rischia di avere dei rendimenti molto bassi (o addirittura negativi, il ché significa che il meccanismo non è in grado di trasmettere il moto).

Nello studio dei rotismi epicicloidali si è soliti definire il rapporto di trasmissione di Willis  $\tau_0$ , ovvero il rapporto di trasmissione che avrebbe il rotismo se il portatreno fosse solidale al telaio (rotismo reso ordinario).

$$
\tau_0 = \frac{\Omega_n - \Omega_p}{\Omega_1 - \Omega_p}
$$

Dove

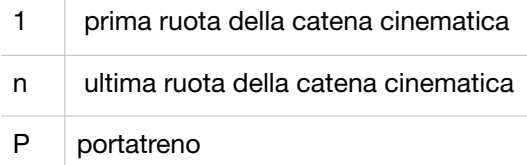

Per ottenere un riduttore (o moltiplicatore) da un rotismo epicicloidale, bisogna che questo abbia un solo grado di libertà. Al contrario, i rotismi epicicloidali hanno due gradi di libertà, e pertanto si può scegliere se rendere solidale al telaio il portatreno o la ruota uno o la ruota n; scegliendo di bloccare il portatreno, si otterrebbe un rotismo ordinario, pertanto viene bloccata la ruota uno oppure la ruota n, tenendo come rapporti di trasmissione dell'intero meccanismo rispettivamente i seguenti.

$$
\Omega_1 = 0 \qquad \tau = \frac{\Omega_n}{\Omega_P} = 1 - \tau_0
$$

$$
\Omega_n = 0 \qquad \tau = \frac{\Omega_1}{\Omega_P} = \frac{\tau_0 - 1}{\tau_0}
$$

Diagrammando il rapporto di trasmissione dei rotismi epicicloidali in funzione del rapporto di trasmissione di Willis si ottengono gli andamenti di figura 5.1.

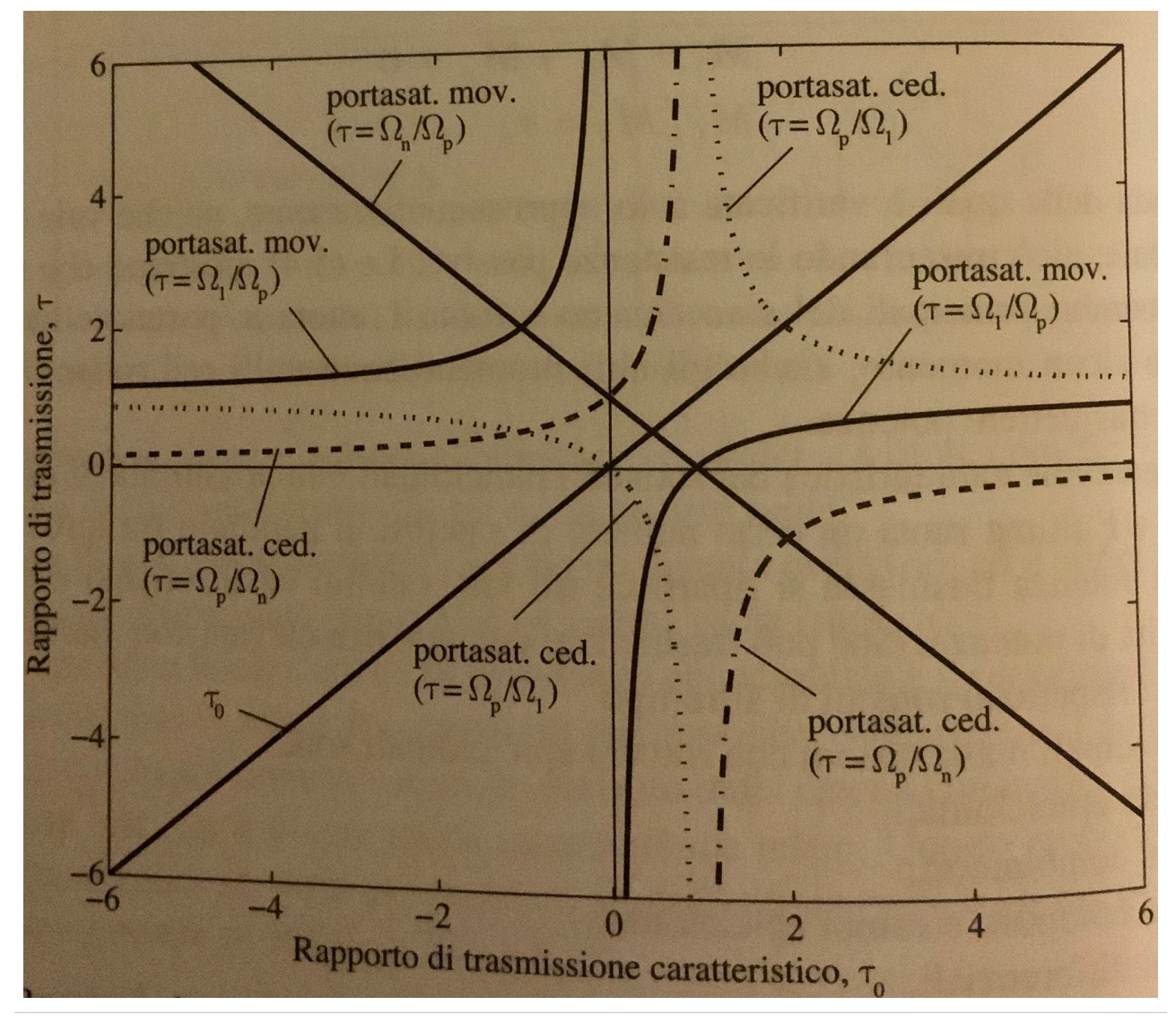

 Figura 5.1: rapporto di trasmissione dei rotismi epicicloidali funzione del rapporto di trasmissione caratteristico (di Willis) 4

Come vedremo più avanti nei rotismi epicicloidali il rapporto di trasmissione influisce significativamente anche sull'efficienza.

Nei riduttori epicicloidali lo schema utilizzato in genere è quello di Figura 5.2, che permettendo di montare più satelliti (in genere da 2 a 5), permette di avere più vie in parallelo per la trasmissione di potenza, e quindi un miglior rapporto tra massa e potenza trasmessa rispetto ad altre soluzioni.

A cui può corrispondere un disegno di assieme come quello mostrato in Figura 5.3.

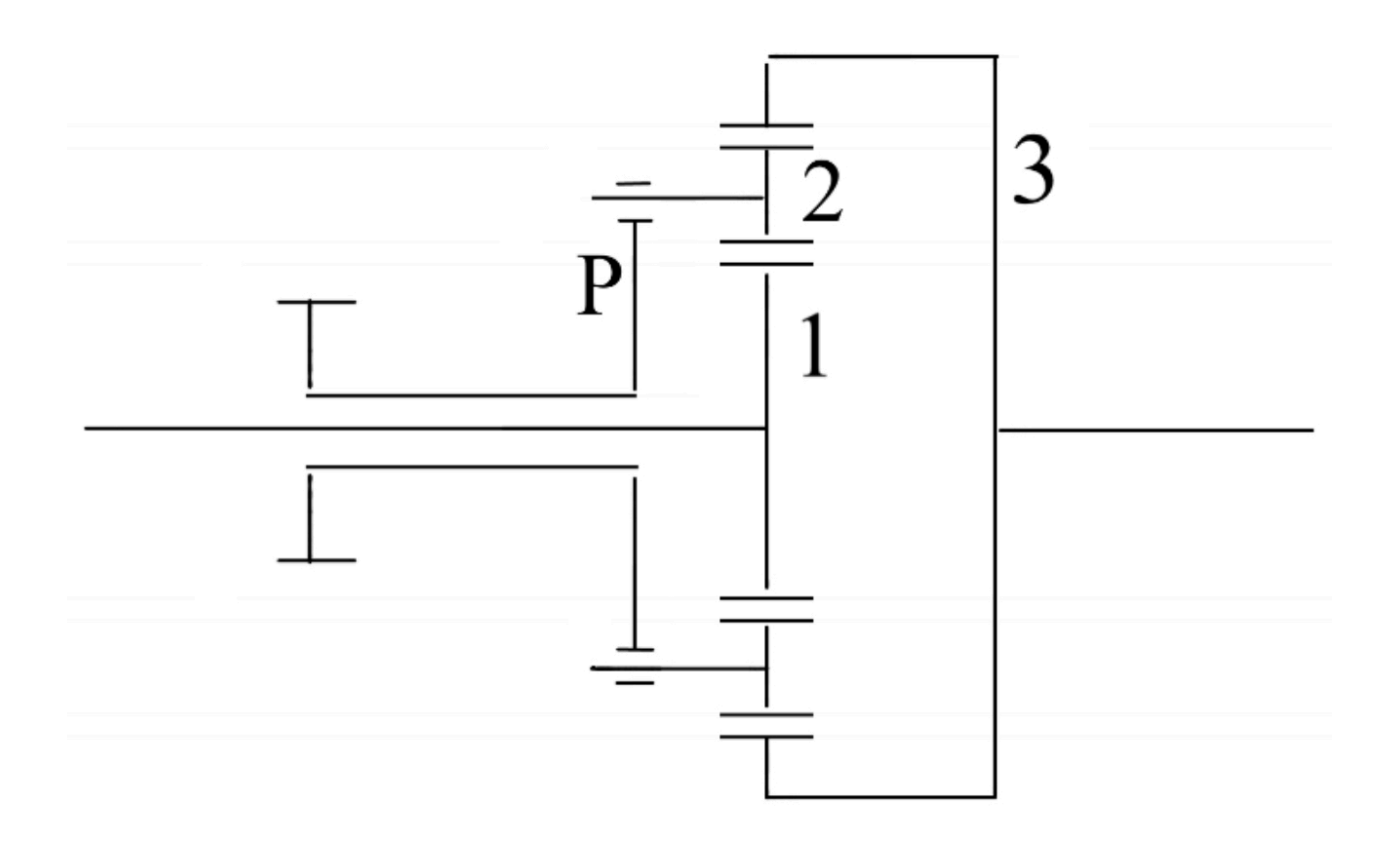

Figura 5.2: schema di un riduttore epicicloidale

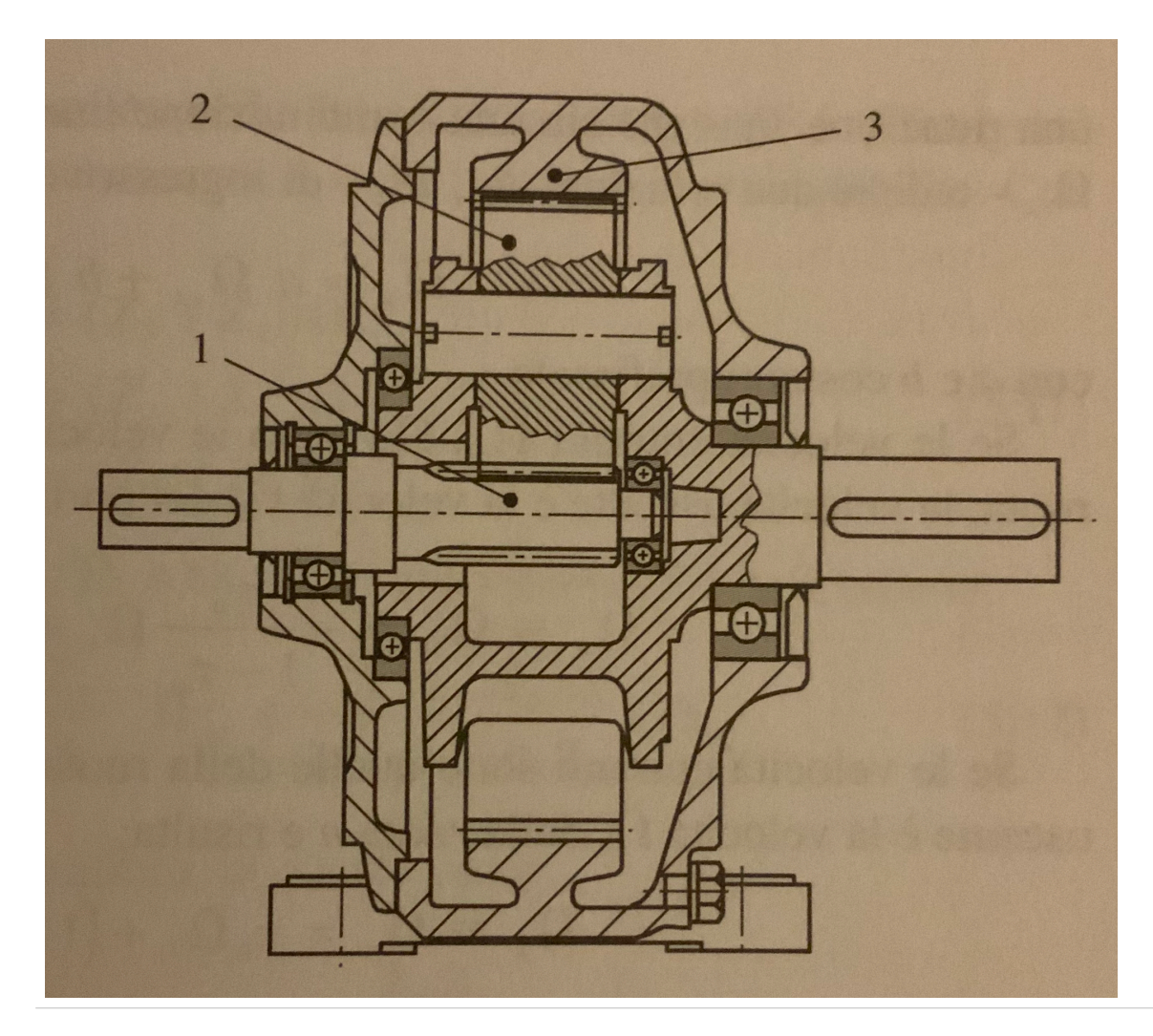

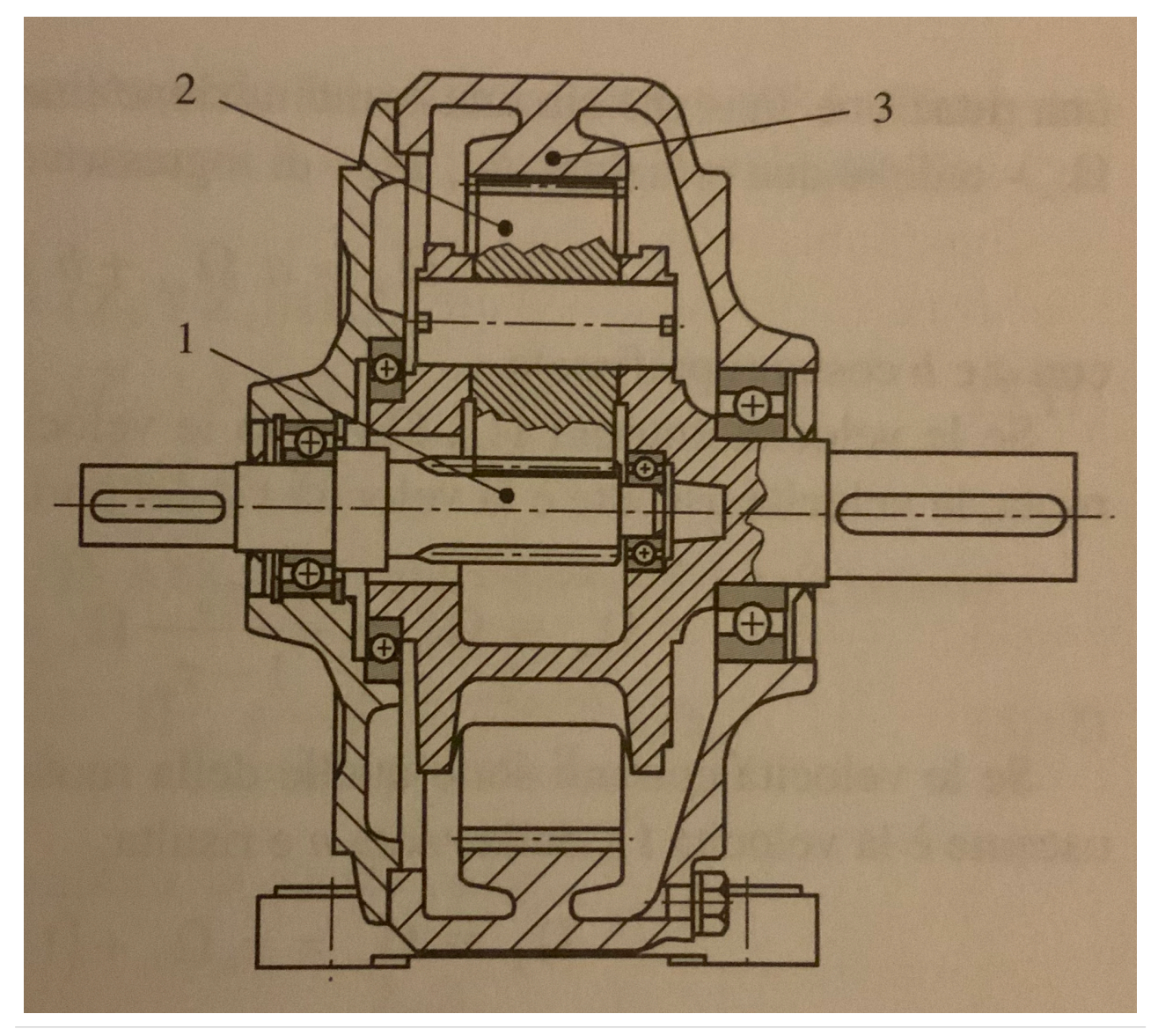

Figura 5.3: riduttore epicicloidale 4

#### **5.2 Rendimento**

Considerando un rotismo epicicloidale, il suo rendimento *η* può essere molto basso anche se il rendimento del corrispondente rotismo ordinario  $η_0$  è elevato.

A parità di momenti esterni le forze di contatto tra gli organi meccanici e le velocità relative sono uguali nei due casi, pertanto la potenza dissipata per attrito nei due casi è uguale.

Per quanto detto sussiste la seguente relazione:

$$
P_m(1 - \eta) = P_{m0}(1 - \eta_0)
$$

dove

 Potenza meccanica in ingresso nel rotismo epicicloidale  $P_m$ 

 Potenza meccanica in ingresso nel rotismo ordinario *Pm*<sup>0</sup>

Per il rotismo epicicloidale si possono avere i seguenti quattro casi:

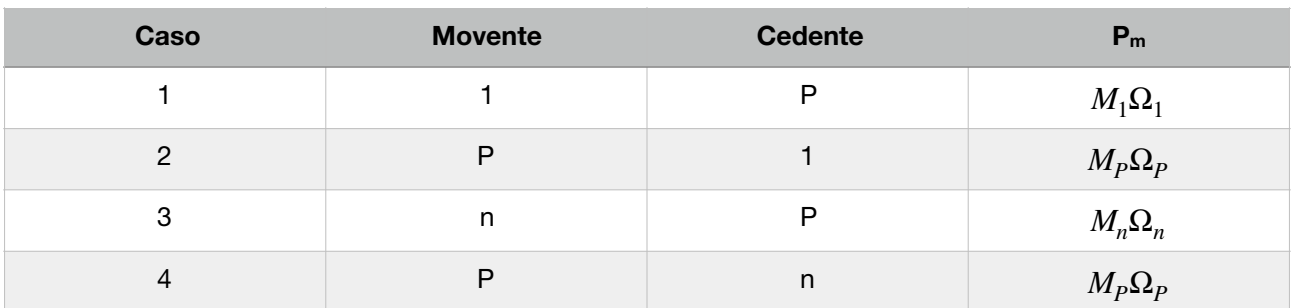

#### Tabella 5.1

Nell'ipotesi che, sia nel caso in cui sia movente della ruota 1, sia nel caso in cui sia movente la ruota n, si abbia lo stesso rendimento caratteristico del rotismo ordinario η<sub>0</sub>, si hanno le seguenti espressioni per i due casi (due espressioni per ogni caso, tra cui va scelta quella coerente con il rotismo epicicloidale, considerando i versi delle forze di attrito):

- se il movente è la ruota 1

$$
P_{m0} = M_1(\Omega_1 - \Omega_P)
$$
  

$$
\eta_0 = \frac{M_n(\Omega_n - \Omega_P)}{M_1(\Omega_1 - \Omega_P)}
$$
  

$$
P_{m0} = -\frac{M_n}{\eta_0}(\Omega_n - \Omega_P)
$$

- se il movente è la ruota n

$$
P_{m0} = M_n(\Omega_n - \Omega_P)
$$
  
\n
$$
\eta_0 = \frac{M_1(\Omega_1 - \Omega_P)}{M_n(\Omega_n - \Omega_P)}
$$
  
\n
$$
P_{m0} = -\frac{M_1}{\eta_0}(\Omega_1 - \Omega_P)
$$

Considerando il primo caso della Tabella 5.1, ovvero considerando un riduttore in cui la potenza entra dalla ruota uno ed esce dall portatreno, tenendo la ruota n solidale al telaio, si ha:

- nel caso in cui è motrice la ruota 1
$$
1 - \eta = (1 - \eta_0) \frac{M_1(\Omega_1 - \Omega_P)}{M_1 \Omega_1} = \frac{(1 - \eta_0)(\Omega_1 - \Omega_P)}{(\Omega_1 - \Omega_P) - (\Omega_n - \Omega_P)} = (1 - \eta_0) \frac{1}{1 - \tau_0}
$$
 per  $\tau_0 < 1$  in quanto  
 
$$
1 - \eta > 0 \text{ e } 1 - \eta_0 > 0
$$

- nel caso in cui è motrice la ruota n

$$
1 - \eta = (1 - \eta_0) \frac{M_1}{\eta_0} \frac{\Omega_p - \Omega_1}{M_1 \Omega_1} = \frac{1 - \eta_0}{\eta_0} \frac{1}{\tau_0 - 1} \text{ per } \tau_0 > 1 \text{ in quanto } 1 - \eta > 0 \text{ e } 1 - \eta_0 > 0
$$

Rifacendo i calcoli per i vari casi della Tabella 5.1 si ha:

Caso 1

per 
$$
\tau_0
$$
 < 1; nel rotismo ordinario è movente la ruota  $\eta = \frac{\eta_0 - \tau_0}{1 - \tau_0}$   
per  $\tau_0$  > 1; nel rotismo ordinario è movente la ruota  $\eta = \frac{\eta_0 \tau_0 - 1}{\eta_0(\tau_0 - 1)}$ 

Caso 2

 $\eta = \frac{\eta_0(1-\tau_0)}{1}$  $1 - \eta_0 \tau_0$ per  $\tau_0 > 1$ ; nel rotismo ordinario è movente la ruota  $τ_0 > 1$ ; nel rotismo ordinario è movente la ruota  $η = \frac{τ_0 - 1}{ }$ per  $\tau_0 < 1$ ; nel rotismo ordinario è movente la ruota n *τ*<sup>0</sup> < 1

Caso 3

1

 Caso 4  $n_0(\tau_0 - 1)$  $\eta = \frac{\tau_0 \eta_0 - 1}{1}$  $\tau_0 - 1$ per  $0 \leq \tau_0 < 1$ ; nel rotismo ordinario è movente la ruota 1 per  $\tau_0 \leq 0$  e  $\tau_0 > 1$ ; nel rotismo ordinario è movente la ruota 1 *τ*<sup>0</sup> ≤ 0 *e τ*<sup>0</sup> > 1 per  $\tau_0 \leq 0$  e  $\tau_0 > 1$ ; nel rotismo ordinario è movente la ruota n *τ*<sub>0</sub> ≤ 0 *e τ*<sub>0</sub> > 1  $\eta = \frac{\eta_0 - \tau_0}{4}$  $\eta_0(1-\tau_0)$ 

per  $0 \leq \tau_0 < 1$ ; nel rotismo ordinario è movente la ruota n

$$
\eta = \frac{\eta_0 \tau_0 - \eta_0}{\tau_0 - \eta_0}
$$

$$
\eta = \frac{1 - \tau_0}{1 - \eta_0 \tau_0}
$$

*τ*<sup>0</sup> − *η*<sup>0</sup>

La Figura 5.4 riporta gli andamenti appena indicati.

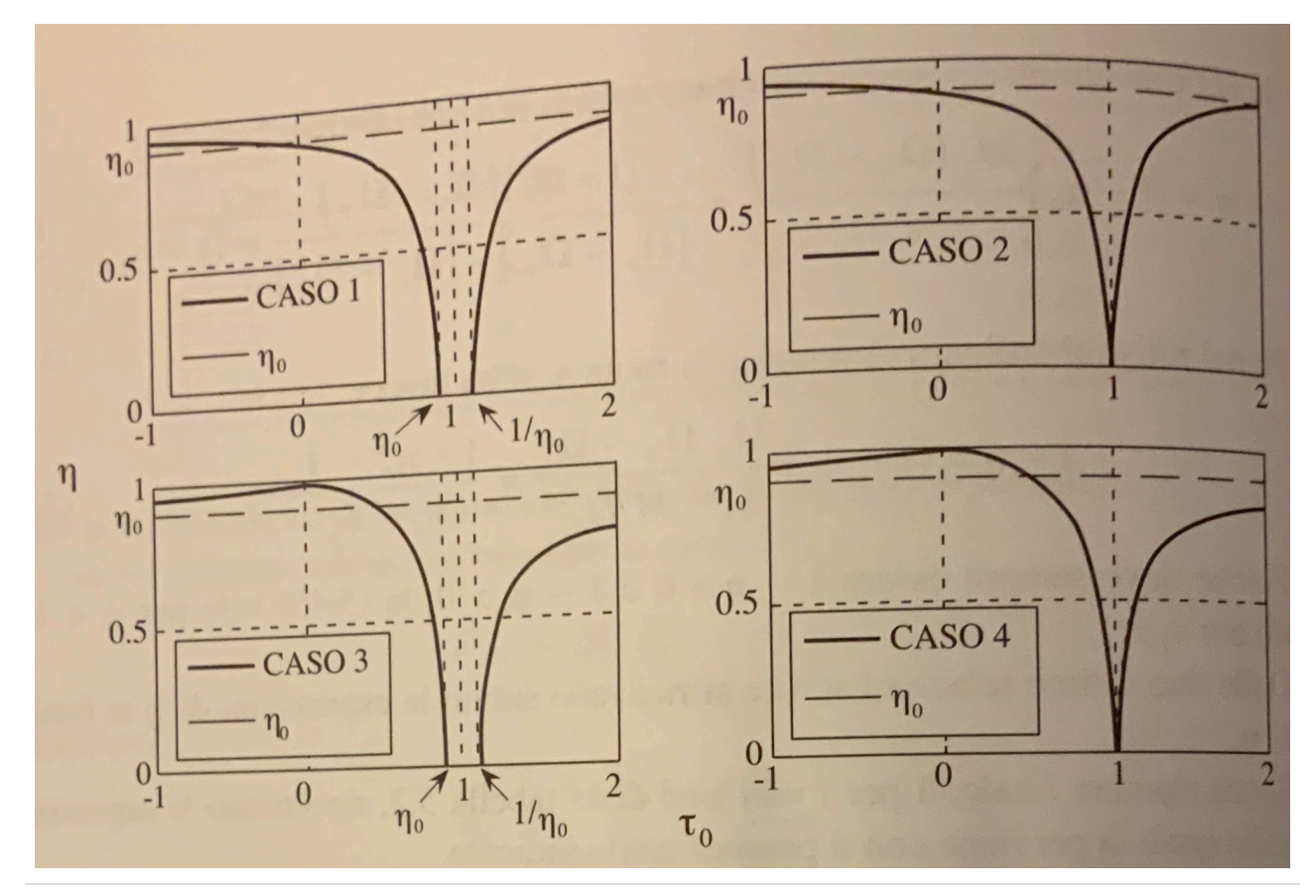

Figura 5.4: Rendimenti dei rotismi epicicloidali in funzione del rapporto di trasmissione di Willis 4

#### **5.3 Esempio numerico**

Per fare un esempio numerico estremo, che metta in evidenza quanto possa essere basso il rendimento di un moltiplicatore epicicloidale, consideriamo il seguente schema (Figura 5.5), in cui è tenuta solidale al telaio la ruota 1.

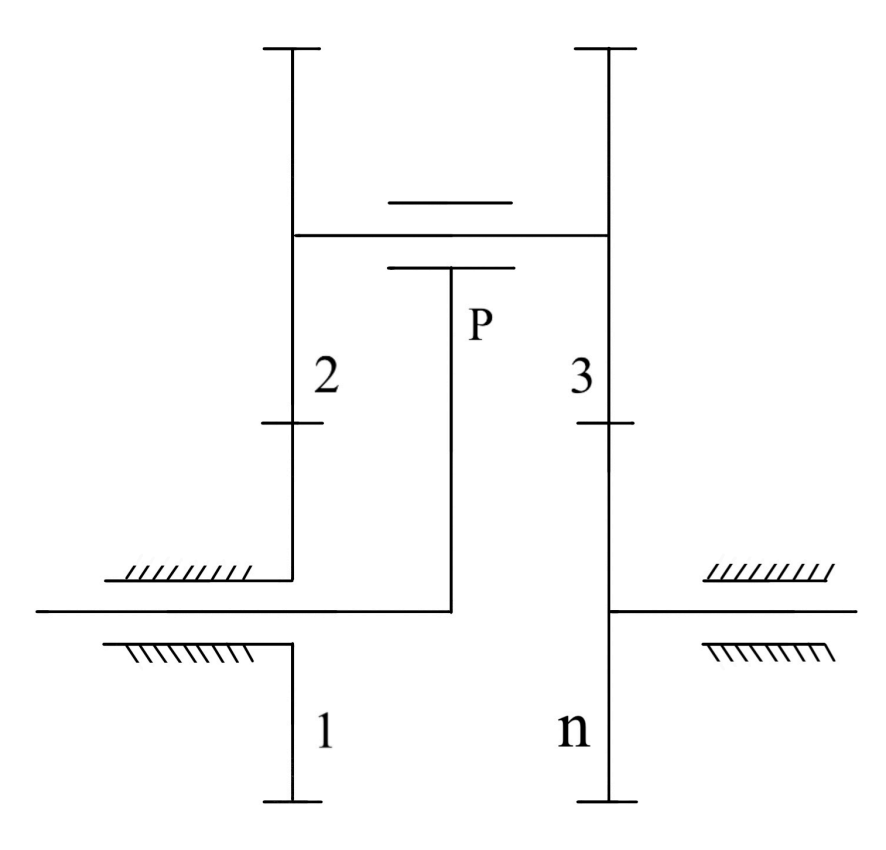

Figura 5.5: schema cinematico per esempio numerico

$$
\tau_0 = \frac{\Omega_n - \Omega_P}{\Omega_1 - \Omega_P} = \frac{z_1 z_3}{z_2 z_n}
$$

Se si considera (indicando con  $z_i$  il numero di denti della ruota i-esima)

$$
z_2 = z_n = 20
$$
  
\n
$$
z_1 = 21
$$
  
\n
$$
z_3 = 19
$$
  
\n
$$
\eta_0 = 0.96 = 96\%
$$
  
\nsi ha  
\n
$$
\tau_0 = 0.9975
$$
  
\n
$$
\eta = \frac{1 - \tau_0}{1 - \eta_0 \tau_0} = 0.059 = 5.9\%
$$

# **6. Layout del sistema**

In questo capitolo si discute il layout del sistema da cui ha preso piede la modellistica, e le alternative a esso considerate.

### **6.1 Configurazione**

Le possibilità prese in considerazione hanno riguardato l'orientamento rispetto al suolo dell'ala e il numero di ali che avrebbero costituito la macchina; in particolare si è considerata la scelta tra una disposizione verticale (ala con asse elastico ortogonale al suolo) e una disposizione orizzontale (ala con asse elastico parallelo al suolo) e tra l'utilizzo di una singola ala (Figura 6.1) oppure di due (Figura 6.2).

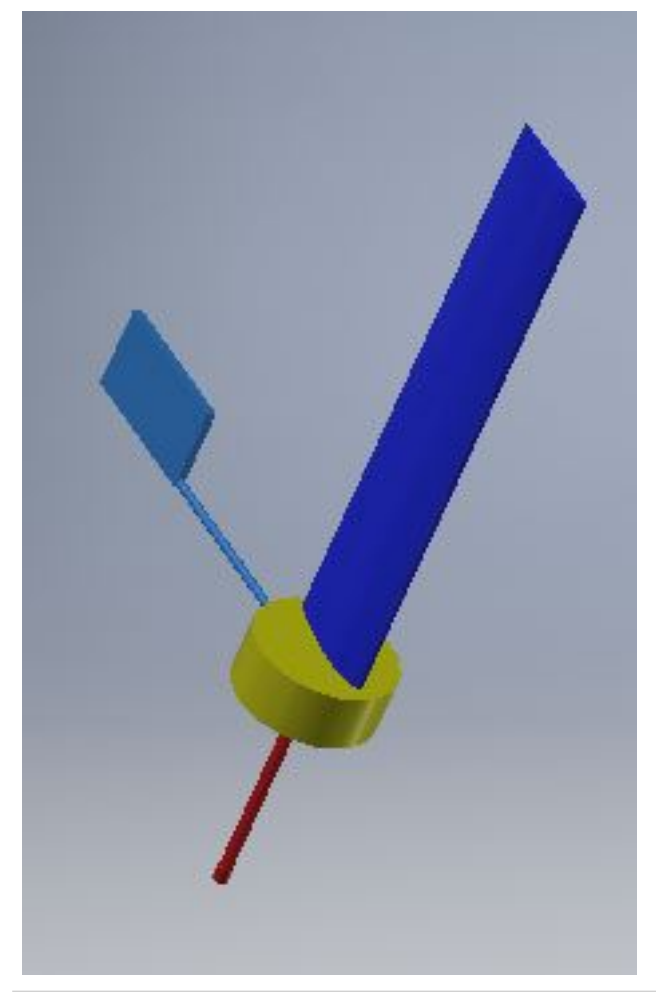

Figura 6.1: sistema con una singola ala

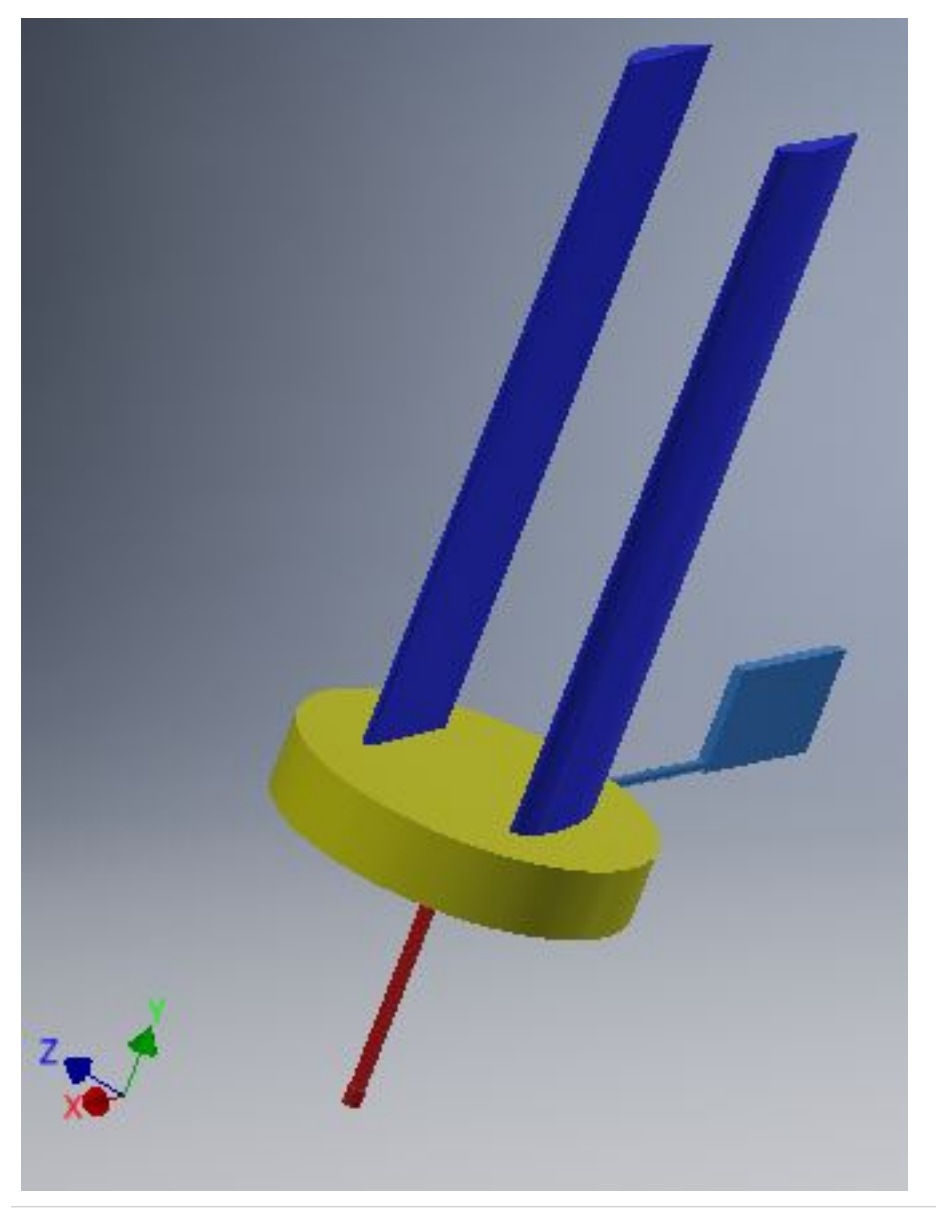

Figura 6.2: sistema con due ali

Le motivazioni principali che hanno portato a scegliere la configurazione verticale si sono basate sulla considerazione di avere il minor numero possibile di componenti a sbalzo e sulla possibilità di avere un montaggio nel maggior numero di siti possibili, senza la necessità di una parete, o comunque di un supporto verticale, che sarebbe necessario nel caso di una configurazione orizzontale.

La ragione per cui si è scelto di utilizzare una singola ala sarà spiegata dopo aver illustrato il sistema, per un'esposizione più chiara.

### **6.2 Componenti**

Il sistema è costituito dai componenti riportati nella Tabella 6.1 e in questo paragrafo ci soffermeremo sui componenti del sottosistema aeroelastico, ovvero i primi quattro della tabella, in quanto del moltiplicatore di giri si è parlato ampiamente nel capitolo 5, mentre il generatore elettrico è un componente scelto da catalogo una volta note la velocità angolare e la coppia sull'albero di uscita del moltiplicatore di giri.

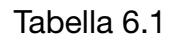

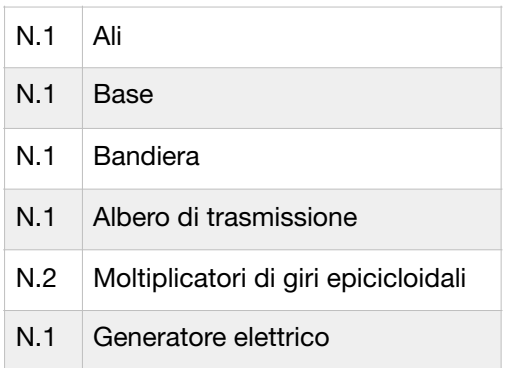

### **6.2.1 Ali**

Considerando di preservare la possibilità di realizzare un prototipo tramite fabbricazione additiva, mediante la tecnica FDM (Fused Deposition Modeling), si è pensata l'ala secondo una costruzione modulare, i cui moduli avessero delle dimensioni compatibili con le più comuni macchine FDM. Il singolo modulo, riportato in Figura 6.3, presenta un profilo NACA 4412, il cui diagramma polare del coefficiente di portanza rispetto all'angolo di incidenza è riportato in Figura 6.4.

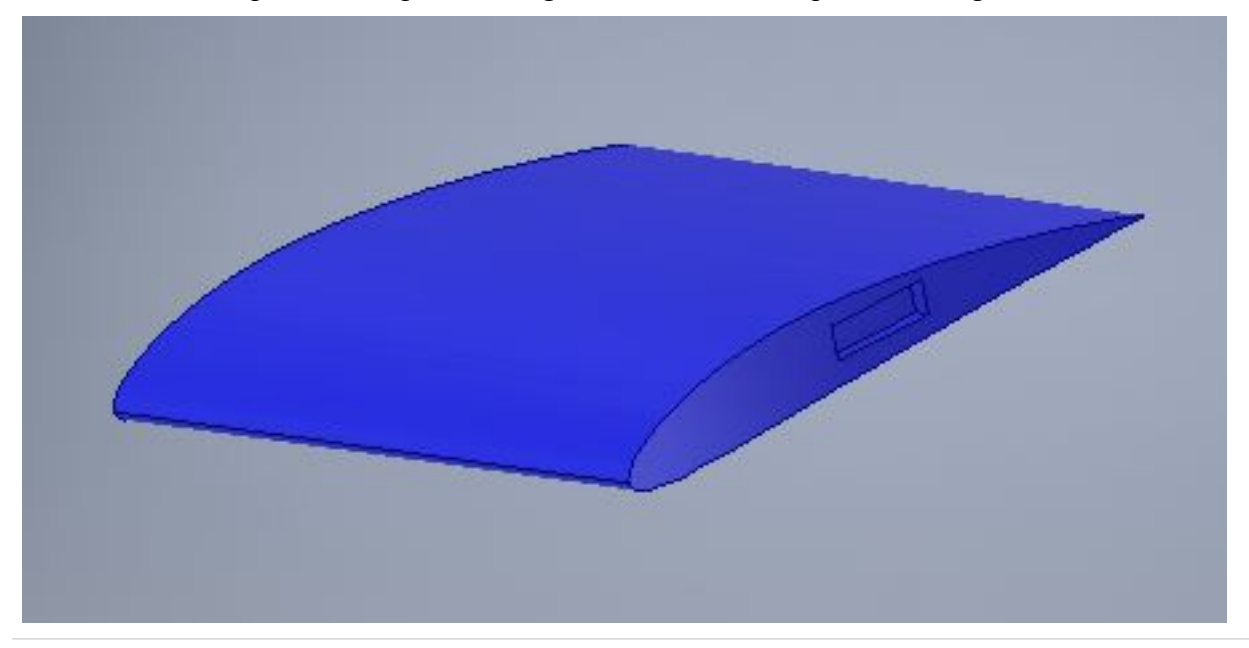

Figura 6.3: modulo costituente l'ala

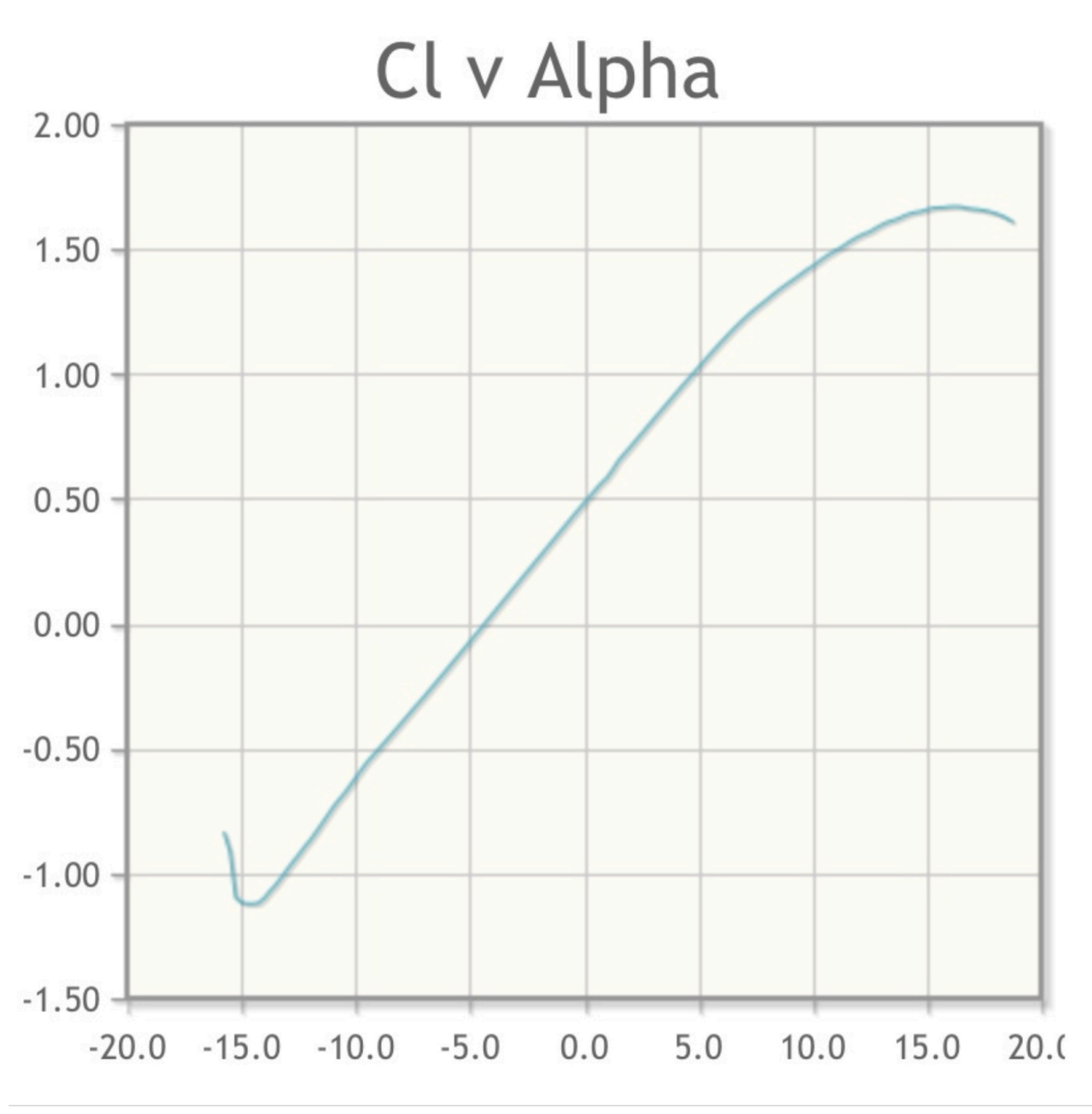

Figura 6.4: diagramma polare di un profilo NACA 4412 5

Il modulo è costituito dagli elementi tipici di un'ala:

- la funzione delle centine è svolta alle giunzioni alle estremità del modulo;
- essendo il modulo realizzato di pezzo per FDM, la trasmissione della flessione, tipicamente a carico dei longheroni, è affidata a delle travette interne (evidenziate in Figura 6.5) che fanno corpo unico con il modulo e corrono da estremità a estremità;
- tra un modulo e l'altro le caratteristiche della sollecitazione (in particolare la flessione e la torsione) sono trasmesse da un accoppiamento di forma, evidenziato in Figura 6.6 e in Figura 6.7, che per una migliore trasmissione della flessione è vincolato tramite due spine ortogonali all'asse dell'ala.

L'assemblaggio di tutti i moduli è riportato in Figura 6.8

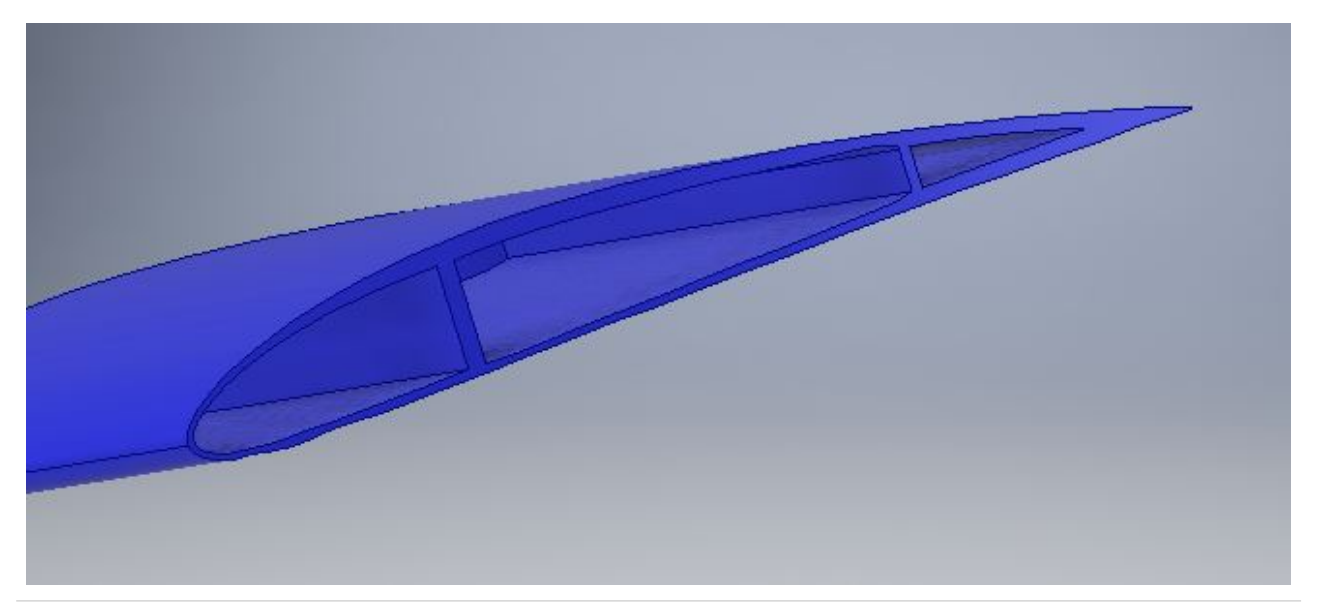

Figura 6.5: interno del modulo

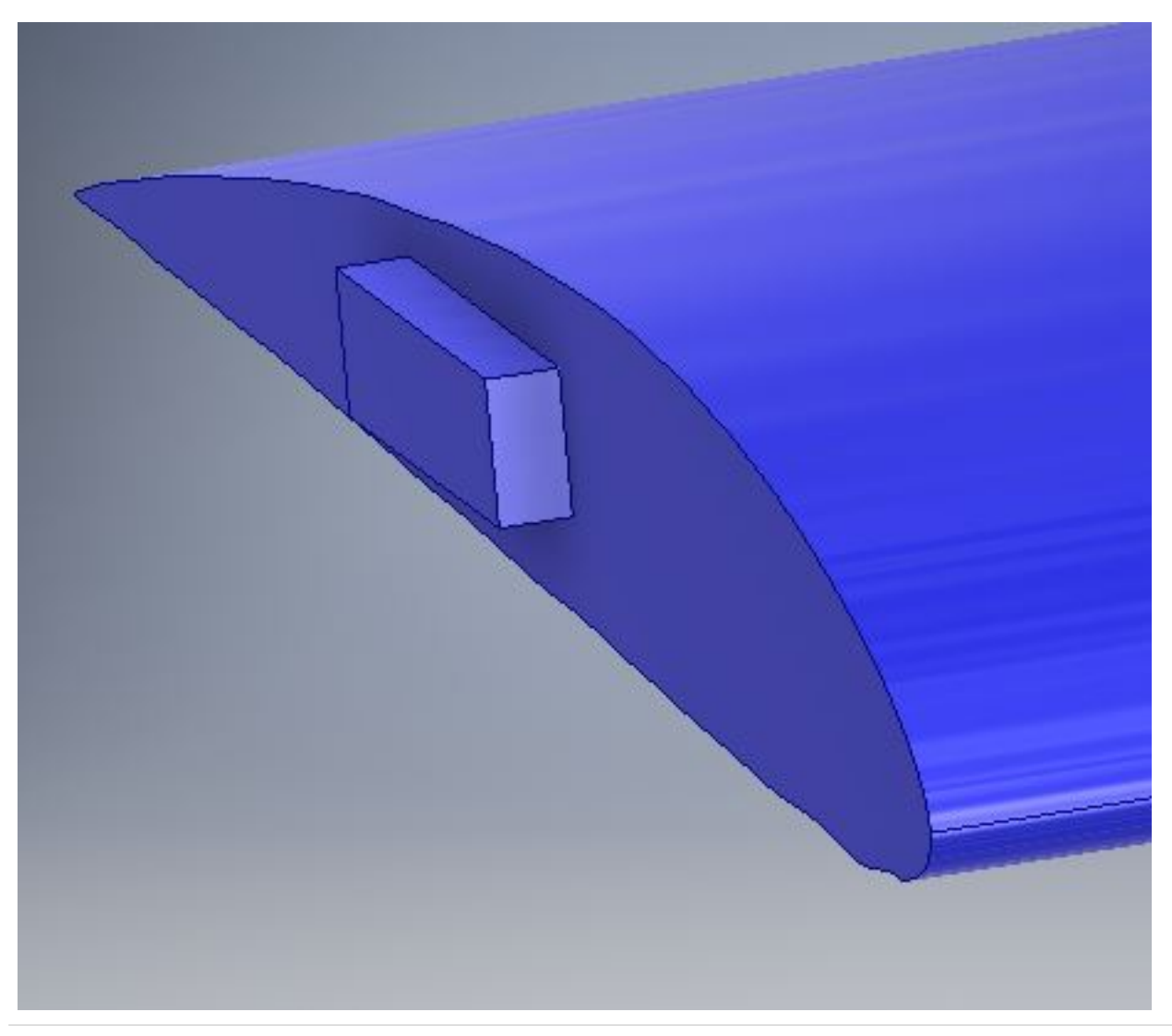

Figura 6.6: elemento dell'accoppiamento diforma

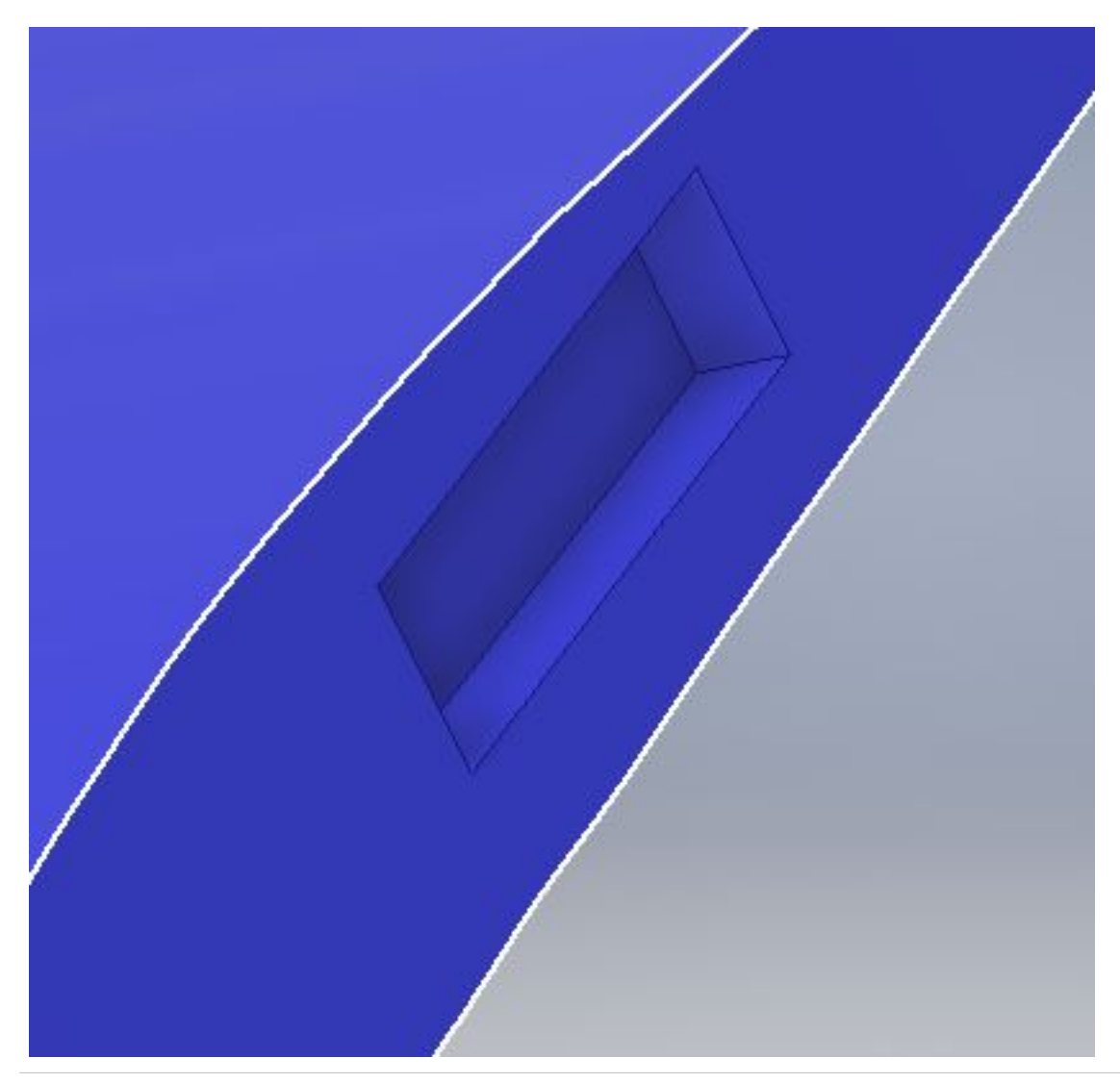

Figura 6.7: sede dell'accoppiamento di forma

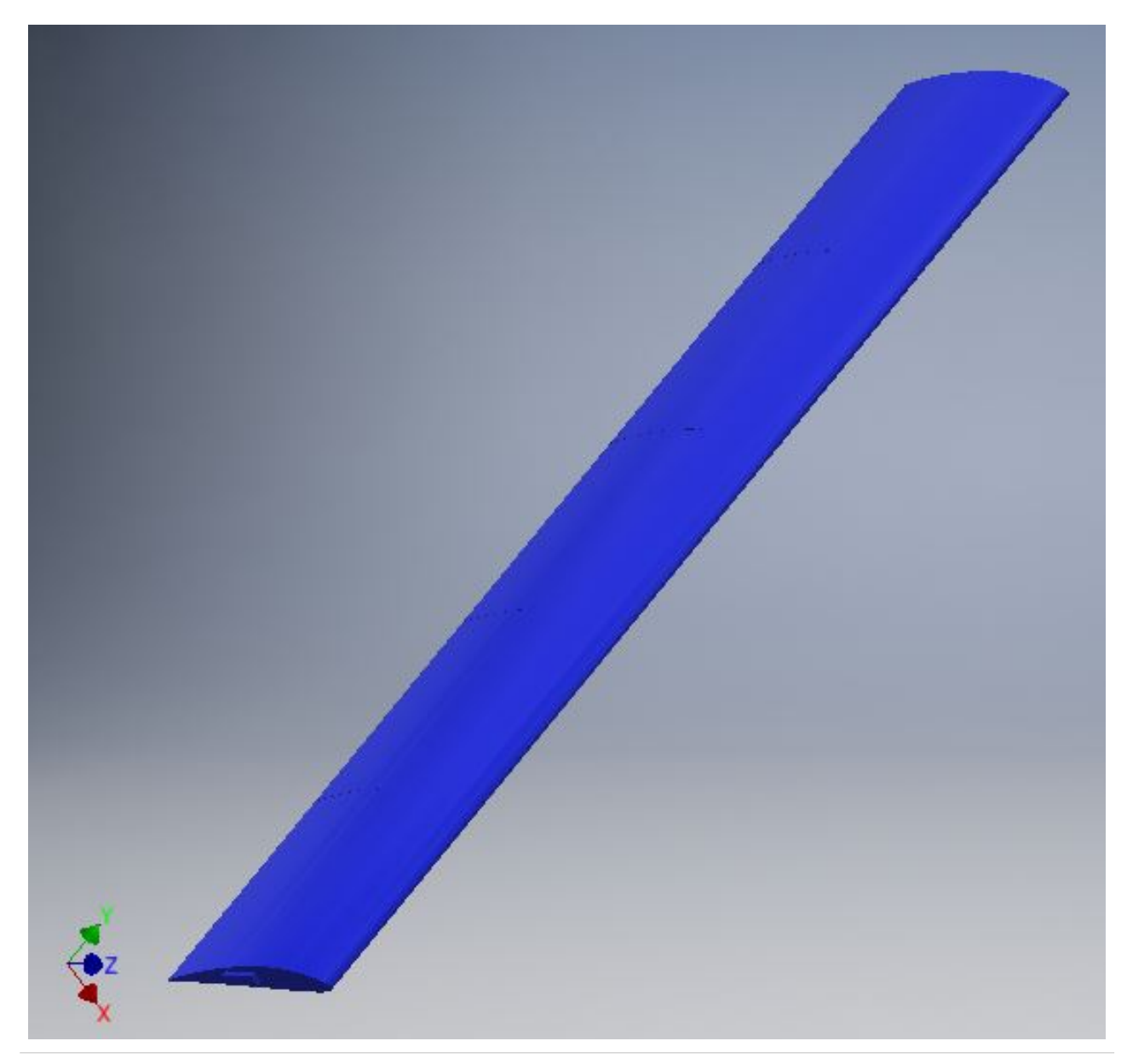

Figura 6.8: ala assemblata

### **6.2.2 Base**

L'ala, ottenuta secondo l'assemblaggio illustrato al paragrafo 6.2.1, è montata sulla base di Figura 6.9, con lo stesso sistema illustrato per l'assemblaggio dei moduli.

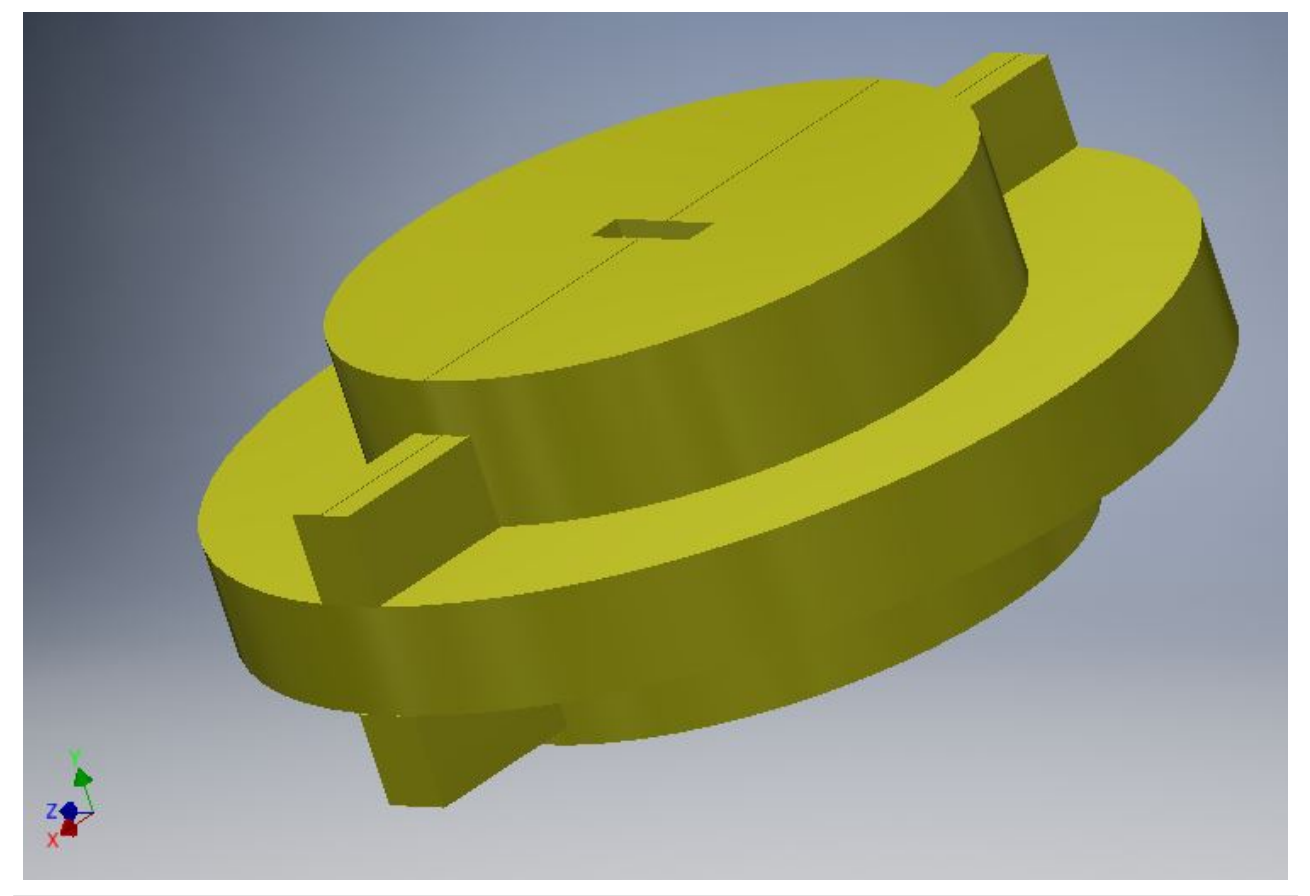

Figura 6.9: assieme della base

La base assialsimmetrica è libera di ruotare attorno al suo asse; per realizzare la possibilità di tale movimento, con la soppressione degli altri cinque (le tre traslazioni lungo tre assi ortogonali, centrati nel punto medio del segmento descritto dall'asse della base, tagliato dalle sue estremità, e le due rotazioni rispetto ai due assi ortogonali a quello di simmetria), la base è costituita da una camicia fissa, illustrata in Figura 6.10, solidale al terreno, e presentante una flangia per bloccare il movimento verticale dei due gusci (di cui uno è riportato in Figura 6.11 e l'assieme in Figura 6.12), uniti tra loro tramite un collegamento bullonato.

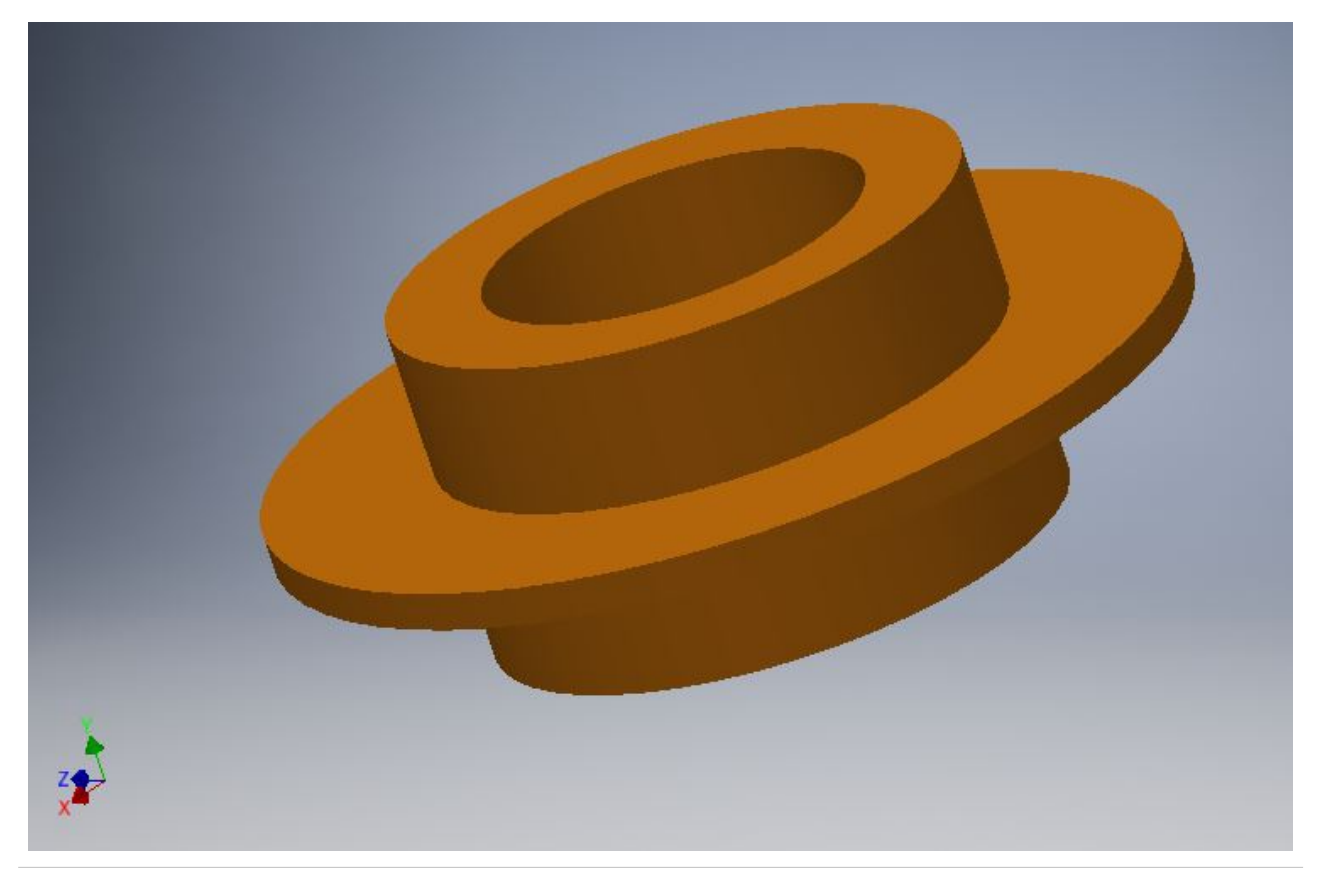

Figura 6.10: camicia fissa

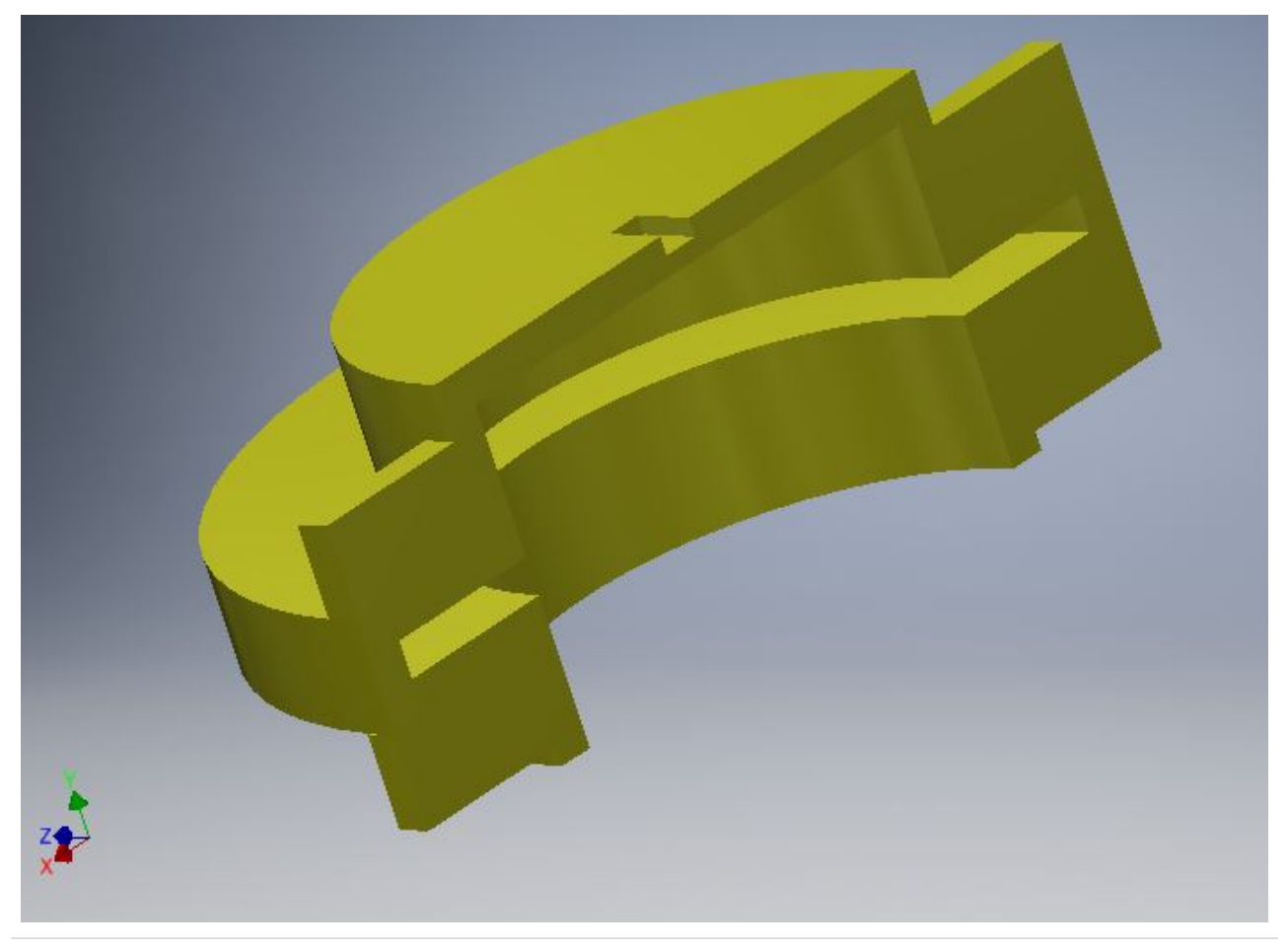

Figura 6.11: guscio

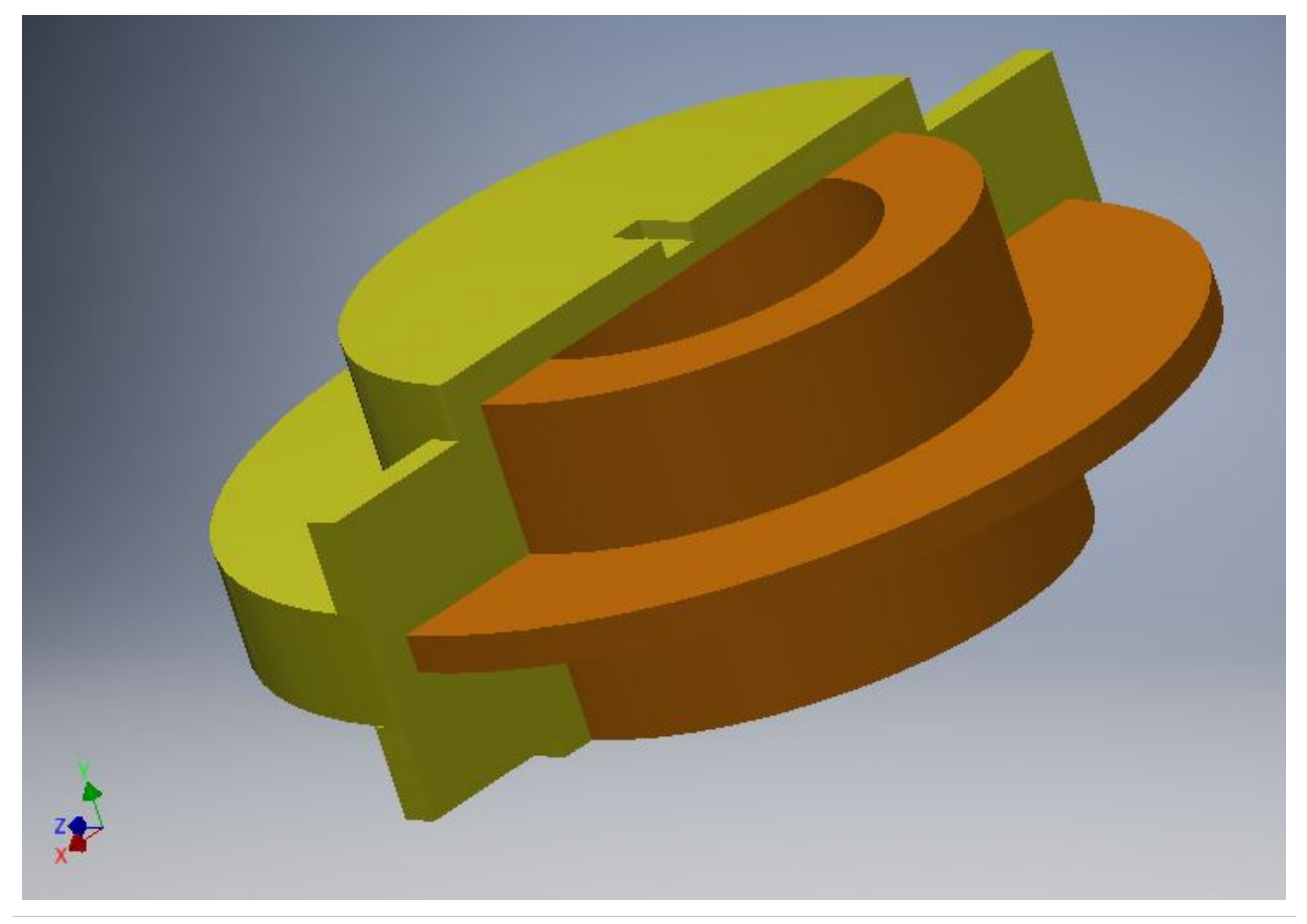

Figura 6.12: assieme camicia fissa - guscio

Sulla superficie laterale del guscio, in prossimità del bordo di uscita del profilo, è montata una bandiera per orientare l'ala secondo la direzione del vento (Figura 6.13).

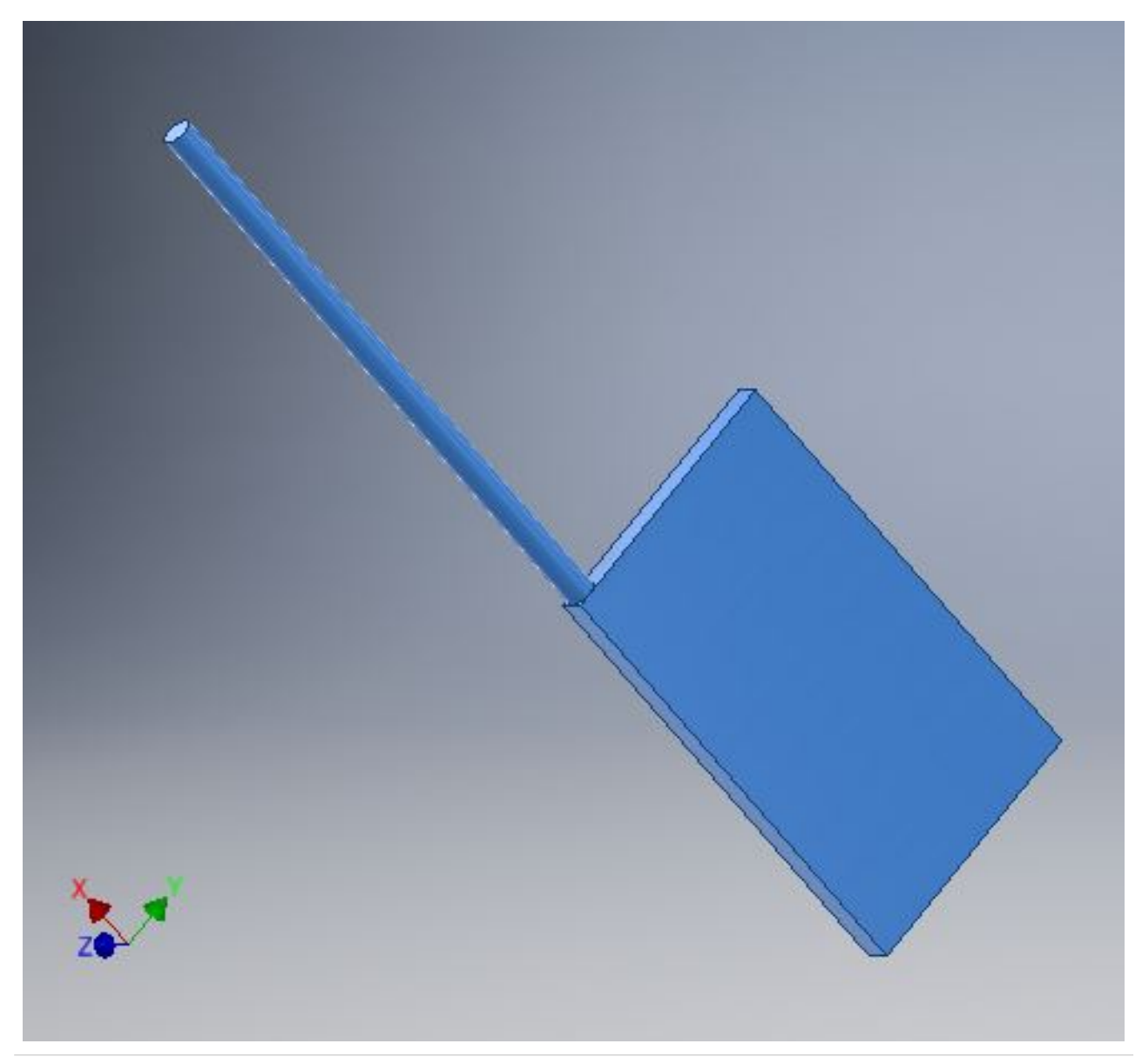

Figura 6.13: bandiera di orientamento

#### **6.2.3 Albero di trasmissione**

L'albero di trasmissione (Figura 6.14) è un elemento chiave in questo lavoro, non solo per il suo compito di trasmettere il moto dal sistema aeroelastico al moltiplicatore di giri, e quindi al generatore elettrico, ma anche in quanto si è considerato di affidare principalmente ad esso l'implementazione delle rigidezze, che nel modello matematico sono a parametri concentrati.

Tra i fenomeni aeroelastici il flutter è tipicamente un fenomeno che si instaura a velocità relativamente elevate rispetto a quelle tipiche dei velivoli; questo è dovuto alle elevate rigidezze delle ali dei velivoli; in questo studio si richiede di facilitare l'instaurarsi del flutter a velocità molto minori rispetto a quelle a cui si instaura per i velivoli, ovvero alle velocità del vento tipiche per l'Italia, scelta di 5 m/s dall'istogramma di Figura 2.5.

Per far instaurare il flutter a basse velocità è necessario che le rigidezze della struttura (flessionale e torsionale) siano particolarmente basse, come si vedrà nei capitoli successivi; determinando la sezione e la lunghezza dell'albero di trasmissione si possono regolare le rigidezze della struttura, pertanto l'albero di trasmissione è costituito da un tratto più lungo a sezione quadrata cava (Figura 6.15) a cui è riservato il compito appena descritto, e da un codolo a sezione circolare piena (Figura 6.16), pensato per il calettamento sull'albero di ingresso del moltiplicatore di giri.

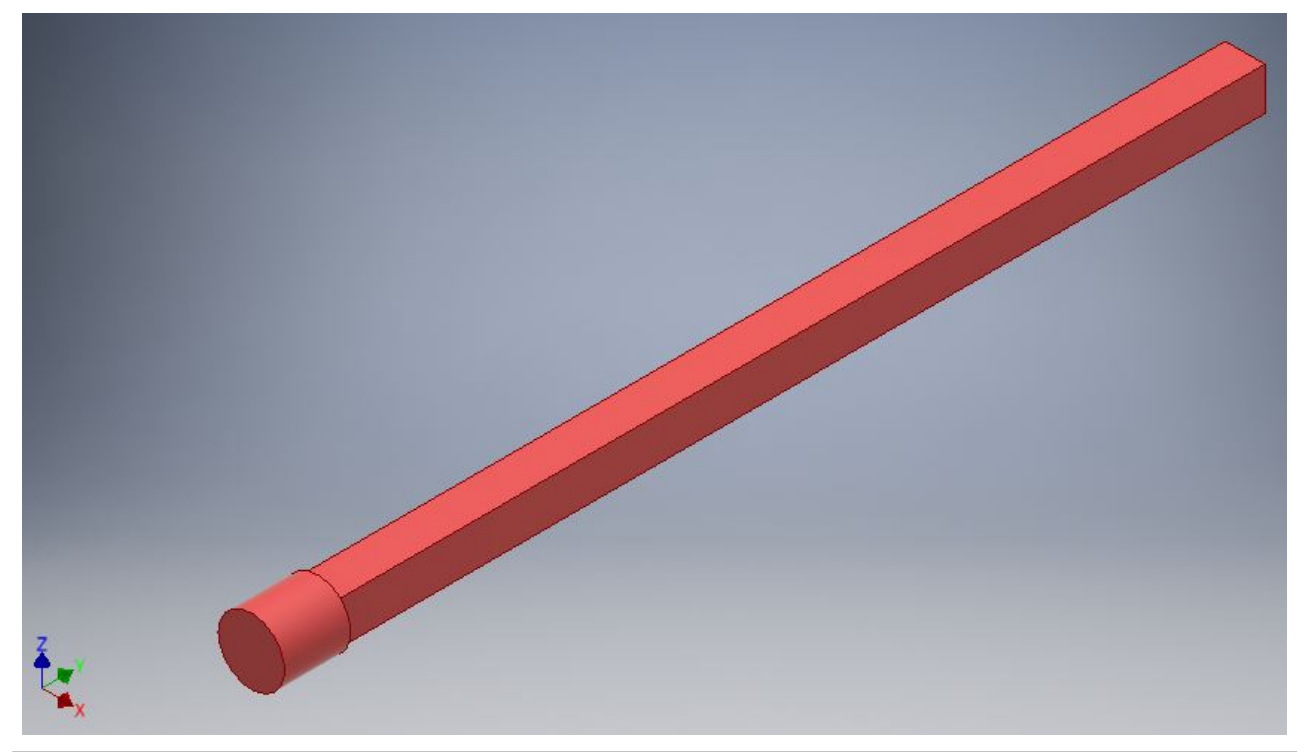

Figura 6.14: albero di trasmissione

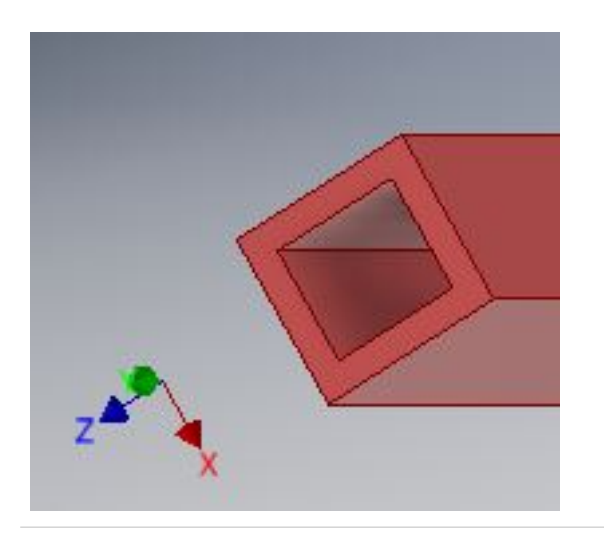

Figura 6.15: sezione quadrata dell'albero di trasmissione

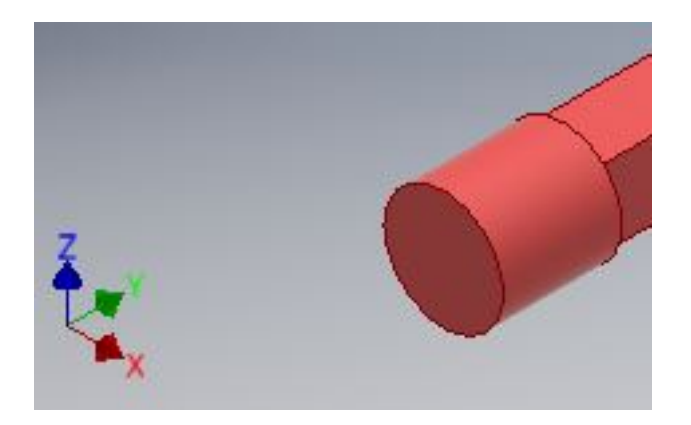

Figura 6.16: sezione circolare dell'albero di trasmissione

Riprendendo quanto detto nel paragrafo 6.1, ora risulta più chiaro comprendere la scelta di prevedere una singola ala, benché due ali avrebbero permesso di bilanciare meglio le reazioni vincolari del suolo: la configurazione con due ali imporrebbe due gradi di libertà in ingresso (le due rotazioni delle ali) e un grado di libertà in uscita (la rotazione dell'albero di trasmissione); si sarebbe potuto risolvere il punto con un ulteriore rotismo epicicloidale, che però è caratterizzato da efficienze relativamente basse (come visto nel capitolo 3) rispetto agli altri componenti meccanici, e anche se non fosse stato così, sarebbe comunque stato un ulteriore elemento, che avrebbe contribuito a ridurre l'efficienza del sistema.

# **7. Modellistica numerica**

In questo capitolo si descrive un modello a parametri concentrati del layout riportato nel capitolo 6, sostituendo, per una valutazione delle caratteristiche meccaniche (e in particolare della potenza dissipata, quindi dell'energia recuperabile inserendo un generatore elettrico), il generatore con uno smorzatore viscoso.

#### **7.1 Descrizione del sistema**

Gli elementi caratteristici del modello sono riportati in Figura 7.1 e descritti in Tabella 7.1.

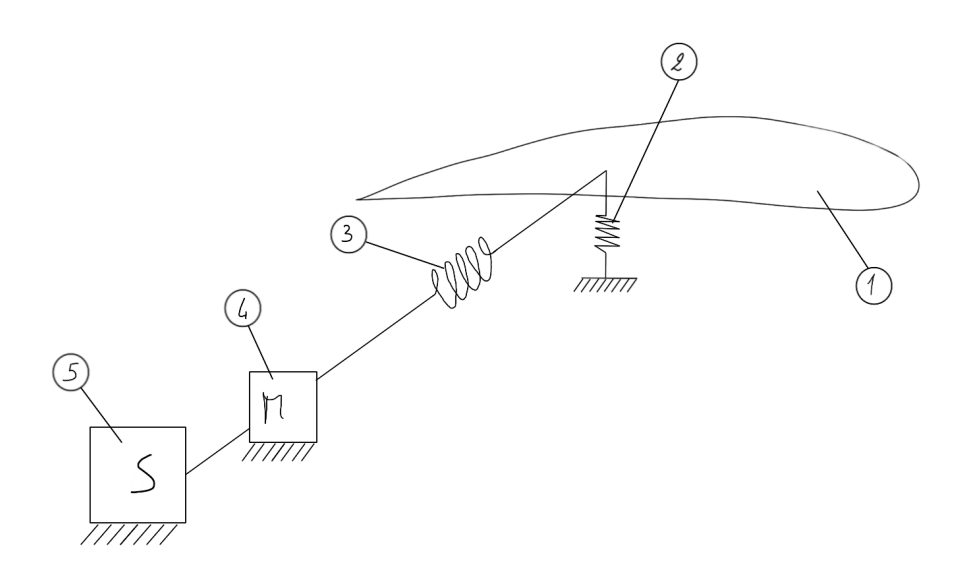

Figura 7.1: rappresentazione del modello

Tabella 7.1

|   | Profilo alare          | Rappresenta le componenti aerodinamiche e di inerzia del sottosistema<br>aeroelastico |  |
|---|------------------------|---------------------------------------------------------------------------------------|--|
| 2 | Molla lineare          | Rappresenta la rigidezza flessionale del sottosistema aeroelastico                    |  |
| З | Molla torsionale       | Rappresenta la rigidezza torsionale del sottosistema aeroelastico                     |  |
| 4 | Moltiplicatore di giri | Aumenta la velocità angolare in ingresso allo smorzatore viscoso                      |  |
| 5 | Smorzatore viscoso     | Sostituisce il generatore elettrico                                                   |  |

La Figura 7.2 riporta i versi delle velocità angolari (indicate con  $\dot{a}_1$ ,  $\dot{a}_2$ e  $\dot{a}_3$ ) e delle coppie (indicate con  $C_1$  e  $C_2$ ), considerando positivo il verso di rotazione del profilo di Figura 4.1;  $k_h$  e  $k_\alpha$  sono rispettivamente le rigidezze della molla lineare e della molla torsionale.

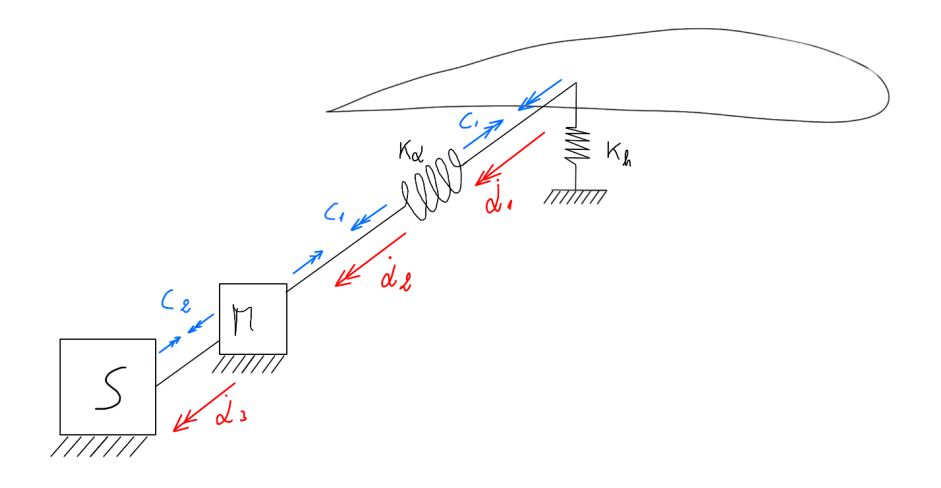

Figura 7.2: convenzione di segno per le velocità angolari e per le coppie

#### **7.2 Equazioni di equilibrio**

Riprendendo la notazione del capitolo 4, rispetto alla trattazione tradizionale del flutter, in questo modello la molla torsionale non è vincolata al telaio, ma è in serie con il moltiplicatore di giri e con lo smorzatore viscoso. Questo comporta una variazione nell'equazione di equilibrio alla rotazione. La differenza è riportata in Figura 7.3, dove l'estremità della molla torsionale non è solidale al telaio come quella lineare e come quella torsionale della rappresentazione del capitolo 4.

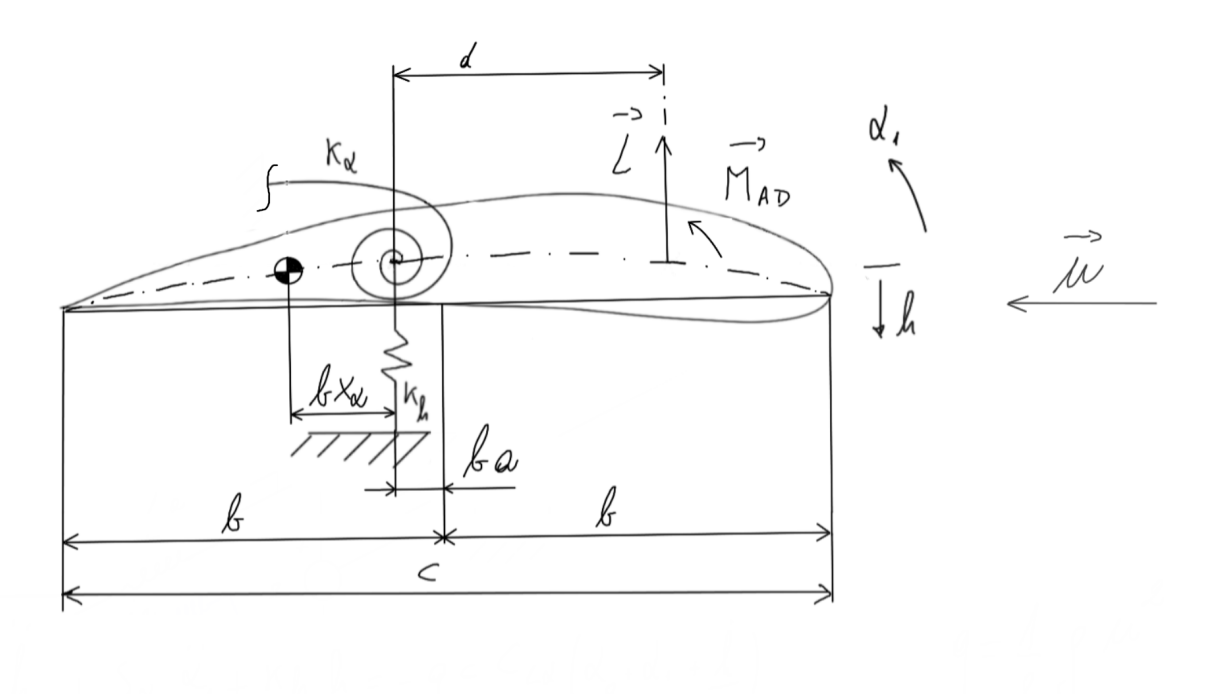

Figura 7.3: rappresentazione del sottosistema aeroelastico

Le equazioni del moto sono quindi

$$
m\ddot{h} + S_{\alpha}\ddot{\alpha}_1 + k_h h = -qc \bigg[ C_{La}(\alpha_0 + \alpha_1 + \frac{\dot{h}}{u}) + \lambda \bigg] l
$$
  

$$
S_{\alpha}\ddot{h} + I_{\alpha}\ddot{\alpha}_1 + k_{\alpha}(\alpha_1 - \alpha_2) = qc \bigg[ C_{La}(\alpha_0 + \alpha_1 + \frac{\dot{h}}{u}) + \lambda \bigg] dl + M_{AD}
$$

dove

$$
q = \frac{1}{2}\rho u^2
$$

è la pressione dinamica associata al flusso, e

 $\alpha_0$ 

è l'angolo di incidenza nella condizione di riposo

A queste due equazioni, analizzando la trasmissione del moto di Figura 7.2, si aggiungono le seguenti

$$
C_2 = \beta \dot{\alpha}_3
$$
  

$$
\tau = \frac{\alpha_3}{\alpha_2} = \frac{\dot{\alpha}_3}{\dot{\alpha}_2}
$$

da cui  
\n
$$
C_2 = \beta \tau \dot{\alpha}_2
$$
\n
$$
C_1 = k_\alpha (\alpha_1 - \alpha_2)
$$
\n
$$
C_2 \dot{\alpha}_3 = \eta_M C_1 \dot{\alpha}_2
$$

$$
C_1 = \frac{C_2}{\eta_M} \frac{\dot{\alpha}_3}{\dot{\alpha}_2} = \frac{\tau}{\eta_M} C_2 = \frac{\beta}{\eta_M} \tau^2 \dot{\alpha}_2
$$

e quindi, uguagliando le due espressioni di  $C_1$ ,

$$
\dot{\alpha}_2 = \frac{\eta_M k_\alpha}{\beta \tau^2} (\alpha_1 - \alpha_2)
$$

la cui notazione delle equazioni precedenti fa riferimento alla Figura 7.2 ed è riportata in Tabella 7.2

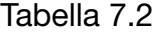

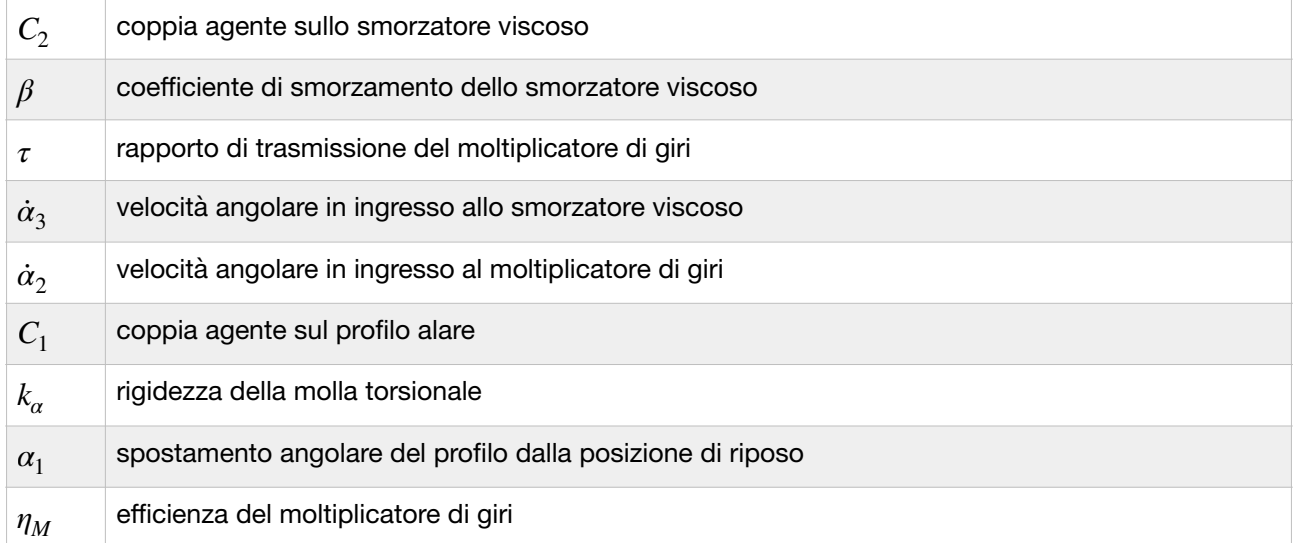

#### **7.3 Equazioni di stato**

Per simulare il sistema in un ambiente di simulazione numerica è necessario ricondursi a un sistema di equazioni differenziali del primo ordine; a tal fine, riconoscendo cinque stati, quindi un sistema del quinto ordine, si passa allo spazio degli stati, definendo il vettore delle variabili di stato

$$
x = \begin{bmatrix} h \\ \alpha_1 \\ \alpha_2 \\ \vdots \\ \alpha_1 \end{bmatrix} = \begin{bmatrix} x_1 \\ x_2 \\ x_3 \\ x_4 \\ x_5 \end{bmatrix}
$$

e la sua derivata prima rispetto al tempo r **1** 

$$
\dot{x} = \begin{bmatrix} \dot{h} \\ \dot{\alpha}_1 \\ \dot{\alpha}_2 \\ \ddot{h} \\ \ddot{\alpha}_1 \end{bmatrix} = \begin{bmatrix} \dot{x}_1 \\ \dot{x}_2 \\ \dot{x}_3 \\ \dot{x}_4 \\ \dot{x}_5 \end{bmatrix}
$$

Dalle equazioni di equilibrio riportate nel paragrafo 7.2 si ricavano

$$
\ddot{h} = \frac{1}{m} \left\{ -q c \left[ C_{L\alpha} (\alpha_0 + \alpha_1 + \frac{\dot{h}}{u}) + \lambda \right] l - S_{\alpha} \ddot{\alpha}_1 - k_h h \right\}
$$

e

$$
\ddot{\alpha}_1 = \frac{1}{I_{\alpha}} \Bigg\{ q c \Bigg[ C_{L\alpha} (\alpha_0 + \alpha_1 + \frac{\dot{h}}{u}) + \lambda \Bigg] dl + M_{AD} - S_{\alpha} \ddot{h} - k_{\alpha} (\alpha_1 - \alpha_2) \Bigg\}
$$

definendo per comodità i seguenti valori  $\gamma = qC_{L\alpha}a_0cl$ 

 $μ = qλc$ *l* 

 $\sigma = qC_{La}cl$ 

$$
\zeta = \frac{\eta_M k_\alpha}{\beta \tau^2}
$$

le equazioni di stato risultano  $\dot{x}_1 = \dot{h} = x_4$ 

 $\dot{x}_2 = \dot{\alpha}_1 = x_5$ 

$$
\dot{x}_3 = \frac{\eta_M k_a}{\beta \tau^2} (x_2 - x_3) = \zeta (x_2 - x_3)
$$

$$
\dot{x}_4 = x_1 \left( -\frac{k_h}{m} \right) + x_2 \left[ -\frac{\sigma}{m} - \frac{S_\alpha}{m} \left( \frac{\sigma d}{I_\alpha} - \frac{k_\alpha}{I_\alpha} \right) \right] + x_3 \left[ -\frac{S_\alpha}{m} \left( -\frac{k_\alpha}{I_\alpha} \right) \right] +
$$
\n
$$
+ x_4 \left[ -\frac{\sigma}{mu} - \frac{S_\alpha}{m} \left( \frac{\sigma d}{I_\alpha u} \right) \right] - \frac{\gamma}{m} - \frac{\mu}{m} - \frac{S_\alpha}{m} \left( \frac{\gamma d}{I_\alpha} + \frac{\mu d}{I_\alpha} + \frac{M_{AD}}{I_\alpha} \right)
$$
\n
$$
\dot{x}_5 = x_1 \left\{ -\frac{S_\alpha}{I_\alpha} \left[ -\frac{k_h}{m} \right] \right\} + x_2 \left\{ \left( \frac{\sigma d}{I_\alpha} - \frac{k_\alpha}{I_\alpha} \right) - \frac{S_\alpha}{I_\alpha} \left[ -\frac{\sigma}{m} - \frac{S_\alpha}{m} \left( \frac{\sigma d}{I_\alpha} - \frac{k_\alpha}{I_\alpha} \right) \right] \right\} +
$$
\n
$$
+ x_3 \left\{ -\frac{k_\alpha}{I_\alpha} - \frac{S_\alpha}{I_\alpha} \left[ -\frac{S_\alpha}{m} \left( -\frac{k_\alpha}{I_\alpha} \right) \right] \right\} + x_4 \left\{ \frac{\sigma d}{I_\alpha u} - \frac{S_\alpha}{I_\alpha} \left[ \frac{\sigma}{mu} - \frac{S_\alpha}{m} \left( \frac{\sigma d}{I_\alpha u} \right) \right] \right\} +
$$
\n
$$
+ \frac{\gamma d}{I_\alpha} + \frac{\mu d}{I_\alpha} + \frac{M_{AD}}{I_\alpha} - \frac{S_\alpha}{I_\alpha} \left[ -\frac{\gamma}{m} - \frac{\mu}{m} - \frac{S_\alpha}{m} \left( \frac{\gamma d}{I_\alpha} + \frac{\mu d}{I_\alpha} + \frac{M_{AD}}{I_\alpha} \right) \right]
$$

Le equazioni di stato sono quindi state implementate in MATLAB, ricorrendo all'integratore ode45, per una valutazione dell'andamento nel tempo dei singoli stati, e per una loro rielaborazione ai fini del calcolo dell'energia recuperabile.

## **8. Simulazioni numeriche**

In questo capitolo si cercano i valori dei parametri elastici e inerziali che massimizzino l'energia recuperabile dal sistema aeroelastico per il profilo e gli ingombri considerati e si riportano i diagrammi risultati dalle simulazioni condotte sulla base della modellistica del capitolo 7, con i valori dei parametri ricavati di seguito.

## ${\bf 8.1}$  Angolo di incidenza a riposo  $\alpha_0$

Il fenomeno del flutter è caratterizzato da oscillazioni flessionali e da oscillazioni torsionali. Nel modello considerato, che fa riferimento alla Figura 8.1,  $C_{L\alpha}$  è la pendenza della curva del coefficiente di portanza in funzione dell'angolo di incidenza e λ la sua intersezione con l'asse delle ordinate; tale curva ha un andamento lineare in un ampio intervallo, ma per la validità del modello è necessario che durante le oscillazioni l'angolo di incidenza resti in tale intervallo.

Perché durante il flutter l'angolo di incidenza resti nell'intervallo di linearità della curva del coefficiente di portanza, è stato scelto un angolo di incidenza a riposo pari a 0<sup>o</sup> (che garantisce una portanza nel momento in cui il profilo inizia ad essere investito dal flusso gassoso), e si è fissato un intervallo simmetrico rispetto a 0°, con l'estremo superiore al limite superiore del campo di linearità, così che, oltre a essere simmetrico, tutto l'intervallo fosse nel campo di linearità, come riportato in Figura 8.1: da tale figura si evincono gli estremi dell'intervallo:

 $\alpha_0 = 0^0$  $\alpha_{min} \approx -7.5^{\circ}$  $\alpha_{max} \approx 7.5^{\circ}$ 

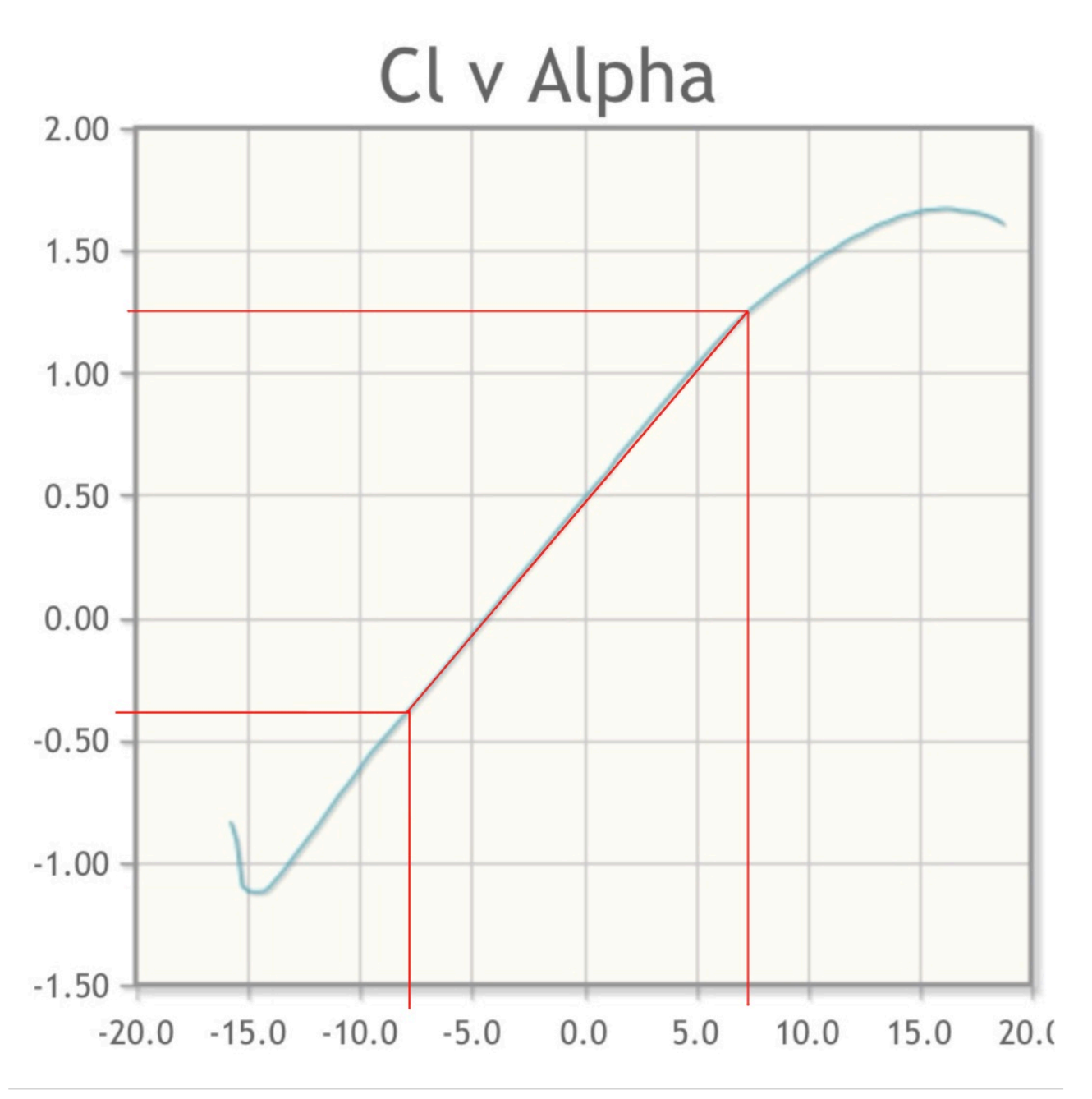

Figura 8.1: campo di linearità 5

### **8.2 Massa**  *m*

La massa fa parte delle variabili di ottimizzazione alla ricerca della massima energia recuperabile, per cui in questa fase si è definito l'intervallo di ricerca dell'algoritmo di ottimizzazione.

Si è scelto come estremo superiore dell'intervallo il valore che avrebbe l'ala (risultata dall'assemblaggio dei singoli moduli, come illustrato nel capitolo 6) se fosse un blocco pieno di materiale; mentre come estremo inferiore si è considerato di svuotare l'ala del 90% della massa, in modo da avere la tipica struttura interna a cassone.

Il valore massimo è stato determinato dal volume dell'ingombro della struttura, calcolato dal software CAD utilizzato (INVENTOR), e dalla densità del materiale scelto.

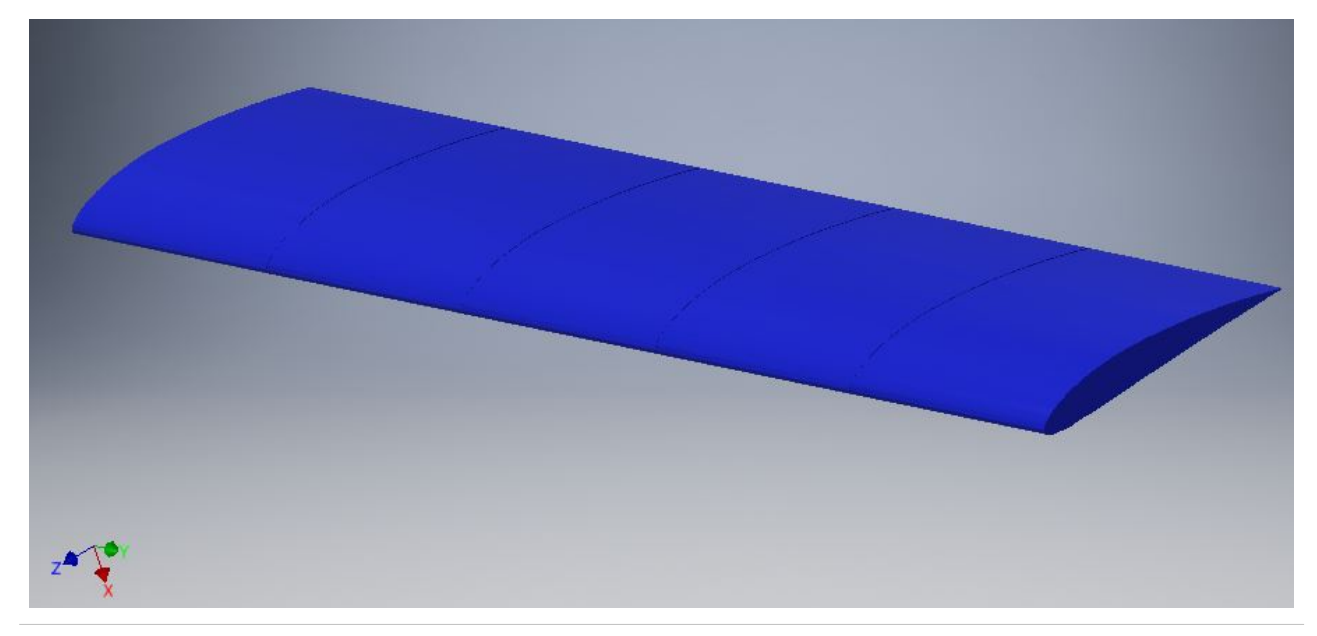

Figura 8.2: struttura di cui si è considerata la massa

 $V = 3294.108$   $cm<sup>3</sup>$  $\rho_{ABS} = 1.06 \text{ g/cm}^3$  $m_{max} = 3.492 \ kg$  $m_{min} = \frac{1}{10} m_{max} = 0.3492$  kg

# **8.3 Momento statico**  *Sα*

Il momento statico è un momento del primo ordine, che fornisce una misura della distribuzione della massa attorno al baricentro; per esso vale la relazione  $S_\alpha = m x_\alpha$ , dove *m* è la massa dell'intera ala, condensata sul piano della radice (su cui è definito il profilo) e  $x_\alpha$  è la coordinata del baricentro nel sistema di riferimento indicato nel capitolo 4, in Figura 4.2.

In questa fase si sta definendo anche la distribuzione della massa in grado di massimizzare l'energia recuperabile, per cui anche il momento statico è un variabile di ottimizzazione, per la quale bisogna trovare gli estremi dell'intervallo di ricerca.

Per definire l'intervallo di ricerca dell'algoritmo di ottimizzazione si è fissato l'estremo inferiore a 0 kgm(condizione per cui il baricentro coincide con l'origine del sistema di riferimento, e per cui le equazioni del moto sono disaccoppiate), mentre per l'estremo superiore si considera la massa massima  $m_{max}$  determinata nel paragrafo 8.2 e  $x_{\alpha}$  pari alla corda  $c$ , a cui, per essere adatto alle più diffuse macchine per FDM, si è associato un valore

$$
c=0.2\ m.
$$

I valori estremi dell'intervallo di ricerca di  $S_\alpha$  sono pertanto:

$$
S_{\alpha \ min} = 0 \; kg m
$$
  

$$
S_{\alpha \ max} = c m_{max} = 0.6984 \; kg m
$$

## **8.4 Momento di inerzia**  *Iα*

Anche per il momento di inerzia  $I_\alpha$  vale quanto detto per il momento statico  $S_\alpha$  riguardo il suo essere una variabile di ottimizzazione.

Analogamente a  $S_\alpha$  si è determinato l'intervallo di ricerca ponendo l'estremo inferiore 0  $kgm^2$ , e considerando per l'estremo superiore un raggio di inerzia  $\rho$  pari alla corda  $c$ , pertanto

$$
I_{\alpha \text{ min}} = 0 \text{ kg} m^2
$$
  

$$
I_{\alpha \text{ max}} = \rho^2 m_{\text{max}} = c^2 m_{\text{max}} = 0.1397 \text{ kg} m^2
$$

# **8.5 Rigidezze**  $k_h$  **e**  $k_\alpha$

Definiti gli intervalli di ricerca per i parametri inerziali, si è passati a quelli per i parametri elastici.

Le proprietà elastiche della struttura sono associate (in prima approssimazione) alla geometria dell'albero di trasmissione connesso alla base, e in particolare alla sua lunghezza assiale e alla geometria della sua sezione retta, nonché al materiale.

Per la definizione dell'intervallo di ricerca si sono considerate due sezioni e due lunghezze differenti, per avere un albero più rigido e uno meno rigido, definendo gli estremi degli intervalli di ricerca sia per la rigidezza  $k_h$ , sia per la rigidezza  $k_\alpha$ .

Per l'albero più rigido si è usata una lunghezza  $l_{min} = 150 \; mm$  e la sezione retta riportata in Figura 8.3, mentre per l'albero meno rigido si è usata una lunghezza  $l_{max} = 500$  mm, e una sezione retta riportata in Figura 8.4.

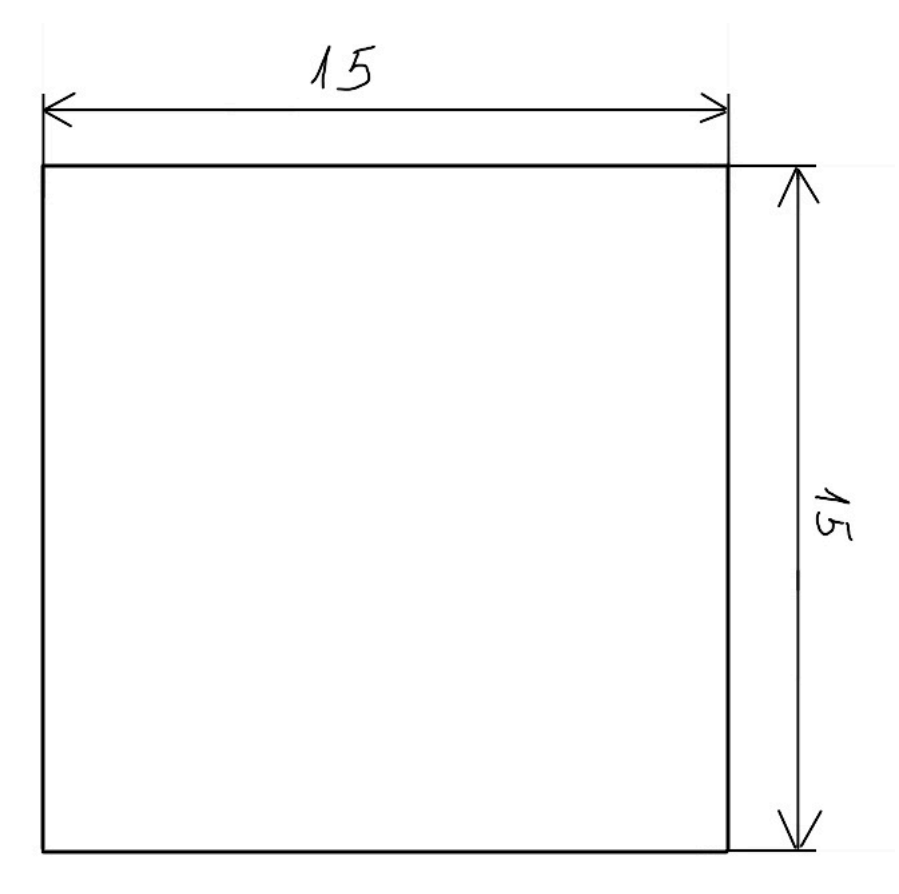

Figura 8.3: sezione retta dell'albero più rigido

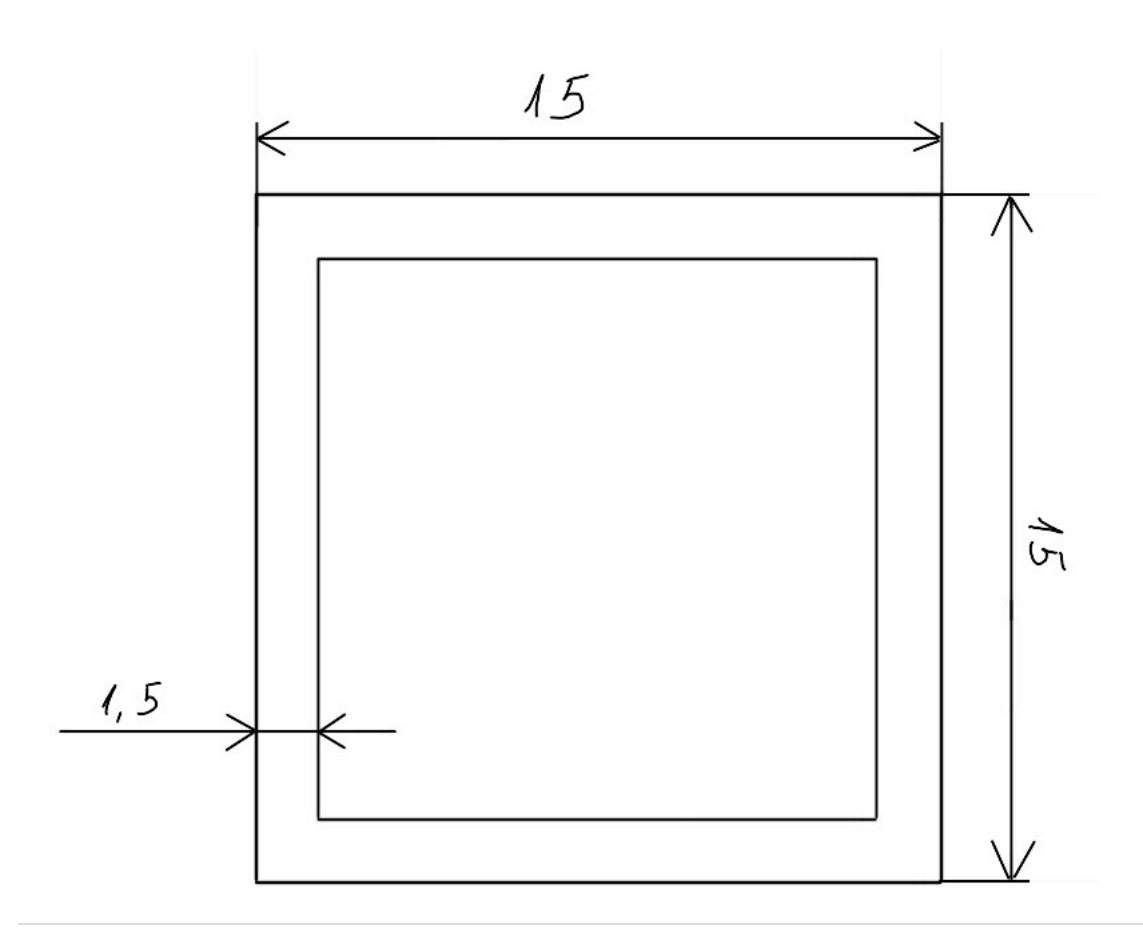

Figura 8.4: sezione retta dell'albero meno rigido

## **8.5.1 Rigidezza**  *kh*

Considerando lo spostamento dell'asse della trave, dato dall'integrazione dell'equazione differenziale della linea elastica per una trave incastrata a un'estremità e libera su quella opposta, su cui agisce il carico F.

$$
\bar{h} = \frac{Fz^3}{3EI}
$$

e considerando l'albero di lunghezza *l*,

$$
h = \frac{Fl^3}{3EI} = \frac{1}{k_h}F \Longrightarrow F = k_h h
$$

per tanto

$$
k_h = \frac{3EI}{l^3}
$$

L'estremità dell'albero incastrata è quella calettata sul moltiplicatore di giri, dove l'unico movimento consentito è la rivoluzione attorno al proprio asse.

Si noti come nell'espressione di  $k<sub>h</sub>$  si hanno grandezze che dipendono solo dalla geometria e dal materiale dell'albero.

La notazione è riportata in Tabella 8.1

### Tabella 8.1

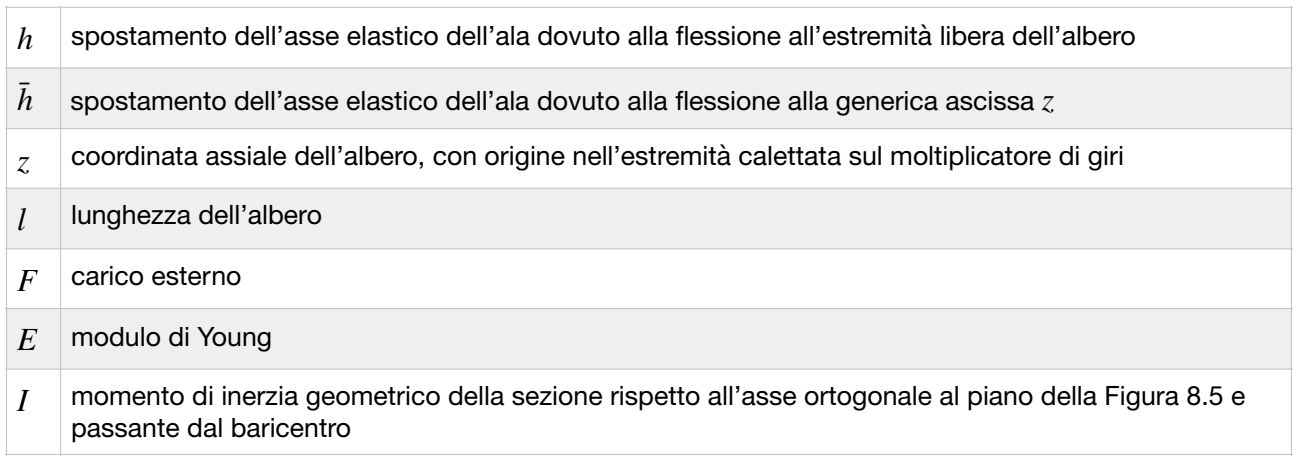

L'estremità opposta al moltiplicatore di giri è stata considerata libera, in quanto si sta calcolando la rigidezza dell'albero come elemento a sé stante, da inserire nel sistema.

I calcoli delle rigidezze  $k_{h \, max}$  e  $k_{h \, min}$  sono riportati rispettivamente in Tabella 8.2 e in Tabella 8.3.

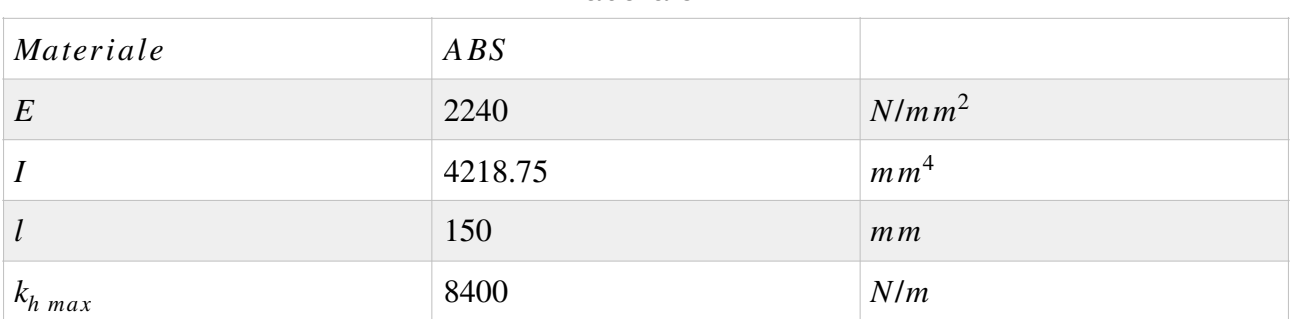

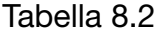

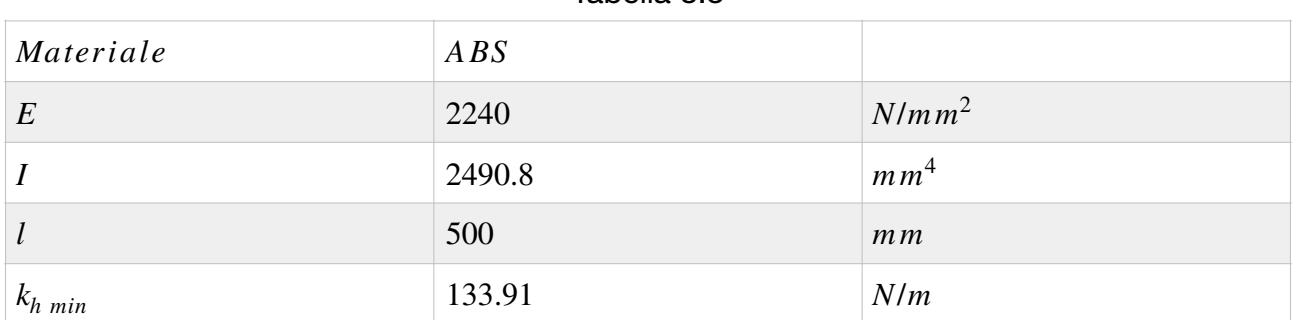

Tabella 8.3

# **8.5.2 Rigidezza**  *kα*

Considerando l'angolo unitario di torsione, dato dalla relazione

$$
\bar{\vartheta} = \frac{M_t}{GI_t}
$$

che rappresenta la rivoluzione dell'albero per unità di lunghezza assiale attorno al proprio asse, dovuta al momento torcente, e imposta a zero in corrispondenza del calettamento sul moltiplicatore di giri, per un albero di lunghezza *l* si ha

$$
\vartheta = \frac{M_t}{GI_t} l
$$

d'altra parte

*M<sub>t</sub>* =  $k_{\alpha}$ θ

per cui

$$
k_{\alpha} = \frac{M_t}{\vartheta} = \frac{GI_t}{l}
$$

si noti che nell'espressione di  $k_{\alpha}$  si hanno grandezze che dipendono solo dalla geometria e dal materiale dell'albero.

La notazione è riportata in Tabella 8.2

#### Tabella 8.4

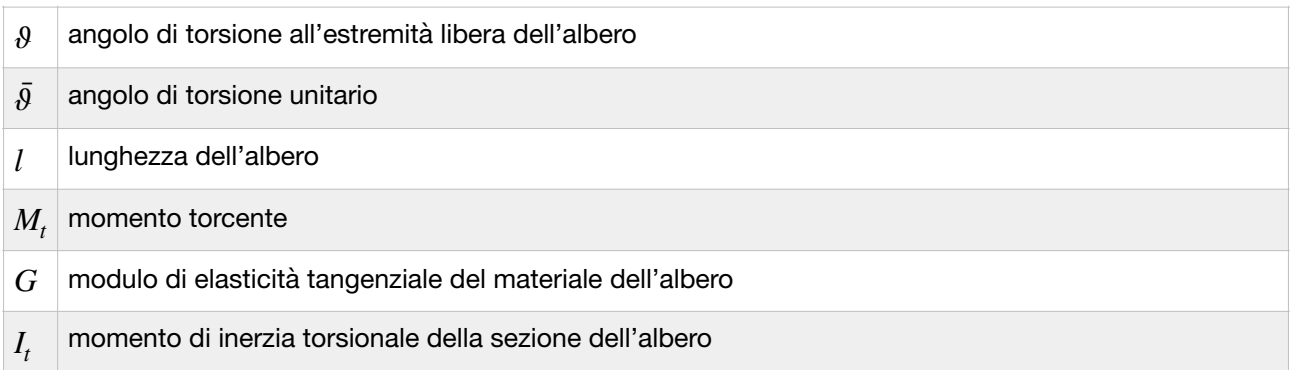

L'estremità opposta al moltiplicatore di giri è stata considerata libera, in quanto si sta calcolando la rigidezza dell'albero come elemento a sé stante, da inserire nel sistema.

Il modello di riferimento è riportato in Figura 8.6.

*k*a *min*  $k_a$  *max*  $\epsilon$  *k*<sub>*α min*</sub> *sono* riportati rispettivamente in Tabella 8.5 e in Tabella 8.6.

## Tabella 8.5

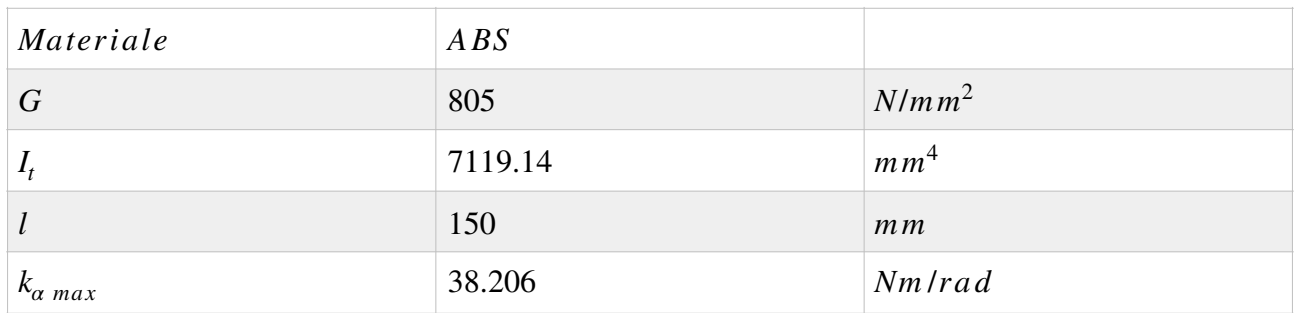

## Tabella 8.6

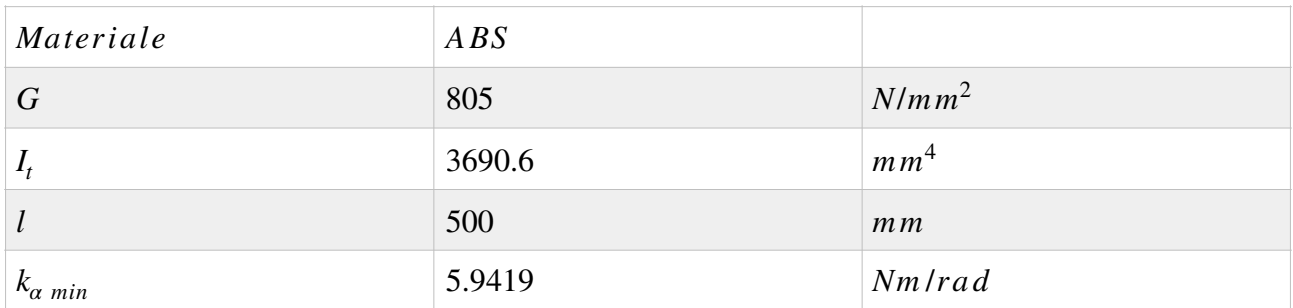

## **8.6 Coefficiente di smorzamento**  *β*

La potenza dissipata dallo smorzatore viscoso è pari a

d'altra parte per cui  $P_{diss} = \beta \dot{\alpha}_3^2$ .  $P_{diss} = C_2 \dot{\alpha}_3$  $C_2 = \beta \dot{a}_3$ 

Per determinare β si sono condotti diversi cicli di ottimizzazione con l'algoritmo "patternsearch" di MATLAB, utilizzando come variabili di ottimizzazione i parametri elastici e inerziali, e introducendo dei valori di  $\beta$  per ogni ciclo con diversi ordini di grandezza, alla ricerca della soluzione che mantenesse l'angolo di incidenza α nel campo di linearità, e massimizzasse l'energia recuperata.

I valori dei parametri trovati sono riportati in Tabella 8.7 e i relativi diagrammi ottenuti dalla simulazione nelle figure seguenti.

| m            | 0.5211   | $k$ g            |  |  |
|--------------|----------|------------------|--|--|
| $S_{\alpha}$ | 0.0044   | kgm              |  |  |
| $I_{\alpha}$ | 0.1389   | kgm <sup>2</sup> |  |  |
| $k_h$        | 138.1043 | N/m              |  |  |
| $k_{\alpha}$ | 36.9847  | Nm/rad           |  |  |
|              | 0.1      | Ns/m             |  |  |

Tabella 8.7

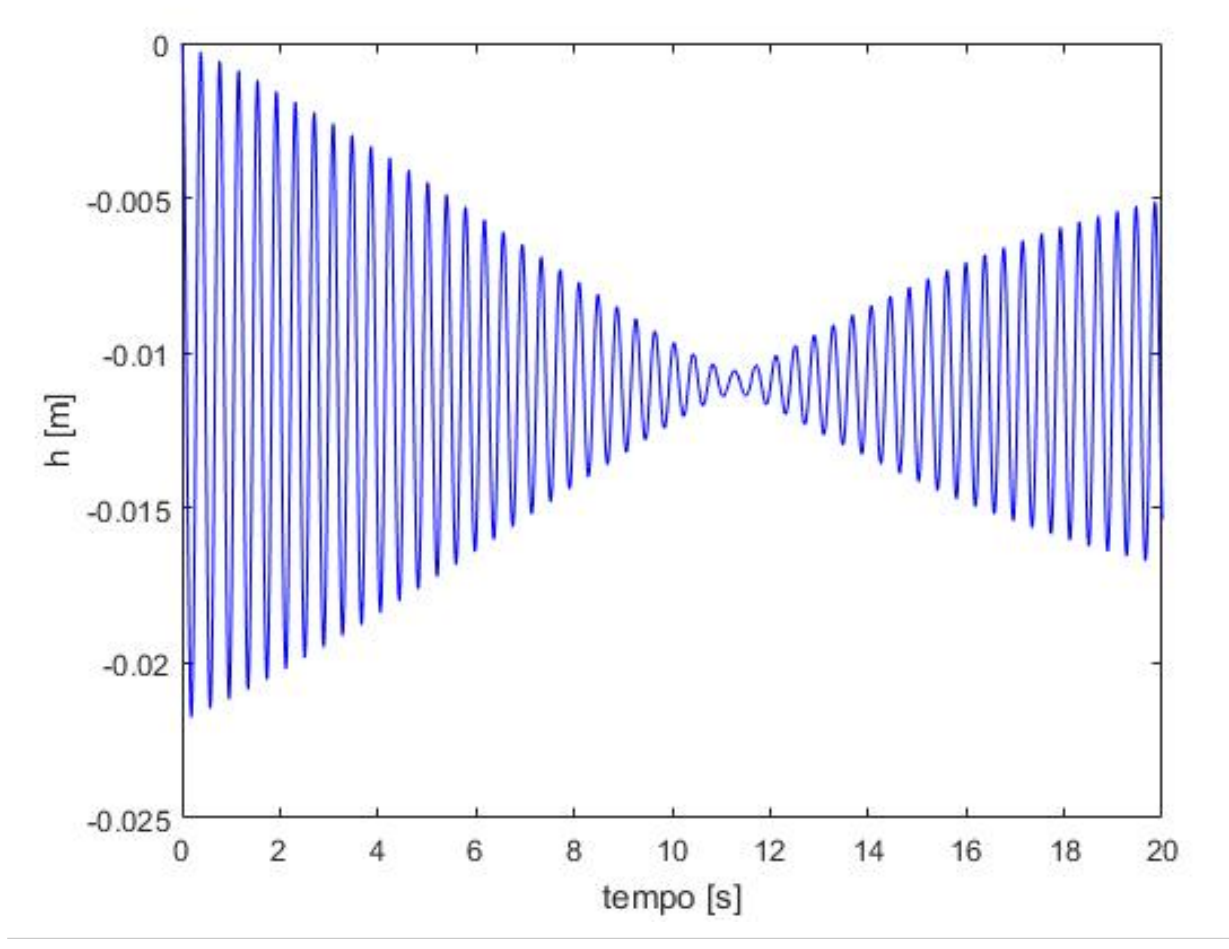

Figura 8.5: andamento dello spostamento lineare h del profilo, dovuto alla flessione

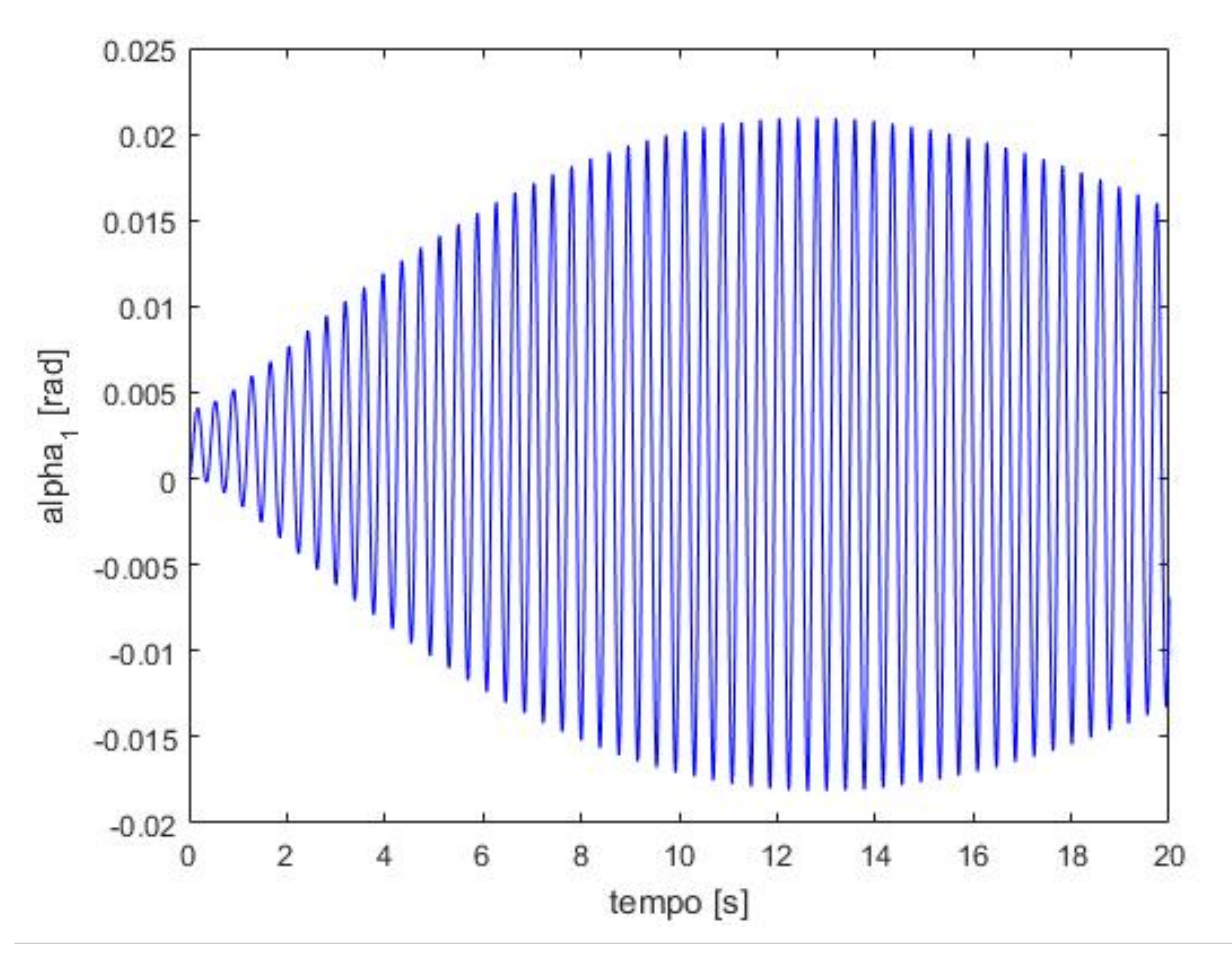

Figura 8.6: andamento della rotazione del profilo

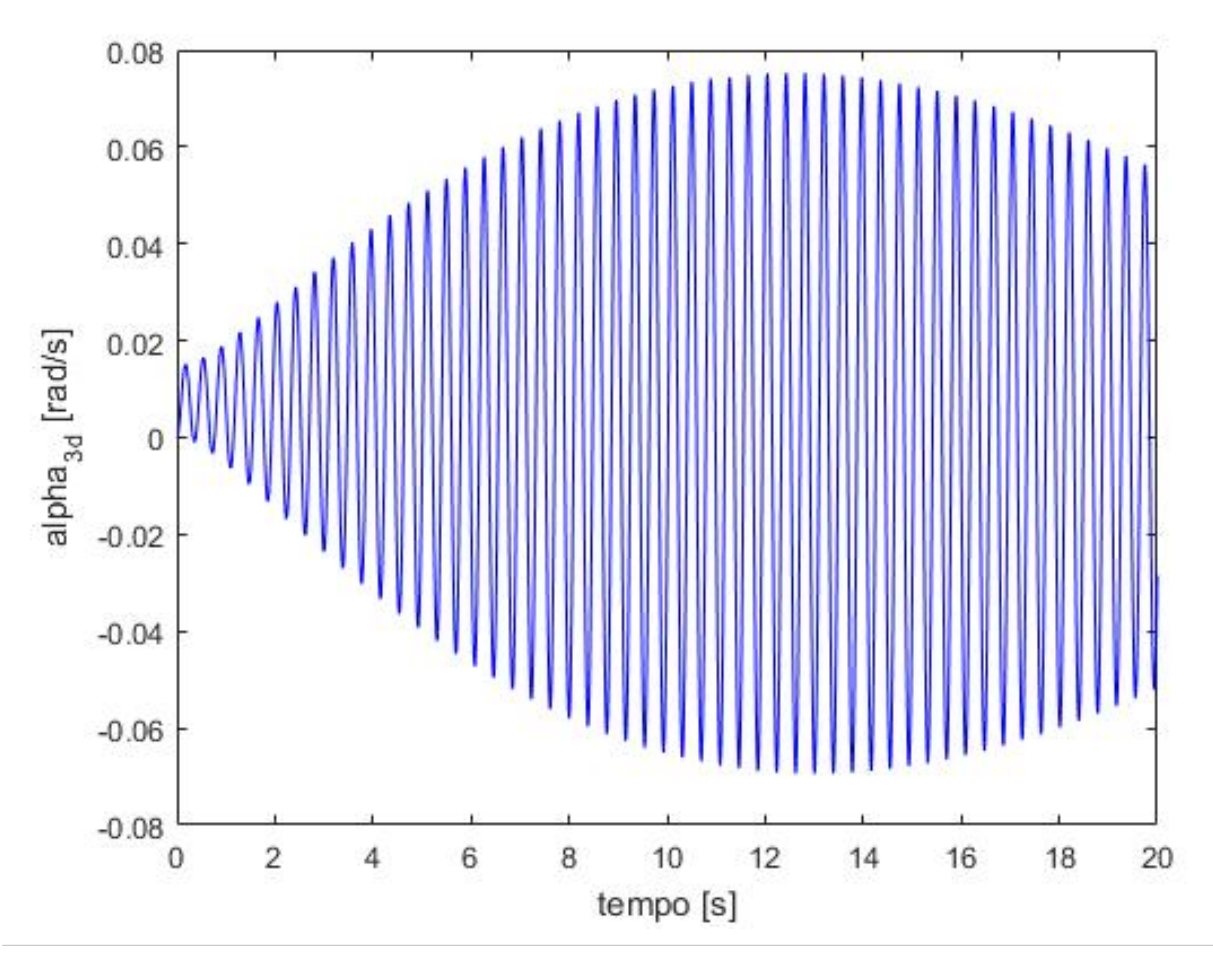

Figura 8.7: andamento della velocità angolare dell'albero in ingresso allo smorzatore viscoso

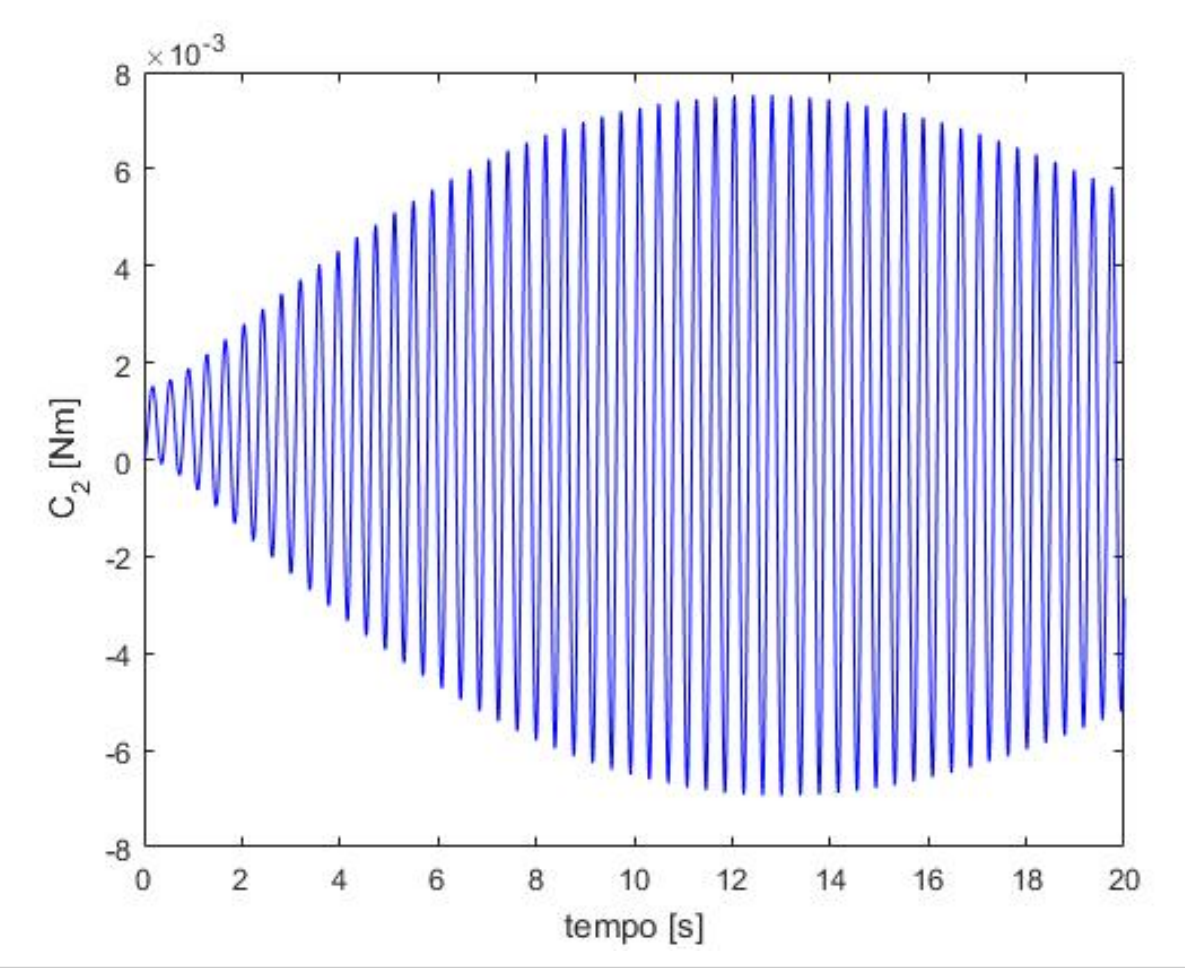

Figura 8.8: andamento della coppia esercitata dallo smorzatore viscoso
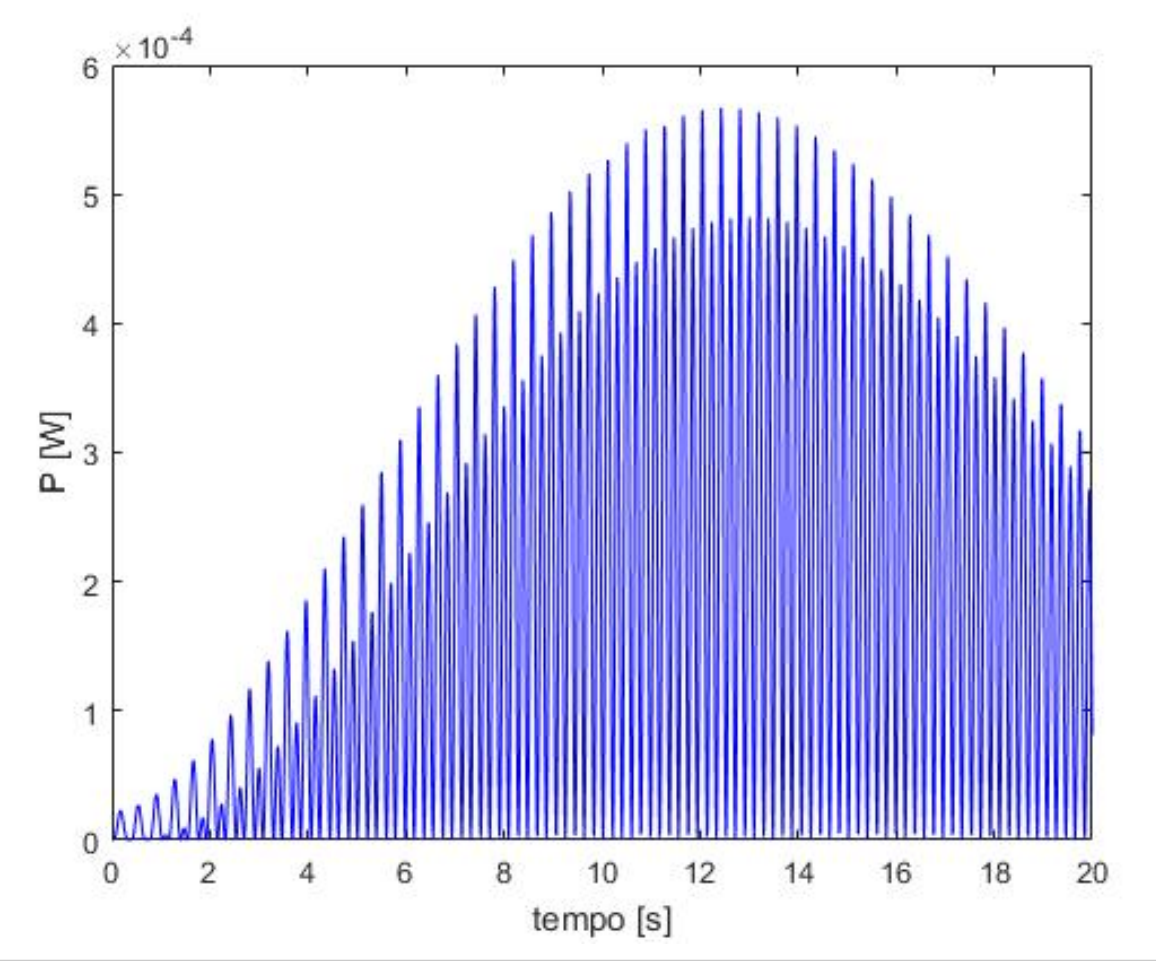

Figura 8.9: andamento della potenza dissipata (recuperabile)

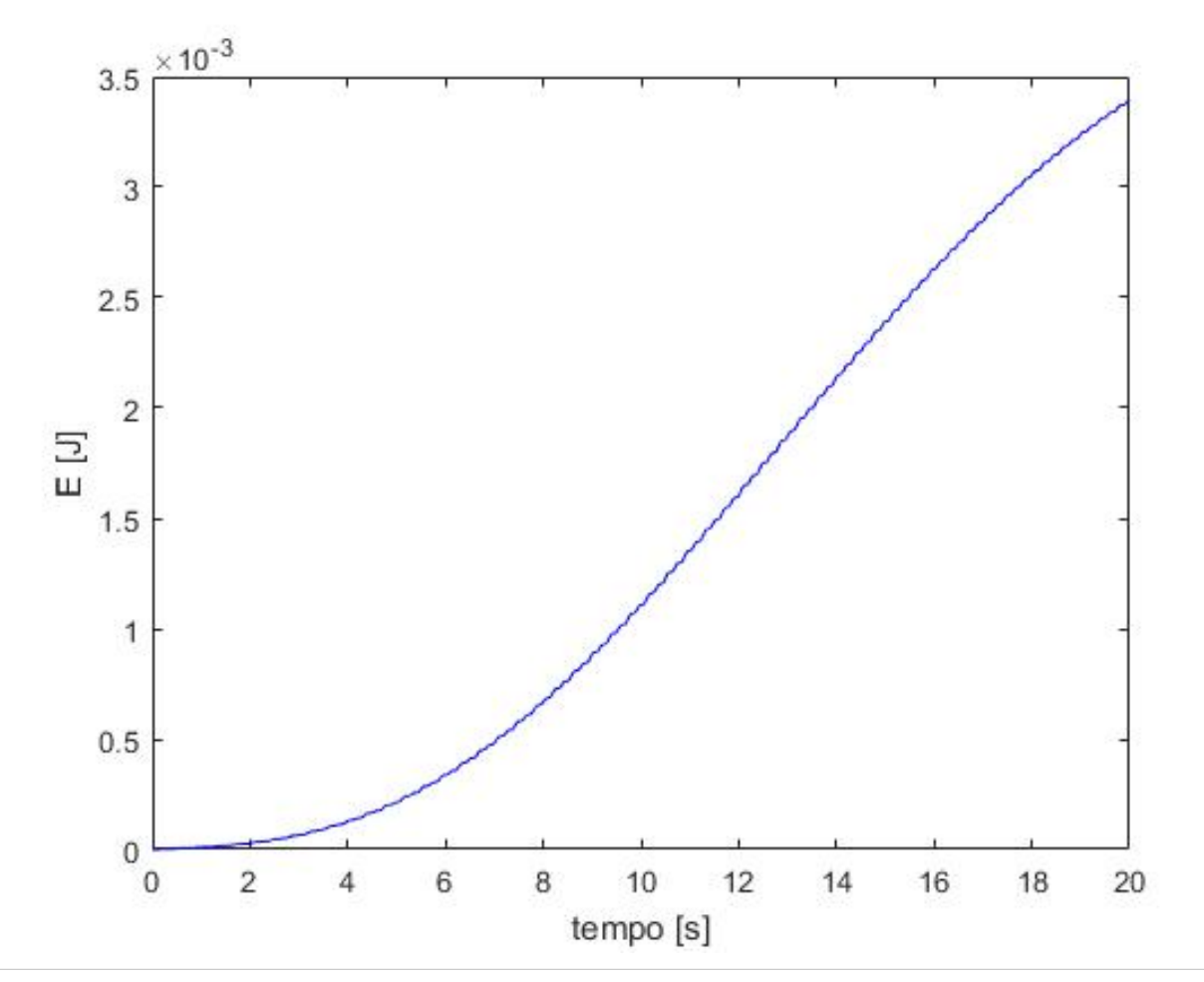

Figura 8.4: andamento dell'energia dissipata (recuperabile)

## **9. Conclusioni**

Come anticipato, il flutter è un fenomeno aeroelastico che caratterizza velocità relativamente alte rispetto a quelle tipiche del vento; per ridurre la velocità a cui questo può instaurarsi (e far sì che sia compatibile con le normali velocità del vento) nel lavoro descritto si è cercato di ricorrere a rigidezze quanto più basse possibile ma, come si evince dai diagrammi riportati nel capitolo 8, e in particolare in Figura 8.4, il massimo che si è riusciti a ottenere dal modello numerico utilizzato è un'energia dell'ordine di 10<sup>-3</sup> *J* nell'arco di 20 *s*.

Il modello numerico utilizzato è stato sviluppato per un calcolo di primo tentativo, ricorrendo a delle assunzioni tipiche per la trattazione analitica del flutter, come trascurare il momento aerodinamico  $M_{AD}$  e imporre che il centro di pressione sia al 75% della corda (considerando come origine il bordo di uscita); inoltre si è fatto ricorso a un modello di aerodinamica stazionaria.

Sviluppi successivi possono coinvolgere l'affinamento del modello, considerando la posizione effettiva del centro di pressione e l'influenza del momento aerodinamico, per osservare se le assunzioni fatte hanno avuto un peso significativo sui risultati.

## **Note**

- 1. "*Rapporto statistico FER 2017"* del Gestore Servizi Energetici;
- 2. *"Manuale d'ausilio alla progettazione termotecnica"*, III edizione AiCARR;
- 3. [https://en.m.wikipedia.org/wiki/Aeroelasticity;](https://en.m.wikipedia.org/wiki/Aeroelasticity)
- 4. E. Funaioli A. Maggiore U. Meneghetti, *"LEZIONI DI MECCANICA APPLICATA ALLE MACCHINE Seconda parte ELEMENTI DI MECCANICA DEGLI AZIONAMENTI",* Pàtron Editore;
- 5. http://airfoiltools.com.

## **Bibliografia**

- 1. "*Rapporto statistico FER 2017"* del Gestore Servizi Energetici;
- 2. *"Manuale d'ausilio alla progettazione termotecnica"*, III edizione AiCARR;
- 3. E. Funaioli A. Maggiore U. Meneghetti, *"LEZIONI DI MECCANICA APPLICATA ALLE MACCHINE Seconda parte ELEMENTI DI MECCANICA DEGLI AZIONAMENTI",* Pàtron Editore;
- 4. Michelangelo Flaccavento, *"Aerodinamica e meccanica del volo"*, Hoepli;
- 5. Raymond L. Bisplinghoff Holt Ashley Robert L. Halfman, *"Aeroelasticity"*, Dover Publications.

## **Sitografia**

- 1. https://en.m.wikipedia.org/wiki/Aeroelasticity;
- 2. [https://it.m.wikipedia.org/wiki/Aerodrome\\_A;](https://en.m.wikipedia.org/wiki/Aeroelasticity)
- 3. [https://it.m.wikipedia.org/wiki/Biplano;](https://it.m.wikipedia.org/wiki/Aerodrome_A)
- 4. https://it.m.wikipedia.org/wiki/Samuel Pierpont Langley;
- 5. [http://airfoiltools.com.](https://it.m.wikipedia.org/wiki/Samuel_Pierpont_Langley)